UNIVERSIDADE FEDERAL DO MARANHÃO CENTRO DE CIÊNCIAS EXATAS E TECNOLOGIA DEPARTAMENTO DE ENGENHARIA DE ELETRICIDADE CURSO DE PÓS-GRADUAÇÃO EM ENGENHARIA DE ELETRICIDADE

ALEX OLIVEIRA BARRADAS FILHO

# ABORDAGEM BASEADA NA HEURÍSTICA DE COLÔNIA DE FORMIGAS PARA ELABORAÇÃO DE ROTAS NA FASE DE COLETA DE AMOSTRAS DE COMBUSTÍVEIS

# **Livros Grátis**

http://www.livrosgratis.com.br

Milhares de livros grátis para download.

#### ALEX OLIVEIRA BARRADAS FILHO

# ABORDAGEM BASEADA NA HEURÍSTICA DE COLÔNIA DE FORMIGAS PARA ELABORAÇÃO DE ROTAS NA FASE DE COLETA DE AMOSTRAS DE COMBUSTÍVEIS

Dissertação apresentada ao Curso de Pós-Graduação em Engenharia de Eletricidade da Universidade Federal do Maranhão para obtenção do título de Mestre em Engenharia de Eletricidade, área de Concentração Ciência da Computação.

Orientador: Dr. Sofiane Labidi

#### Barradas Filho, Alex Oliveira

Abordagem baseada na heurística de colônia de formigas para elaboração de rotas na fase de coleta de amostras de combustíveis/ Alex Oliveira Barradas Filho. – São Luís, 2009. 137 f.

Orientador: Prof. Dr.Sofiane Labidi Dissertação (Mestrado) – Programa de Pós Graduação em Engenharia de Eletricidade, Universidade Federal do Maranhão, 2009.

1. Combustíveis – Qualidade – Sistema. 2. Monitoramento – Ciência da computação. 3.Problema do Caixeiro viajante. 4. Otimização por Colônia de formigas. I. Título.

CDU 662.6

# ABORDAGEM BASEADA NA HEURÍSTICA DE COLÔNIA DE FORMIGAS PARA ELABORAÇÃO DE ROTAS NA FASE DE COLETA DE AMOSTRAS DE COMBUSTÍVEIS

## **Alex Oliveira Barradas Filho**

Dissertação aprovada em 19 de dezembro de 2009

Prof. Sofiane Labidi, Dr. (Orientador)

Prof. Pedro Porfirio Muniz Farias, Dr. (Membro da Banca Examinadora)

Profa Aldaléa Lopes Brandes Marques, Dra. (Membro da Banca Examinadora)

Aos meus pais Alequissander e Maria da Graça

4

#### AGRADECIMENTOS

Em primeiro lugar a Deus, pela vida concedida, pela força, paz, sabedoria e perseverança, que me permitiram concluir este trabalho e superar os desafios encontrados ao longo da minha vida.

Aos meus pais, Alequissander e Maria da Graça, que são tudo na minha vida, por estarem comigo nas horas boas e más, sempre dando todo o apoio que precisei. Sem eles minhas conquistas não seriam possíveis. Devo tudo a eles.

As minhas irmãs, Alecya e Lícya, pelo companheirismo, apoio e incentivo dado em todos os momentos difíceis ao longo desta e de outras trajetórias.

Aos meus sobrinhos Lucas e Ticyane, pela existência, diversão e carinho dado em todos os dias.

A minha companheira Adriana Sekeff pelo incentivo, amizade, carinho, amor, apoio e auxílio que é dado a tudo que faço.

Ao meu orientador, professor Dr. Sofiane Labidi, pela confiança a mim depositada, pela oportunidade a mim concedida, pela orientação, dedicação e conhecimento passado. Os meus sinceros agradecimentos.

Aos professores, Delano e Yonara, pelo incentivo e força ao ingresso ao mestrado.

Ao professor Dr. Nilson Costa, pelo estímulo, confiança e apoio ao término deste mestrado.

Aos meus amigos de laboratório, em especial ao meu amigo Osevaldo, por terem me acolhido como integrante do laboratório e por ter propiciado ótimos momentos tanto de descontração como de muita troca de conhecimentos.

Aos meus amigos de mestrado, em especial a minha amiga Helaine Souza, pelo apoio incondicional, amizade, pelas trocas de conhecimento e diversões.

Aos meus amigos de trabalho pelo apoio e torcida.

A todos os meus parentes e amigos pelo carinho, apoio e pela torcida incondicional.

Ao Programa de Pós-Graduação de Engenharia de Eletricidade, representados por Prof. Dr. Sebastian Yuri Catunda e Profª. Ph.D. Maria da Guia e funcionário representado por Alcides Martins Neto.

A Profª Dr. Aldaléia que disponibilizaram um pouco do seu tempo para participar da banca examinadora do meu trabalho. Muito obrigado.

A FAPEMA em parceria com a CAPES pelo financiamento de minha pesquisa.

A todos aqueles que diretamente ou indiretamente contribuíram para a realização deste trabalho.

"Não há virtude nem vitória mais bela do que comandar e vencer a si próprio"

H. W. Beecher

#### RESUMO

A comercialização de derivados de petróleo, gás natural e biocombustível é uma atividade que necessita, constantemente, de fiscalização e monitoramento. A ANP (Agência Nacional do Petróleo, Gás Natural e Biocombustível) é responsável em garantir a qualidade dos produtos gerados pela indústria do petróleo. No entanto, para atuar com eficiência, a ANP estabeleceu um convênio que autoriza ao LAPQAP / UFMA (Laboratório de Análise e Pesquisa em Química Analítica do Petróleo da UFMA) representá-la no Estado do Maranhão. Propõe-se, neste trabalho, semiautomatizar parte do processo de Coleta das Amostras de Combustíveis almejando simplificar as tarefas, atualmente, executadas pelos analistas do laboratório e ampliar a quantidade de postos vistoriados visando diminuir o índice de irregularidades presentes nos combustíveis comercializados no Maranhão. Para tanto, se desenvolveu um protótipo denominado S-Rota responsável em elaborar circuitos entre o ponto de partida, a UFMA, e os postos de combustíveis revendedores que aborda conceitos relacionados à Teoria dos Grafos, Problema do Caixeiro Viajante, Colônias de Formigas e WebSIG.

Palavras-chave: Monitoramento da Qualidade de Combustível, Coleta das Amostras de Combustíveis, Problema do Caixeiro Viajante, ANP e LAPQAP.

#### ABSTRACT

The commercialization of petroleum derivates, natural gas and biofuel is an activity that needs constant monitoring and tracking. The ANP (National Agency of Petroleum, Natural Gas and Biofuel) is responsible for ensuring the products quality generated by the oil industry. However, to act effectively, ANP has established an agreement authorizing LAPQAP / UFMA (Laboratory of Analysis and Research in Analytical Chemistry of Petroleum from UFMA) to be ANP representative in the State of Maranhão. It is proposed in this work to semiautomate part of the Fuels Sample Collection process, aiming to simplify the tasks currently performed by the laboratory analysts and increase the number of stations surveyed, in order to decrease the incidence of irregularities present in fuels comertialized in Maranhão. For this, it was developed a prototype called "S-Rota" responsible of drawing lines between the starting point, UFMA, and the gasoline, using concepts related to Graph Theory, Traveling Salesman Problem, Ant Colony and WebSIG.

Keywords: Fuel Quality Monitoring, Collection of Samples Fuels, Traveling Salesman Problem, ANP and LAPQAP.

# LISTA DE FIGURAS

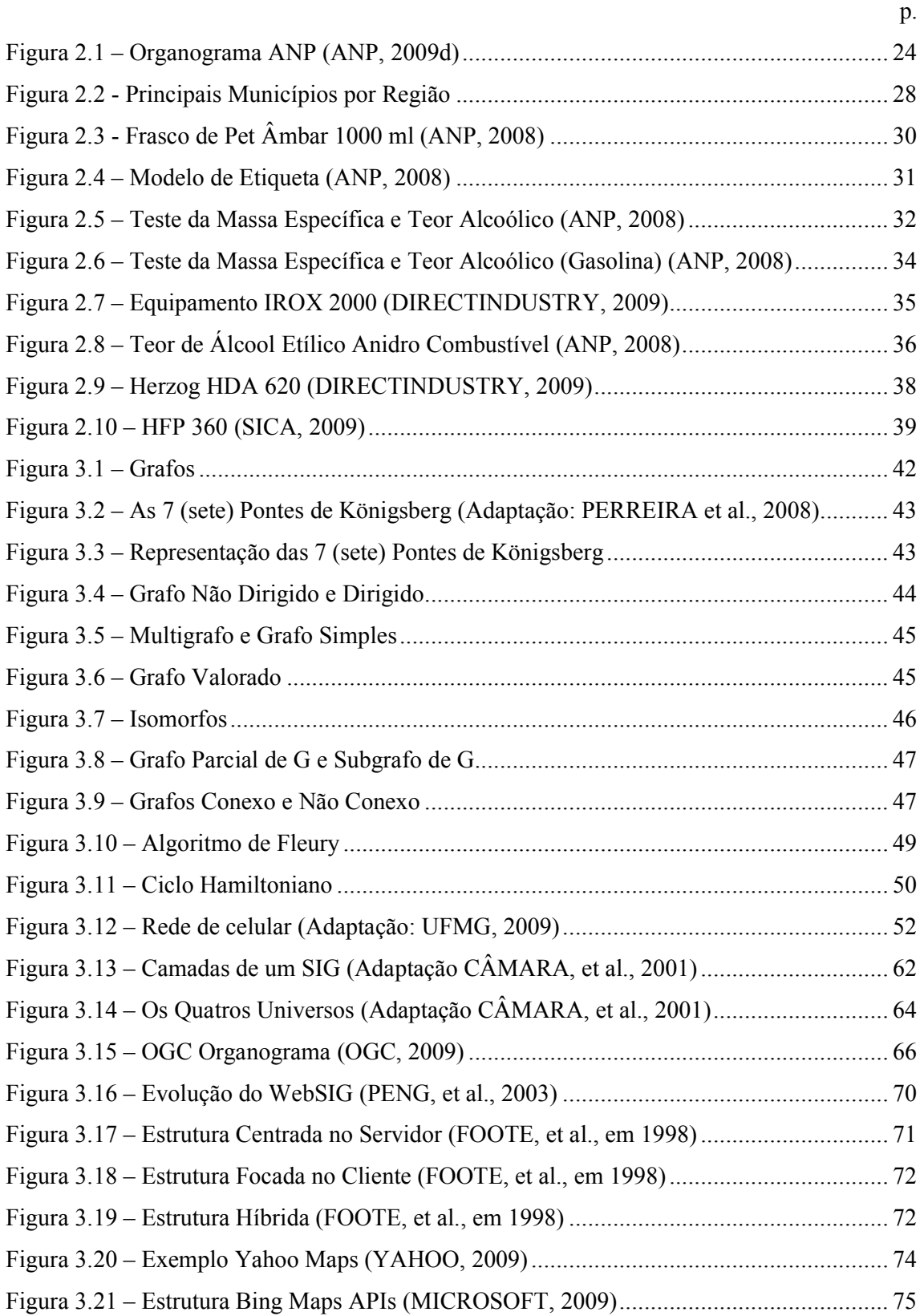

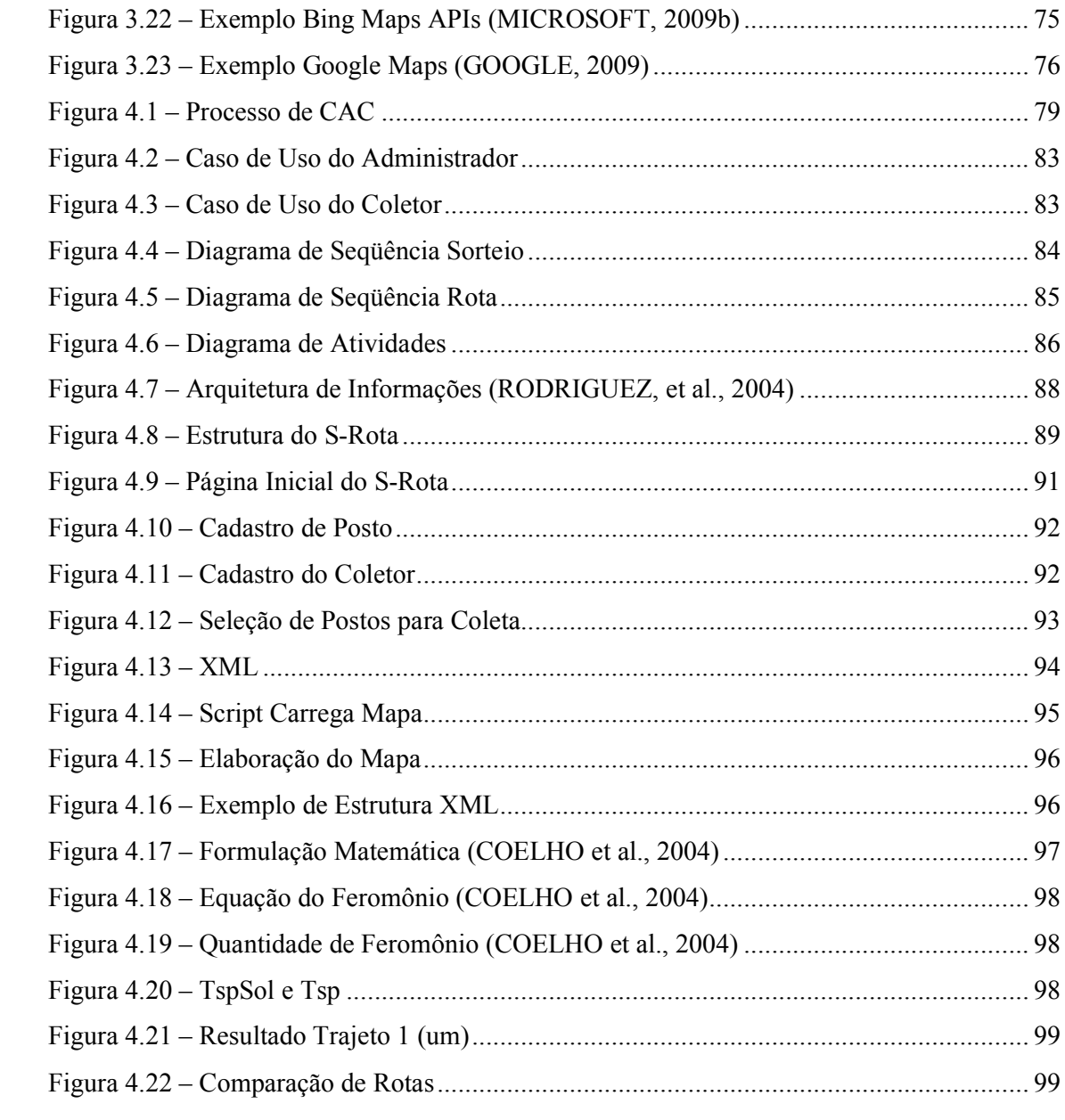

# LISTA DE TABELAS

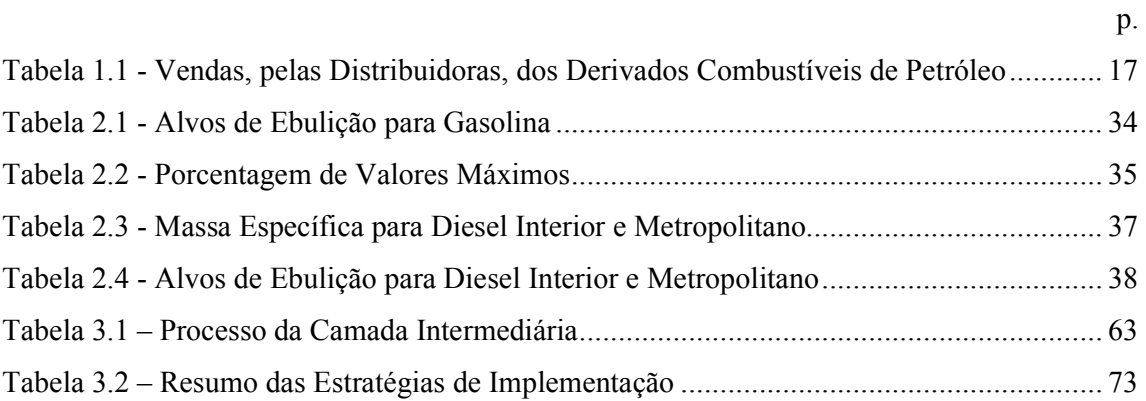

# LISTA DE SIGLAS

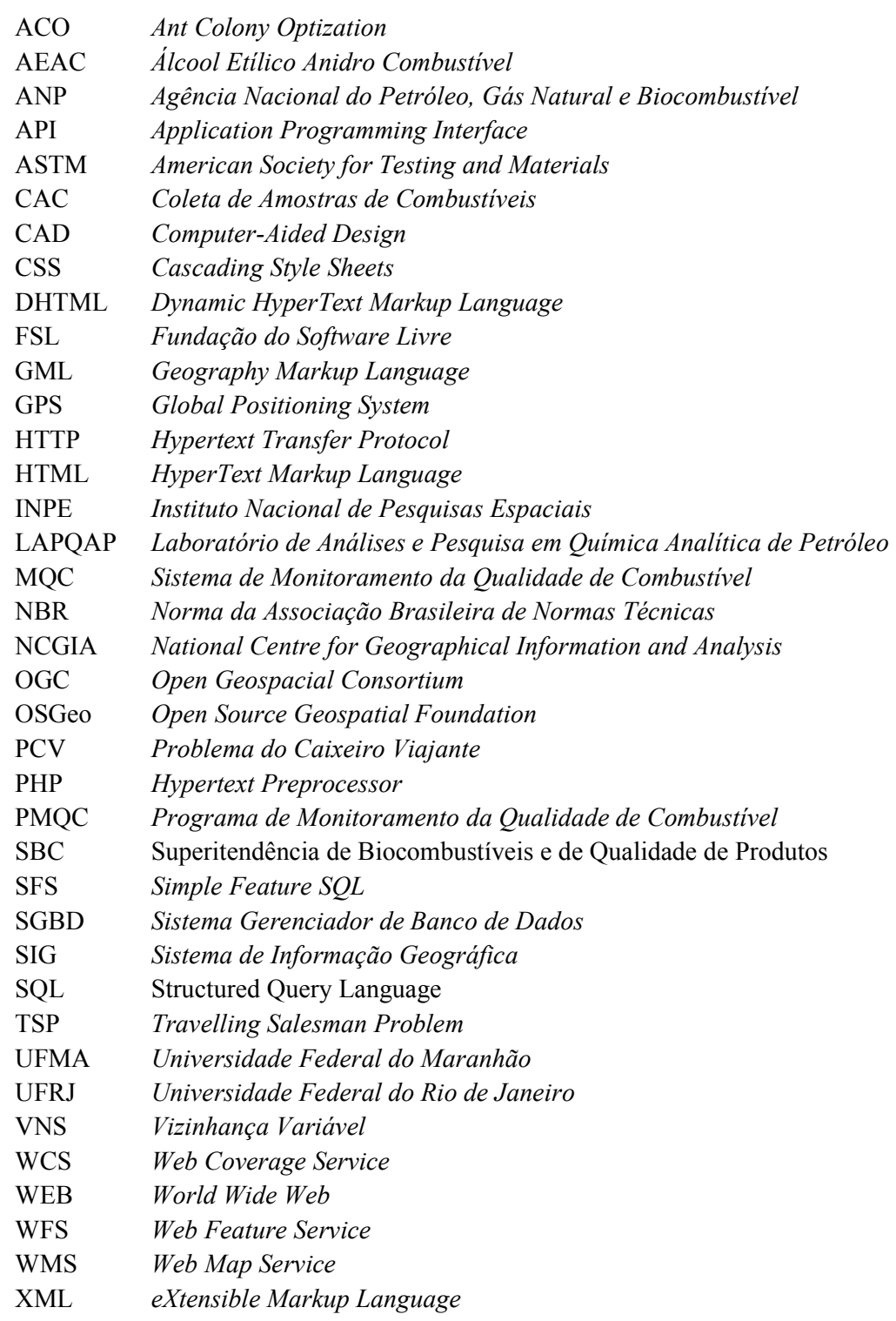

# **SUMÁRIO**

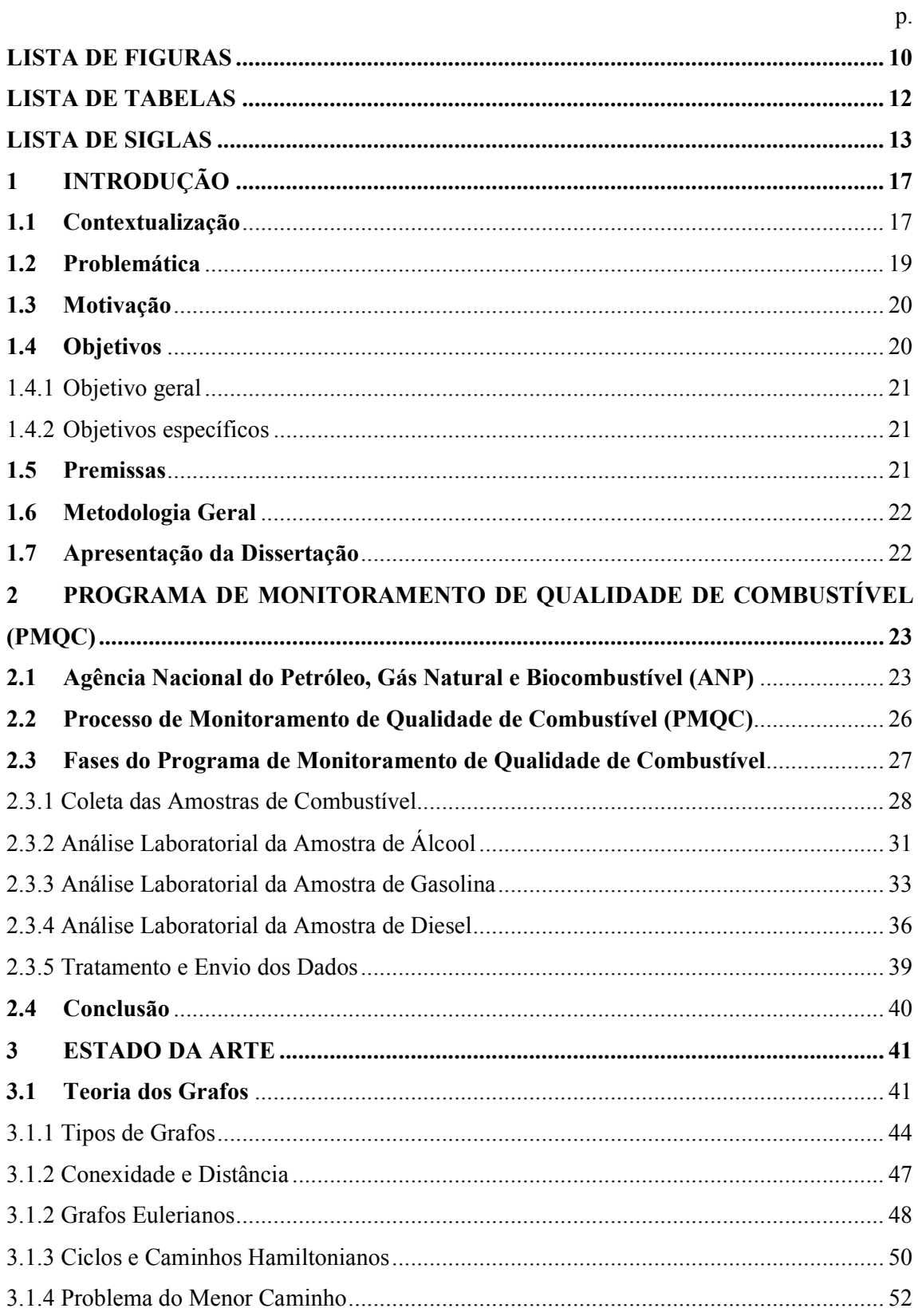

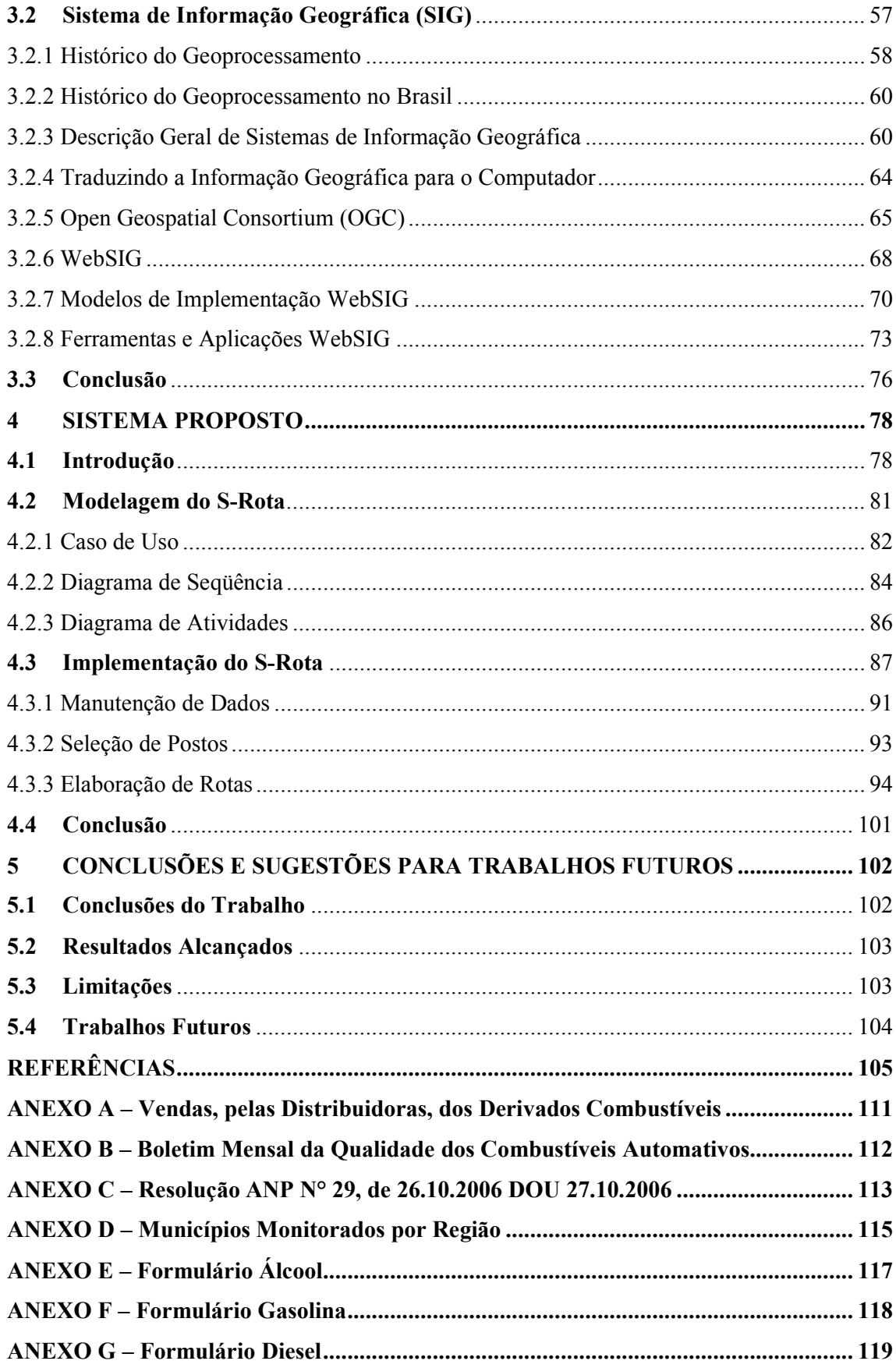

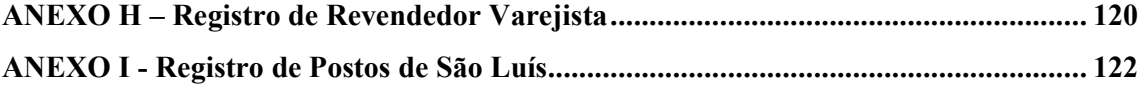

#### 1 INTRODUÇÃO

Este capítulo descreve a contextualização, a problemática, a motivação para encontrar uma possível solução, os objetivos geral e específicos para alcançar a solução proposta, a metodologia utilizada e a apresentação dos capítulos desta dissertação.

#### 1.1 Contextualização

No Estado do Maranhão, se observa um aumento no índice de vendas, pelas distribuidoras, dos derivados de combustíveis de petróleo entre o ano de 2000 a 2008 conforme o ANEXO A (ANP, 2009a). Essa realidade resulta do crescimento do consumo por parte dos combustíveis revendedores existentes no Estado do Maranhão.

A tabela 1.1 mostra, de forma simplificada, as vendas, pelas Distribuidoras, dos Derivados Combustíveis de Petróleo em m<sup>3</sup> (metros cúbicos); essas informações são disponibilizadas pelo site da própria ANP.

|                     |           |           | <b>ANO</b> |           |           |
|---------------------|-----------|-----------|------------|-----------|-----------|
| Dados               | 2004      | 2005      | 2006       | 2007      | 2008      |
| Janeiro             | 105.898   | 109.290   | 115.693    | 132.444   | 153.477   |
| Fevereiro           | 83,857    | 93.470    | 111,726    | 113,513   | 132,802   |
| <b>Marco</b>        | 112,945   | 111,977   | 113,379    | 138,245   | 143,106   |
| Abril               | 109.094   | 110.609   | 103.398    | 121,105   | 148,057   |
| Maio                | 106.176   | 111.623   | 112.841    | 138.573   | 147.226   |
| Junho               | 110,561   | 117,773   | 113,007    | 131,657   | 144,070   |
| Julho               | 112.495   | 121.623   | 120.273    | 135,146   | 166,472   |
| Agosto              | 109.652   | 129,761   | 132,774    | 137,249   | 164,931   |
| Setembro            | 128.393   | 129.356   | 128.896    | 126.120   | 172.412   |
| Outubro             | 112.917   | 115.848   | 137.812    | 148,565   | 169,573   |
| <b>Novembro</b>     | 113,114   | 121,164   | 133,483    | 135,919   | 163,257   |
| Dezembro            | 138.518   | 132.475   | 132.902    | 150,575   | 161,213   |
| <b>Total do Ano</b> | 1,343,618 | 1,404,970 | 1,456,183  | 1,609,112 | 1,866,596 |
|                     |           |           |            |           |           |

Tabela 1.1 - Vendas, pelas Distribuidoras, dos Derivados Combustíveis de Petróleo.

Na tabela 1.1 os valores, a partir do ano de 2007, incluem apenas as vendas. Para os anos anteriores, a ANP considerava tanto a venda como o consumo próprio das distribuidoras. Desta forma, se constata que o aumento de vendas de 2006 em relação a 2007 é superior ao demonstrado na tabela.

Contudo, o aumento desordenado do consumo de combustíveis e do número de postos revendedores pode gerar grandes prejuízos ao meio ambiente e aos consumidores finais. Além disso, se relate que independentemente do crescimento de consumo de combustíveis entre os anos, os valores apresentados representam um grande volume de comercialização que abrange todo o Estado do Maranhão merecendo uma atenção maior por parte dos órgãos responsáveis.

Desta forma, uma política eficiente de fiscalização e monitoramento é essencial, a fim de evitar qualquer tipo de perda direta ou indireta aos consumidores. Em geral, esses prejuízos se originam através da adulteração de combustível.

Entende-se por adulteração de combustível ação intencional de modificações das características do combustível com intenção de ganhos financeiros (ANP, 2009b). Em outros termos, a adulteração de combustível é um descumprimento da legislação nacional, onde ocorre através de mistura do combustível com outros produtos mais baratos, como simples solventes (KALIGEROS et al., 2003).

O combustível fora dos valores especificados em cada método de análise pela Agência Nacional de Petróleo, Gás Natural e Biocombustíveis (ANP) pode resultar no rendimento insatisfatório do veículo, perda de potência do motor, aumento do consumo, contaminação ambiental e provocar acidentes.

Desta forma, os meios que caracterizam a adulteração de combustíveis devem ganhar uma atenção maior buscando o aperfeiçoamento de técnicas e equipamentos utilizados na avaliação do combustível. Atualmente, o processo de fiscalização e detecção de irregularidades de combustíveis ocorre através de análises laboratoriais que verificam as propriedades físico-químicas (OLIVEIRA et al., 2004).

A ANP é responsável pela execução da política nacional para o setor energético do petróleo, gás natural e biocombustíveis, de acordo com a Lei do Petróleo (Lei nº 9.478 / 1997). Para tanto, a ANP desenvolveu um Programa de Monitoramento da Qualidade de Combustível (PMQC) e estabeleceu um representante para cada Estado.

O PMQC tem como objetivo avaliar sistematicamente a qualidade dos combustíveis comercializados em todo o Brasil (Gasolina, Diesel, Álcool e mistura B2), mapeando problemas de não conformidade para direcionar ações de fiscalização. O PMQC conta com 23 laboratórios conveniados.

No Estado do Maranhão, o Laboratório de Análise e Pesquisa em Química Analítica do Petróleo da UFMA (LAPQAP / UFMA) é o responsável pelo PMQC - ANP em monitorar a qualidade do combustível no Maranhão, além de enviar boletins mensais da qualidade dos combustíveis líquidos automativos brasileiros (ANEXO B).

Desta forma, o LAPQAP, buscando atender no prazo e com qualidade as suas tarefas, desenvolveu metodologias que sistematizam o processo de execução de suas atividades. Além disso, o laboratório estabeleceu parcerias com outras instituições visando automatizar e/ou semi-automatizar as fases presente no PMQC.

Essas parcerias, em parte dos casos, são laboratórios de pesquisas que analisam as dificuldades existentes no LAPQAP. Em seguida, se realizam os estudos que almejam soluções para os problemas identificados.

Dentre as parcerias existentes entre o LAPQAP e outros laboratórios, cita-se o Laboratório de Sistemas Inteligentes (LSI) responsável pelos trabalhos dirigidos ao LAPQAP, conforme a seguir:

- o SIMCO Sistema Integrado de Monitoramento e Controle da Qualidade de Combustíveis (MARQUES, 2004);
- o SIMCQC Sistema Inteligente para Monitoramento e Controle da Qualidade de Combustível (SILVA, 2008);
- o Uma Ontologia para Representação do Conhecimento do Domínio da Química Analítica com Adição de Novos Agentes e Funcionalidades para Análise e Monitoramento de Combustíveis (CORRÊA, 2009).

#### 1.2 Problemática

Problemas relacionados ao contexto de automatização e otimização de recursos vêm atraindo a atenção tanto de pesquisadores como de empresas. Atualmente, justificando a afirmação anterior, cita-se que "os negócios devem ser mais lucrativos, reagir mais rapidamente e oferecer produtos e serviços de maior qualidade, e ainda fazer tudo isso com menos pessoas e a um menor custo" (HAIR, et al., 2009).

O elevado índice de concorrência estimula que algumas empresas, especificadamente neste trabalho, entendem-se como postos revendedores, utilizem meios ilegais que visam se benficiarem e obterem uma maior quantidade de lucros com relação às demais. Tal realidade exige que instituições públicas responsáveis pela fiscalização e monitoramento evoluam suas metodologias e técnicas buscando expandir o universo de postos e minimizar o custo de tempo levado para conclusão das atividades.

Entretanto, para que partes dos processos existentes pelas instituições de fiscalização e monitoramento, especificadamente a ANP, sejam automatizadas, otimizadas e aplicadas, deve-se oferecer recursos e serviços com baixo custo sem negligenciar a qualidade e que seja compatível com os padrões de tecnologia existentes no mercado.

Assim, o programa desenvolvido pela ANP, o PMQC, necessita ser analisado identificando e caracterizando suas principais fases e contextualizá-las ao cenário do Estado do Maranhão. Em seguida, se focar na fase de Coleta das Amostras de Combustíveis (CAC) e relacioná-la com as demais etapas executadas pelo LAPQAP.

Na fase de CAC, o LAPQAP concentra um grande esforço, custo e tempo para conclusão desta etapa. A elaboração manual da definição dos postos vistoriados, construção do circuito e definição do coletor (motorista e técnico) representa uma parcela significativa do tempo consumido para conclusão total de todas as etapas do PMQC e está sujeita aos erros humanos.

#### 1.3 Motivação

A automatização da fase de CAC é fundamental para abranger uma área maior de fiscalização e monitoramento de postos de combustíveis revendedores. A utilização de um sistema que gerencie e execute parte das atividades da fase de CAC, ajuda a diminuir o custo relacionado ao tempo e recurso disponibilizado pelo LAPQAP, pois oferece, de forma automatizada, a definição dos postos vistoriados, a elaboração do circuito e a seleção do coletor responsável, além disso, diminui o índice de falhas humanas e o tempo de execução.

Isso possibilita ao LAPQAP oferecer um serviço de qualidade atendendo uma demanda cada vez maior presente no Maranhão. Além disso, a busca de uma solução ao problema do menor caminho caracterizado ao Problema do Caixeiro Viajante (PCV), onde a solução é classificada do tipo NP-Completo (CORMEN et al., 2002), atua como estímulo à superação da dificuldade existente.

Embora, também, a disponibilidade de serviço a respeito de localização e rotas georreferenciadas via web facilite a portabilidade e a aplicabilidade do sistema ao mundo real.

#### 1.4 Objetivos

Como forma de minimizar os problemas na construção do protótipo S-ROTA, com base no desenvolvimento de baixo custo, uma interface simples e em sua portabilidade, este trabalho traça alguns objetivos descritos nas próximas subseções.

#### 1.4.1 Objetivo geral

O objetivo deste trabalho é desenvolver um protótipo que vise semiautomatizar o processo de Coleta das Amostras de Combustíveis, uma das fases do Programa de Monitoramento da Qualidade de Combustíveis. A aplicação deve elaborar o circuito entre o LAPQAP e os postos de combustíveis revendedores absorvendo os principais critérios e necessidades do laboratório através da abordagem baseada na heurística de colônia de formigas.

#### 1.4.2 Objetivos específicos

Para atingir o objetivo geral, os seguintes objetivos específicos tiveram que ser contemplados:

- a) Abordagem da aplicação do PMQC, especificadamente na fase de CAC, ao LAPQAP do Estado do Maranhão para modelagem do protótipo;
- b) Definição das ferramentas, técnicas, API e framework utilizados no desenvolvimento do protótipo;
- c) Desenvolvimento do algoritmo de busca do melhor caminho;
- d) Integração do algoritmo de busca com o protótipo;
- e) Avaliação dos resultados obtidos pelo protótipo S-Rota.

#### 1.5 Premissas

O presente trabalho considera como premissas subjacentes ao desenvolvimento do protótipo, as seguintes considerações:

- a) Através da internet é possível disponibilizar informações geográficas georreferenciadas oferecendo, aos usuários, serviços e funcionalidades de Sistemas de Informação Geográficas (SIG) por meio de um navegador;
- b) Uma ferramenta WebSIG é adequada à resolução do problema do melhor caminho, devendo analisar de forma ponderada as reais necessidades do problema;
- c) As vertentes de Softwares Livres, OpenSource e serviços gratuitos permitem implementar uma solução eficaz de distribuição, consulta, análise e pesquisa de informação geográfica sem custos de licenciamento de software.

#### 1.6 Metodologia Geral

Primeiramente, se iniciou com a pesquisa bibliográfica, com o intuito de coletar informações de livros, teses e dissertações, periódicos, anais de congressos, especificações e Web Sites para uma total contextualização da literatura especializada.

Tal revisão literária consistiu no estudo mais aprofundado que envolveu os seguintes pontos:

- o Pesquisa e revisão bibliográfica sobre ANP, Teoria dos Grafos e SIG;
- o Entrevistas com funcionários do LAPQAP e análise dos procedimentos tomados pelo laboratório ao PMQC;
- o Escolha de ferramentas, APIs e frameworks para o desenvolvimento do protótipo S-Rota;

#### 1.7 Apresentação da Dissertação

A presente dissertação está estruturada em 6 (seis) capítulos que refletem a ordem dos temas abordados pelo trabalho desenvolvido.

No Capítulo 1, apresenta-se uma descrição geral do trabalho, os objetivos, as problemáticas, os elementos motivadores e premissas deste trabalho.

No Capítulo 2, apresenta-se uma abordagem sobre a ANP relatando a importância da qualidade de combustíveis comercializados no Brasil. Entende-se, também, o programa desenvolvido para o monitoramento da qualidade de combustíveis e o convênio realizado entre a ANP e o LAPQAP / UFMA.

No Capítulo 3, apresenta-se uma revisão bibliográfica acerca da Teoria dos Grafos baseado no problema do melhor caminho e Sistemas de Informação Geográfica. Em seguida, se aborda algumas técnicas para resolução do problema relacionando tempo de execução com precisão do resultado e os principais componentes de um WebSIG.

No Capítulo 4, apresenta-se o desenvolvimento do protótipo S-Rota.

No Capítulo 5, apresentam-se as considerações finais desta pesquisa, os resultados obtidos, limitações e trabalhos futuros.

# 2 PROGRAMA DE MONITORAMENTO DE QUALIDADE DE COMBUSTÍVEL (PMQC)

Neste capítulo se procede à representação da Agência Nacional do Petróleo, Gás Natural e Biocombustível sobre o cenário da qualidade do combustível no Brasil. Estuda-se da ANP seu período histórico desde a fundação até o momento atual analisando suas principais atribuições e destacando sua importância em todo o território nacional.

Em seguida, o trabalho destaca a influência da ANP sobre a qualidade dos combustíveis do Estado do Maranhão. Para tanto, se estuda o contrato de n° 7.012/05-ANP-005.309 realizado entre a ANP e o Laboratório de Análise e Pesquisa em Química Analítica de Petróleo do Maranhão focando quais metodologias, procedimentos e técnicas aplicadas pelo loboratório, a fim de monitorar e assegurar a qualidade dos combustíveis comercializados no Estado.

#### 2.1 Agência Nacional do Petróleo, Gás Natural e Biocombustível (ANP)

A Agência Nacional do Petróleo, Gás Natural e Biocombustível foi criada pelo Decreto n° 2.455, de 14 de janeiro de 1998, tornando-se uma entidade integrante da Administração Federal indireta (ANP, 2004). A ANP funciona como órgão regulador das atividades que integram a indústria do petróleo, gás natural e a dos biocombustíveis no Brasil.

De acordo com a ANP em 2009, se entende por indústria do petróleo e gás natural:

> "O conjunto de atividades econômicas relacionadas com a exploração, desenvolvimento, produção, refino, processamento, transporte, importação e exportação de petróleo, gás natural e outros hidrocarbonetos fluidos e seus derivados."

Para biocombustíveis, a Lei n° 9.478/1997 define como:

"Combustível derivado de biomassa renovável para uso de motores a combustão interna ou, conforme regulamento, para outro tipo de geração de energia, que possa substituir parcial ou totalmente combustíveis de origem fóssil."

A responsabilidade da ANP, vinculada ao Ministério de Minas e Energia, está na execução da política nacional voltada ao setor energético do petróleo, gás natural e biocombustíveis (ANP, 2004), de acordo com a Lei do Petróleo - Lei nº 9.478/1997.

Dentro das principais atividades desempenhadas pela ANP destacam-se:

- o Regular Estabelece regras por meio de portarias, instruções normativas e resoluções;
- o Contratar Promove licitações e celebra contratos em nome da União permitindo a pessoa singular ou coletiva, através do ato jurídico, promover atividades de exploração, desenvolvimento e produção de petróleo e gás natural;
- o Fiscalizar Fiscaliza as atividades das indústrias reguladas, diretamente ou mediante convênios com outros órgãos públicos.

Além dessas atribuições, a ANP responde por outras, contudo, o foco de estudo é direcionado na fiscalização e monitoramento das operações das empresas que distribuem e revendem derivados de petróleo, álcool e biodiesel. Portanto, este trabalho será desenvolvido baseado no Programa de Monitoramento de Qualidade de Combustível.

Porém, para cumprir com as exigências do PMQC e outras atribuições citadas anteriormente, a ANP é forma por estrutura composta por Diretorias, Procuradoria Geral, Secretaria Executiva, Gabinete do Diretor Geral, Auditoria, Corregedoria e Superintendências (ANP, 2009d). Observa-se conforme a figura 2.1, o atual organograma da ANP.

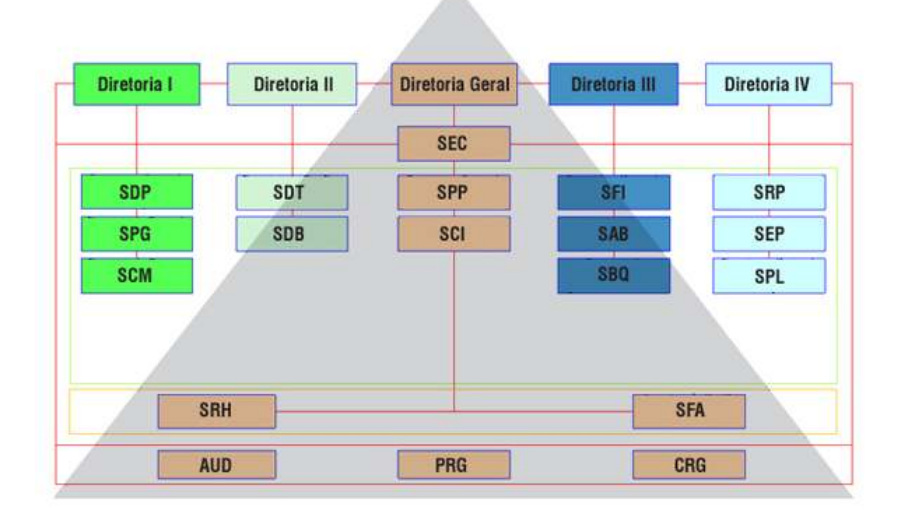

## Organograma ANP

Figura 2.1 – Organograma ANP (ANP, 2009d)

De acordo com a estrutura da ANP, a Diretoria é constituída por 1 (um) Diretor Geral e 4 (quatros) Diretores (ANP, 2004), seguindo a forma descrita na Lei nº 9.478/1997. De forma geral e conforme o regimento interno: "compete à Diretoria da ANP analisar, discutir e decidir, como instância administrativa final, todas as máterias pertinentes às competências da ANP".

Neste trabalho, se destacam 2 (duas) atribuições referentes as competências da Diretoria:

- o O planejamento estratégico da Agência e sua articulação com o Plano Plurianual do governo brasileiro;
- o As políticas administrativas internas e de recursos humanos, e seu desenvolvimento.

Além das atribuições comuns para a Diretoria, compete em ato exclusivo ao Diretor Geral:

- o Firmar em nome da ANP, contratos, convênios, acordos, ajustes e outros instrumentos legais aprovados pela Diretoria;
- o Praticar atos de gestão de recursos orçamentários, financeiros e de administração.

 A Procuradoria Geral, Secretaria Executiva, Gabinete do Diretor funcionam como auxílio em atividades-meio às Diretorias e em alguns casos às Superintendências. Contudo, as principais atribuições das Superintendências cabem:

- o Planejar, organizar, coordenar, controlar e avaliar os processos organizacionais e operacionais da ANP, no âmbito das suas respectivas áreas de competência;
- o Coordenar as atividades de recursos humanos e o uso dos recursos técnicos e materiais disponíveis nas suas áreas de atuação;
- o Responsablilizar-se pela gestão dos contratos das suas respectivas áreas de competência.

Porém, se destaca as atribuições referentes à Superitendência de Biocombustíveis e de Qualidade de Produtos (SBQ):

- o Gerir as atividades relacionadas com o desenvolvimento e estabelecimento das especificações dos produtos derivados do petróleo, gás natural, biocombustíveis e outros combustíveis não especificados;
- o Gerir as atividades relacionadas com o controle da qualidade de combustíveis;
- o Propor e gerenciar os contratos relativos ao monitoramento de Qualidade de combustíveis.

De forma especifica, a SBQ é responsável, também, pelo Programa de Monitoramento de Qualidade de Combustível buscando garantir e assegurar a qualidade dos combustíveis nacionais. Para melhor entendimento sobre o PMQC, o trabalho abordará-lo de forma mais detalhada, a seguir.

#### 2.2 Processo de Monitoramento de Qualidade de Combustível (PMQC)

O Programa Nacional do Monitoramento de Qualidade de Combustíveis foi instituído pela ANP, buscando atender ao artigo 8º da lei 9.478/1997 que define algumas das obrigações da própria ANP (ANP, 2009e). O conceito do PMQC é assegurar os padrões de qualidade dos combustíveis comercializados nas etapas de extração, refinamento, distribuição e revenda ao mercado nacional (ANP, 2009e).

O PMQC é coordenado pela Superitendência de Biocombustíveis e de Qualidade de Produtos (SBQ), desde 1998, passando a abranger todo o território nacional, somente, em setembro de 2005 (ANP, 2009e) e, em seguida, regulamentado pela Resolução ANP nº 29, de 26 de outubro de 2006 (ANEXO C).

Os principais objetivos do PMQC são o levantamento dos indicadores gerais da qualidade dos combustíveis comercializados no País e a identificação de focos de nãoconformidade, visando orientar e aperfeiçoar a atuação da área de fiscalização da Agência (ANP, 2009e). Além da fiscalização, o programa também serve como gerador de subsídios para ações das Instituições (Ministérios Públicos, Procons e Secretarias de Fazenda) que firmam convênios com a ANP.

O PMQC promove, também, a disseminação cultural quanto à qualidade de combustíveis favorecendo o desenvolvimento técnico e tecnológico do setor de petróleo, gás natural e biocombustíveis.

Contudo, a fiscalização e monitoramento da qualidade de combustíveis de todo o território brasileiro seria uma tarefa impraticável utilizando, apenas, a ANP como estrutura do processo. Desta forma, a Agência firmou convênios com instuições (Federais, Estaduais e Municipais) que delegam competências e responsabilidades para os órgãos (ASSUMPÇÃO et al., 2006), embora, todo estudo ou análise de combustíveis sejam de propriedade da ANP exigindo a sua solicitação para qualquer uso destas informações.

Um exemplo está no contrato de nº 4067/2001 firmado entre a ANP e a Universidade Federal do Maranhâo (UFMA). O convênio fornece à Universidade a concessão de Monitorar a Qualidade de Combustíveis comercializados no Estado do Maranhão através dos recursos fornecidos pela ANP.

Desta forma, a estrutura do PMQC, atualmente, pode contar com uma rede de 23 instituições e centros de pesquisa. Cada Estado possui um universo próprio de postos revendedores e a corbetura desta área deve ser realizada por, somente, uma das 23 instituições que estejam conveniadas com a ANP podendo, assim, representar o Estado em questão (ANP, 2009 f). Além disso, a área de corbetura pode ser dividida em regiões a fim de facilitar o processo de análise e fiscalização dos postos.

#### 2.3 Fases do Programa de Monitoramento de Qualidade de Combustível

Para a execução do PMQC, a ANP divide o processo em três fases e especifica as normas e padrões a serem utilizados em cada etapa. Contudo, cada laboratório é livre para criar, desenvolver e utilizar metodologias e ferramentas próprias que obedeçam aos critérios estabelecidos pela Agência e que sejam capazes de automatizar, parte ou todo, o processo de monitoramento da qualidade de combustível.

As três fases que compoem, atualmente, o PMQC são:

- o Coleta das Amostras de Combustível A primeira fase consiste na realização de sorteios que indicam os postos a serem vistoriados e coletadas as amostras de combustíveis pelo LAPQAP;
- o Análises Laboratoriais das Amostras A segunda fase é responsável em recolher as amostras que estão em conformidade com as normas da ANP e submetê-las para análise da qualidade de combustível;
- o Tratamento dos Dados e Envio das Informações para ANP Obtém os resultados gerados na segunda fase para organizá-los e inseri-los no sistema de Monitoramento da Qualidade de Combustível (MQC) para enviá-los, posteriormente, à ANP.

Apesar de resumir as três fases presentes no PMQC, o trabalho fará um detalhamento sobre cada uma, a fim de identificar critérios importantes utilizados pelos agentes do LAPQAP em sua tomada de decisão.

Antes do início do processo de coleta das amostras de combustíveis entre os postos é necessário observar em quantas regiões o Estado está dividido. O Estado do Maranhão é dividido em quatros regiões denominadas por Região 1 (R1), Região 2 (R2), Região 3 (R3) e Região 4 (R4).

Cada região é composta por municípios, conforme abaixo:

- o R1 São Luís, São José de Ribamar e Raposa;
- o R2 Caxias, Timon, Bacabal, Presidente Dutra e municípios próximos;
- o R3 Imperatriz, Barra do Corda, Grajau e municípios próximos;
- o R4 Açailândia, Santa Inês, Itapecuru Mirim, Itinga Maranhão, Lago da Pedra e municípios próximos;

A figura 2.2 ilustra, através do mapa, os principais municípios do Estado do Maranhão classificando-os por sua região. Esses dados são baseados no levantamento dos Estados da Região Nordeste fornecido pela ANP (ANP, 2009g).

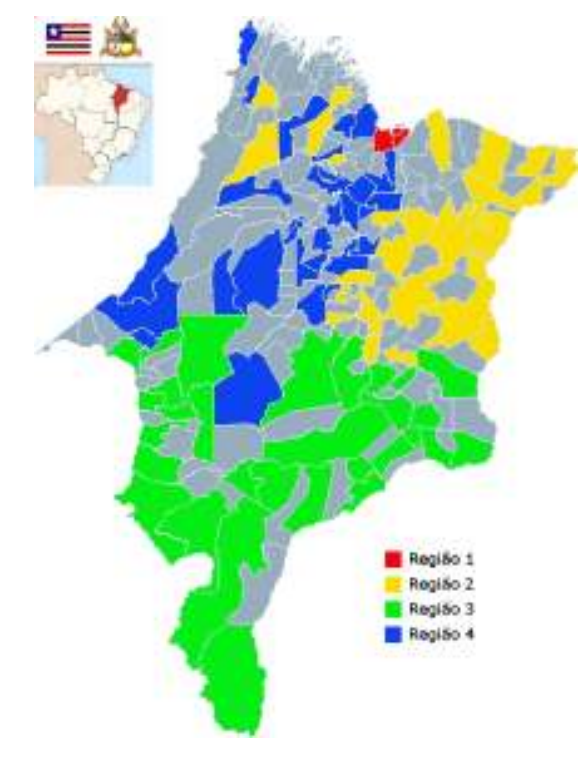

Figura 2.2 - Principais Municípios por Região

A união de cada região citada anteriormente, forma o universo de postos do Maranhão (ANEXO D) que deverá ser abrangido pelo LAPQAP, o responsável local em representar a ANP nas atribuições de fiscalizar, monitorar e analisar a qualidade dos combustíveis.

Com as regiões definidas é necessário entender o periodo nas quais as avaliações ocorrem e elaborar a seleção dos postos que serão vistoriados. O periodo dado pela ANP para apresentar os resultados da qualidade dos combustíveis é mensal, ou seja, durante 1 (um) ano o LAPQAP deverá enviar à ANP 12 (doze) relatórios abrangendo o resultado de todas as regiões.

Nesta linha de raciocínio, a prática de monitorar todos os postos de combustíveis de cada região demandaria um tempo superior ao de um 1 (um) mês proposto pela Agência, essa afirmação é baseada com as visíveis condições atuais de recursos destinadas às instuições. Desta forma, a ANP solicita às instuições que sejam realizados sorteios, mensalmente, contendo 10% (dez porcento) do universo de postos existentes.

Para o cumprimento da solicitação encaminhada pela ANP, o LAPQAP define alguns procedimentos para suas atribuições. A primeira semana do mês é destinada à região 1 (um), portanto, a tarefa inicial é a realização do sorteio referente aos 10% (dez porcento) dos postos de combustíveis pertencentes ao grupo de municípios da R1.

Em seguida, com a definição da lista de postos que será vistoriado, o colaborador responsável em obter as coletas para o laboratório fará o trajeto entre o ponto inicial - Universidade Federal do Maranhão (UFMA) e os postos de combustíveis.

A rota é definida, atualmente, de forma manual sem o amparo de ferramentas e/ou técnicas de logística utilizando, apenas, o conhecimento empírico do colaborador. Embora, o LAPQAP estabeleça alguns critérios para priorizar um posto em relação a outro.

Os principais critérios estão divididos em três:

- o Qualidade dos Combustíveis;
- o Documentação;
- o Distância.

Para o critério de Qualidade dos Combustíveis verifica-se a última análise dos três tipos de combustíveis: álcool, gasolina e diesel. A partir do resultado de cada tipo de combustível se estabelece um nível de prioridade do posto.

Ressalta-se que esse processo ocorre de forma empírica, ou seja, o analista observa manualmente os postos com mais ocorrência de irreguralidades e prioriza a vistoria para esses casos. O processo da Qualidade dos Combustíveis será mais bem abordado nos capítulos: 2.3.2. Análise Laboratorial da Amostra de Álcool, 2.3.3. Análise Laboratorial da Amostra de Gasolina e 2.3.4. Análise Laboratorial da Amostra de Diesel.

No critério de Documentação, o LAPQAP solicita ao posto vistoriado que apresente as documentações exigidas pela ANP. Em seguida, o laboratório elabora uma lista que discrimina e informa a situação de cada documento.

Contudo, caso um posto apresente irregularidades na documentação, o LAPQAP informará à ANP. Além disso, o posto reprovado receberá um nível maior de prioridade para vistoria.

Para o critério de Distância, se verifica a região, em questão, e analisa a menor distância percorrida entre o ponto de partida e os postos, ou seja, os postos mais próximos terão prioridade. Em seguida, o analista avalia os três critérios e estabelece a ordem dos postos a serem vistoriados. É importante informar que cada critério somente se aplica aos 10% (dez porcento) dos postos sorteados.

A ordem de relevância é sugerida pelo laboratorio através da seguinte sequência: Qualidade dos Combustíveis, Documentação e Distância. Porém, apesar do LAPQAP fornecer uma relação de importância entre esses critérios, não existe uma metodologia clara e definida para construção do trajeto.

No final do processo, o colaborador retornará ao LAPQAP com três frascos Pet Ambar de 1 (um) litro de cada posto. O primeiro frasco deverá conter 1 (um) litro de Álcool, o segundo 1 (um) litro de Gasolina e o terceiro 1 (um) litro de Diesel, além de uma relação contendo de forma discriminada a situação da documentação de cada posto.

A figura 2.3 mostra o frasco de 1000 (mil) ml de Pet Âmbar utilizado pelo LAPQAP para coleta de amostra de combustível:

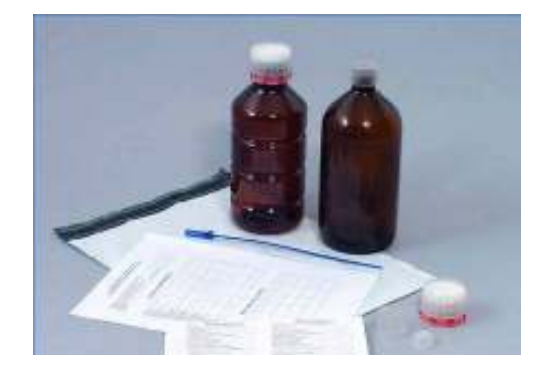

Figura 2.3 - Frasco de Pet Âmbar 1000 ml (ANP, 2008)

Conforme a Cartilha dos Postos Revendedores de Combustível fornecido pela ANP em 2008, o frasco que contenha amostra de combustível deverá estar fechado com:

> "batoque, tampa plástica, e acondiciodos em envelopes de segurança e armazenados em lugar arejado, sem incidência direta de luz e suficientemente distantes de fonte de calor."

Além disso, o modelo de etiqueta a ser utilizado no procedimento de coleta deverá seguir conforme a figura 2.4.

| Produto:                              | Nome do Motorista:                          |  |
|---------------------------------------|---------------------------------------------|--|
| Data da Coleta:                       | Número do RG do Motorista:                  |  |
| Número do Lacre:                      | Placa do Caminhão-tangue/Reboque:           |  |
| Distribuidor:                         | Razão Social do Posto Revendedor:           |  |
| CNPJ do Distribuidor:                 | CNPJ do Posto Revendedor:                   |  |
| Número da Nota Fiscal de Recebimento: | Responsável pelo Recebimento:               |  |
| Transportador:                        | Assinatura do Motorista:                    |  |
| CNPJ do Transportador:                | Assinatura do Responsável pelo Recebimento: |  |

Figura 2.4 – Modelo de Etiqueta (ANP, 2008)

Com as amostras devidamente coletadas e entregas para análise, o processo é repetido para as demais regiões destinando a segunda semana à R2, a terceira semana à R3 e a quarta semana à R4. Desta forma, o LAPQAP possibilita o início da próxima fase e viabiliza a entrega do relatório de análise da qualidade de combustíveis mensalmente à ANP.

#### 2.3.2 Análise Laboratorial da Amostra de Álcool

O Álcool é um dos três tipos de combustíveis monitorados e fiscalizados pela ANP, os outros dois são Gasolina e Diesel. Para estudo e análise da qualidade do álcool é necessário que o colaborador responsável pela coleta entregue o frasco Pet Ambar de 1 (um) litro do combustível em questão para o laboratorio de análise química (ANP, 2008).

Em seguida, o laboratório obtém o conteúdo da amostra e realiza uma bateria de testes que devem obedecer às normas impostas pela ANP. Porém, o primeiro passo é preencher o formulário de Análise de Amostra de Combustível destinado ao Álcool com os dados da amostra informando os seguintes itens:

- o Produto (Álcool Etílico Hidratado);
- o Identificação da Amostra;
- o Região;
- o Data da Coleta;
- o Data da Entrega;
- o Data da Análise;
- o Responsável pela Coleta;
- o Analistas.

Após o preenchimento dos campos citados, a amostra é encaminhada para realização dos testes de Análise Visual, Massa Específica, Teor de Álcool, Teor Hidrocarboneto, Potencial Hidrogeniônico (pH) e Condutividade Elétrica.

Para a Análise Visual, o técnico verifica, manualmente, a amostra pela cor e aspecto. A cor do combustível deve ser incolor e não pode apresentar nenhum tipo de coloração, nem na tonalidade amarela (ANP, 2008). O aspecto do combustível deve ser límpido e isento de impurezas, porém é possível classificá-lo em quatro níveis:

- a) Límpido e isento de impurezas;
- b) Límpido com impurezas;
- c) Turvo e isento de impurezas;
- d) Turvo com impurezas.

Com a conclusão da Análise Visual, a amostra é submetida ao teste de Massa Específica (m.e.) realizada pelo equipamento Decímetro Digital. Nesta análise, a ANP solicita a utilização do método específicado pela NBR 5992 / ASTM D 4052 (ANEXO E).

Para o próximo item Teor de Álcool, também se utiliza do Decímetro Digital para avaliação e o método aplicado obedece a NBR 5902 (ANEXO E). O valor do Teor de Álcool em INPM deve estar entre 92,6 e 93,8 (ANP, 2008).

A ANP demonstra, através de documentações, como o procedimento do teste da Massa Específica e Teor alcoólico deverão ocorrer, veja a figura 2.5:

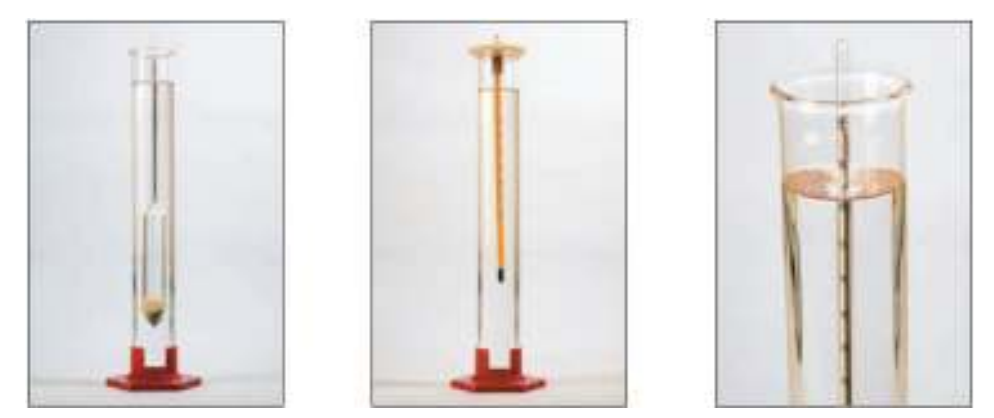

Figura 2.5 – Teste da Massa Específica e Teor Alcoólico (ANP, 2008)

O primeiro item da figura 2.5 representa o procedimento de encher a proveta de 1 (um) litro com a amostra e mergulhar o densímetro limpo e seco, de modo que flutue livremente, sem tocar o fundo ou as paredes da proveta.

No segundo item se introduz o termômetro na proveta, tendo o cuidado de manter a coluna de mercúrio totalmente imersa. Com a temperatura estabilizada deve-se manter o termômetro imerso no álcool, por 2 (dois) minutos, posteriormente efetuar a leitura e anotar.

Em seguida, se realiza a leitura do decímetro abaixo da superfície do líquido e do termômetro, conforme no item 3 (três) da figura 2.5, comparando-os com os limites do Teor de Álcool.

Para o teste de Teor Hidrocarboneto é analisado de forma manualmente, através de uma proveta contendo 50% (cinquenta porcento) de Álcool e 50% (cinquenta porcento) de Cloreto de Sódio; na presença de Hidrocarboneto o conteúdo se separa. O valor máximo para o Teor de Hidrocarboneto é 30 ml/L (ANEXO E).

No teste referente ao Potencial Hidrogeniônico (pH), o método está específicado pela NBR 10891 e deve abranger o valor entre 6,0 e 8,0 (ANEXO E). Por fim, o item Condutividade Elétrica analisa a porcentagem de água presente no combustível, limite 7% (sete porcento), e testa a pureza da água verificando se ela está isenta de íons. O método aplicado necesse processo é definido pela NBR 10547 / ASTM D 1125 (ANEXO E).

Após os 6 (seis) itens devidamente testados é possível classificá-la, porém para que seja considerada apta para uso, a amostra não poderá reprovar em nenhum dos itens mencionados, basta uma reprovação para que o posto receba uma mensagem de notificação pela ANP.

#### 2.3.3 Análise Laboratorial da Amostra de Gasolina

A Análise Laboratorial da Amostra de Gasolina ocorre, inicialmente, como a análise de Álcool. O frasco é entregue ao laboratório, em seguida o analista identifica a amostra e preenche o campo Identificação da Amostras presente no formulário da análise, conforme no procedimento realizado na análise de combustível de álcool.

Na avaliação da qualidade de combustível de gasolina, os itens avaliados no processo são: Análise Visual, Massa Específica, Destilação, Infravermelho e Teor de Álcool Etílico Anidro Combustível. Apesar dos itens Análise Visual e Massa Específica conterem no processo de avaliação de álcool, os resultados esperados, em ambos, se diferem na avalição de gasolina.

A Análise Visual do combustível de gasolina permite que a cor seja em qualquer tonalidade exceto azul (ANEXO F). A cor azul indica que o tipo de combustível é destinado para aviões, pois o pontencial de calor desta gasolina deverá ser elevado.

O aspecto do combustível de gasolina apresenta os mesmos indicadores que o álcool: límpido e isento de impurezas, límpido com impurezas, turvo e isento de impurezas, e turvo com impurezas. O resultado esperado da análise é límpido e isento de impurezas.

Em seguida, a Massa Específica é analisada utilizando os métodos NBR 7148/ASTM D 1298 (HV) e NBR 14065/ASTM D 4052 (DD) (ANEXO F). O resultado dessa análise serve como dados de suporte de comparação entre outros resultados obtidos.

A figura 2.6 ilustra o processo conforme a ANP recomenda aos laboratórios conveniados:

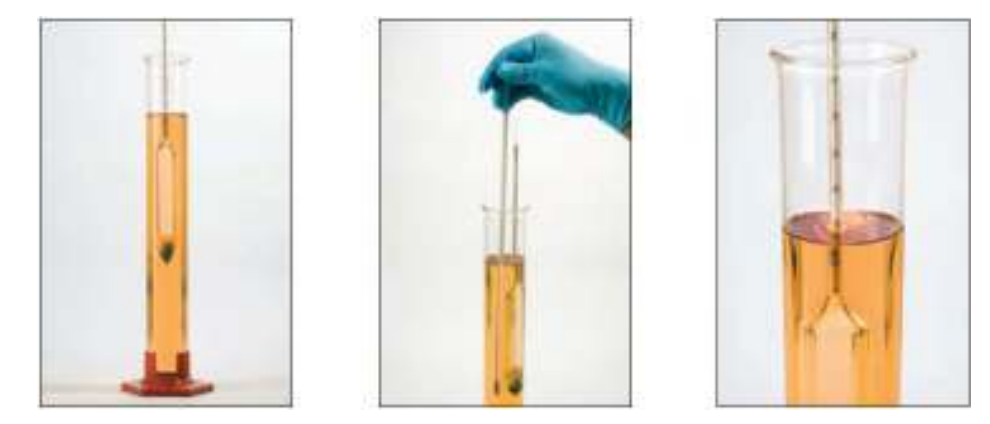

Figura 2.6 – Teste da Massa Específica e Teor Alcoólico (Gasolina) (ANP, 2008)

Para o teste de Destilação, o combustível é submetido a diversas temperaturas através do equipamento destilador, o método aplicado compreende a norma NBR 9619/ASTM D 86 (ANEXO F). Esse processo é automático necessitando, apenas, que o analista observe os pontos principais de ebulição, conforme a tabela 2.1:

| Porcentagem | Temperatura de Ebulição |               |  |
|-------------|-------------------------|---------------|--|
| de Ebulição | <b>Mínimo</b>           | <b>Máximo</b> |  |
| 10%         | ----                    | $65^{\circ}$  |  |
| 50%         | -----                   | $80^\circ$    |  |
| 90%         | $145^{\circ}$           | $190^\circ$   |  |
| 100%        |                         | つつのの          |  |

Tabela 2.1 - Alvos de Ebulição para Gasolina

A tabela apresenta os principais pontos de análise de estudo e os níveis de temperatura mínima e máxima exigidas do processo de Destilação. Esses pontos referem-se às porcentagens de ebulição do conteúdo inserido no destilador.

Para a qualidade do combustível de gasolina, o primeiro e o segundo ponto da tabela 1 representam a garantia da partida do automóvel, ou seja, quando o veículo está sendo
ligado. O terceiro ponto garante o bom rendimento do veículo e o quarto ponto de ebulição está relacionado ao meio ambiente, não permitindo o excesso de poluentes no ar.

A análise de Infravermelho expressa em porcentagem (%) de massa e/ou volume o teor de benzena, aromático e colefinas, além de estabelecer a relação de octagem do motor (ANP, 2008). Esse processo é realizado de forma automática pelo equipamento da figura 2.7 abaixo, IROX 2000:

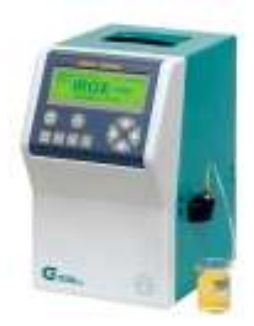

# Figura 2.7 – Equipamento IROX 2000 (DIRECTINDUSTRY, 2009)

Em seguida, o analista apenas obtém os resultados gerados pelo IROX 2000 e os comparam com a tabela de valores de máximo e mínimo, conforme abaixo:

| <b>Itens Analisados</b>  | (%) Porcentagem de Volume<br><b>Máximo</b> |  |  |
|--------------------------|--------------------------------------------|--|--|
| <b>Teor de Benzeno</b>   | 1.0                                        |  |  |
| <b>Teor de Aromático</b> | 45                                         |  |  |
| <b>Teor de Colefinas</b> | 30                                         |  |  |

Tabela 2.2 - Porcentagem de Valores Máximos

A relação da Octanagem significa o índice de resistência à detonação da gasolina. O índice é a relação de equivalência à resistência de detonação de uma mistura percentual de isoctano e n-heptano (ANP, 2008). Um exemplo a citar é o índice mínimo exigido pelo LAPQAP referente a 82, este valor é equivalente à mistura de 82% de isoctano e 18% de nheptano.

O último teste avalia o Teor de Álcool Etílico Anidro Combustível (AEAC) presente na gasolina. Ressalta-se que a gasolina do tipo C é obtida através da mistura de álcool etílico anidro à gasolina do tipo A (ANP, 2008).

O método utilizado para análise do teor de AEAC segue a norma NBR 13992, que define o valor percentual mínimo de 24% e o máximo de 26% (ANEXO F). Para tanto, os procedimentos aplicados nesse teste seguem os itens abaixo:

- a) Colocar 50 (cinquenta) ml da amostra na proveta de 100 (cem) ml, previamente limpa, desengordurada e seca;
- b) Adicionar a solução aquosa de cloreto de sódio (NaCl) a 10% (dez porcento), deixando escorrer pelas paredes internas da proveta, até completar o volume de 100 (cem) ml;
- c) Tampar e inverter a proveta por pelo menos 10 (dez) vezes, evitando a agitação enérgica, para completar a extração do álcool para a fase aquosa (álcool na água);
- d) Deixar repousar por 15 (quinze) minutos ou até a separação completa das duas camadas.

Em seguida, o percentual de álcool na amostra de gasolina é calculado pela fórmula  $V=(Ax2)+1$ , onde V é o percentual em volume de AEAC na gasolina e A é o aumento da camada aquosa. Observe a figura 2.8, que ilustra os procedimentos citados acima:

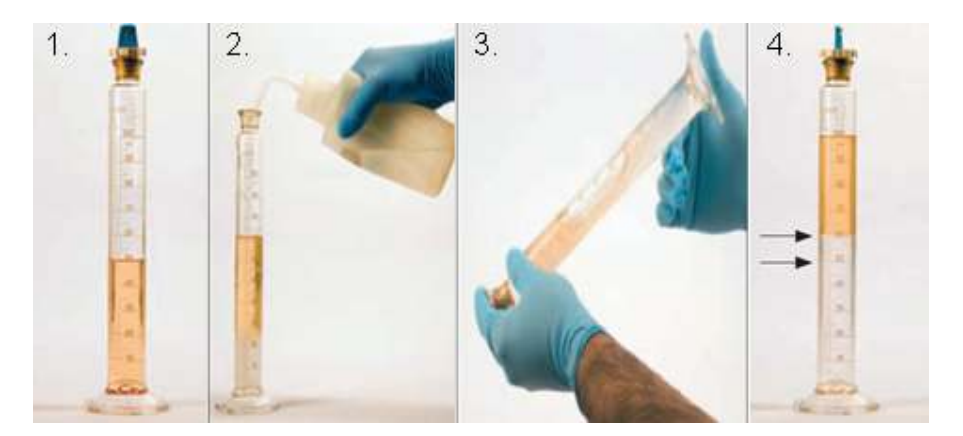

Figura 2.8 – Teor de Álcool Etílico Anidro Combustível (ANP, 2008)

Após os 5 (cinco) tipos de análises é possível verificar se o combustível de gasolina é apto ao consumo. Porém, assim como no combustível de álcool, basta uma reprovação em um dos itens mostrados para que o posto seja notificado.

## 2.3.4 Análise Laboratorial da Amostra de Diesel

Assim como nas análises anteriores, o combustível de Diesel passa pelo mesmo processo de entrega e identificação da amostra. Contudo, neste tipo de combustível a análise é dividida em três controles:

- o Controle de Consumo;
- o Controle de Meio Ambiente;
- o Controle de Transporte e Armazenamento.

O Controle de Consumo é a avaliação da qualidade de combustível para o uso exclusivo do automóvel, ou seja, a verificação certifica que o combustível seja apropriado ao veículo oferecendo um bom rendimento e não danificando o veículo. Para tanto, o processo realiza três tipos de análises:

- o Análise Visual;
- o Massa Específica;
- o Destilação.

Para cada análise acima, de acordo com a resolução Nº 15, de 17 de julho de 2006, o combustível de Diesel é dividido em 2 (dois) principais tipos: Diesel Metropolitano e Diesel Interior (ANP, 2008). O primeiro apresenta uma menor concentração de enxofre sendo destinado aos municípios (ANEXO G); no Estado do Maranhão comercializa-se o Diesel Interior.

Na Análise Visual são de conhecimento do leitor a verificação de dois itens cor e aspecto do combustível. Na verificação do Diesel Interior a cor deverá ser vermelha e no Diesel Metropolitano, amarela. O aspecto permanece em ambos o tipo de Diesel, com as 4 (quatro) avaliações e tendo como alvo límpido e isento de impurezas.

Para a análise de Massa Específica, o procedimento continua sendo o mesmo aplicado na gasolina, porém, os valores devem estar entre os seguintes alvos, conforme a tabela 2.3.

| <b>Itens Analisados</b>        | Massa Específica a 20° C |               |                   |               |  |
|--------------------------------|--------------------------|---------------|-------------------|---------------|--|
|                                | q/cm <sup>3</sup>        |               | Kg/m <sup>3</sup> |               |  |
|                                | <b>Mínimo</b>            | <b>Máximo</b> | <b>Mínimo</b>     | <b>Máximo</b> |  |
| <b>Diesel Interior</b>         | 0,820                    | 0,880         | 820,0             | 880,0         |  |
| <b>Diesel</b><br>Metropolitano | 0,820                    | 0,865         | 820,0             | 865,0         |  |

Tabela 2.3 - Massa Específica para Diesel Interior e Metropolitano

A última análise do Controle de Consumo é a Destilação que se utiliza do equipamento Herzog HDA 620/628 (ANEXO G), o mesmo destilador aplicado na gasolina, conforme a figura 2.9:

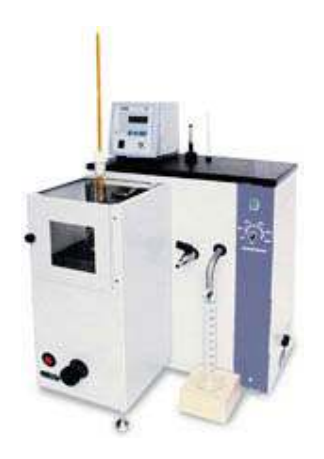

Figura 2.9 – Herzog HDA 620 (DIRECTINDUSTRY, 2009)

O procedimento se diferenciará do processo de destilação da gasolina, apenas, nos pontos de porcentagem de ebulição e nos valores máximo e mínimo, conforme na tabela 2.4.

| Porcentagem | Temperatura de Ebulição |               |                             |               |  |
|-------------|-------------------------|---------------|-----------------------------|---------------|--|
| de Ebulição | <b>Diesel Interior</b>  |               | <b>Diesel Metropolitano</b> |               |  |
|             | <b>Mínimo</b>           | <b>Máximo</b> | <b>Mínimo</b>               | <b>Máximo</b> |  |
| 50%         | $245^\circ$             | $310^\circ$   | $245^\circ$                 | $310^\circ$   |  |
| 85%         |                         | $370^\circ$   | -----                       | $370^\circ$   |  |

Tabela 2.4 - Alvos de Ebulição para Diesel Interior e Metropolitano

Como na relação dos alvos de ebulição da gasolina, o primeiro equivalente a 50% (cinquenta porcento) reflete na partida do veículo sendo que o segundo ponto de ebulição equivalente a 85% (oitenta e cinco porcento), refere no rendimento do automóvel.

Para o Controle de Meio Ambiente, o principal teste realizado implica na análise de teor de enxofre. Essa análise não interfere diretamente no veículo, ou seja, a quantidade de enxofre não prejudica o automóvel, porém degrada o meio ambiente.

A medição do teor de enxofre ocorre por meio do equipamento RX-350 S utilizando os métodos NBR 14533 / ASTM D 4294 / ASTM 1552 / ASTM D 3828 (ANEXO G). O resultado da análise não pode superar para Diesel Interior o valor de 0,35% e Diesel Metropolitano o valor de 0,18%.

Após a medição do teor, a amostra de Diesel passa para o Controle de Transporte e Armazenamento responsável em garantir a qualidade do Diesel em operações de transporte e armazenamento. O objetivo é evitar que possíveis acidentes de explosões ocorram.

Nesse processo, a análise mede o ponto de fulgor, ou seja, a temperatura onde o combustível libera uma quantidade de gás e vapor suficientes para quando misturados com o ar atmosférico inicie uma inflamação em contato como uma fonte de calor.

O equipamento responsável em obter o resultado da análise de ponto de fulgor é HFP 360 que se utiliza dos métodos NBR 14598 / NBR 7974 / ASTM D 56 / ASTM D93 / ASTM D 3828 (ANEXO G), conforme a figura 2.10:

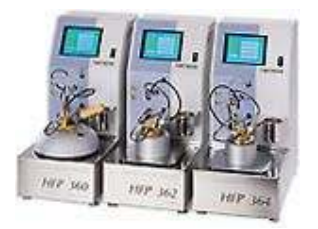

Figura 2.10 – HFP 360 (SICA, 2009)

A temperatura mínima para o ponto de fulgor exigido pelo LAPQAP é 38º C.

Com o término das avaliações dos Controles de Consumo, Meio Ambiente e Transporte é possível identificar se o Diesel apresenta-se em condições para comercialização. Contudo, a amostra não poderá reprovar em nenhum item testado.

### 2.3.5 Tratamento e Envio dos Dados

Após a conclusão das análises laboratoriais, cada amostra terá um formulário devidamente preenchido com sua identificação e os resultados obtidos em cada análise. A identificação aponta o posto onde a amostra se originou.

Contudo, as informações geradas na fase de análise não são repassadas online à ANP. O processo apresenta algumas desvantagens no envio dessas informações.

Os formulários entregues à etapa de Tratamento e Envio dos Dados não são inseridos automaticamente no sistema MQC. Desta forma, o LAPQAP é obrigado a digitar, manualmente, cada formulário no sistema, uma vez que o MQC é o responsável em enviar as análises e os relatórios das documentações de cada posto à ANP.

O envio dessas informações ocorre semanalmente, no final da fase do PMQC de cada região.

#### 2.4 Conclusão

No final deste capítulo, através do texto decorrido sobre ANP, PMQC e seu contrato estabelecido com o LAPQAP, é possível entender o objetivo do Programa de Monitoramento da Qualidade de Combustível e o significado da Qualidede de Combustível para ANP no Estado do Maranhão.

Entende-se, também, como uma amostra pode ser reprovada no processo de análise e afetar o seu posto de origem. Como já mencionado, uma amostra apresenta, apenas, dois estados, Aprovado e Reprovado, o que não difere uma amostra reprovada em um item de outra amostra reprovada em todos os itens.

Porém, a notificação do posto é acumulativa, ou seja, em caso de reprovação nos três tipos de combustíveis, o posto será notificado três vezes. Assim, é possível estabelecer pesos e critérios para avaliação de históricos em futuras consultas no decorrer do trabalho. Além de estabelecer as regiões associadas ao universo de postos do Estado do Maranhão.

Constata-se, também, como o processo da fase de Coleta das Amostras de Combustíveis ocorre manualmente visualizando os desperdícios de recursos e tempo para a conclusão da etapa. A partir desse procedimento justifica-se a construção do protótipo S-Rota que almeja semiautomatizar a fase de Coleta das Amostras de Combustíveis.

#### 3 ESTADO DA ARTE

Neste capítulo é realizado um conjunto de conceitos de Teoria dos Grafos buscando obter um ponto comum nas diversas definições existentes sobre o tema. Em seguida, a representação Teoria dos Grafos é contextualizada e aplicada na construção de rotas, um universo de problemas e soluções específicas.

Para tanto, um conjunto de algoritmos são abordados teoricamente representando diversas situações encontradas na construção de rotas. Cada algoritmo pertencente ao conjunto de algoritmos é analisado, executado e testado conforme sua aplicação.

Em seguida, se aborda os principais conceitos relacionados a Sistemas de Informação Geográfica (SIG) mostrando sua importância e relevância ao trabalho.

A pesquisa demonstra a forte relação entre o tema SIG e a Teoria dos Grafos, objeto de estudo do capítulo anterior. Essa relação busca representar, de forma gráfica, cada entidade envolvida nos problemas gerados dentro da Teoria dos Grafos.

Para tanto, se analisa uma forma prática e eficiente para o desenvolvimento do ambiente SIG na WEB.

# 3.1 Teoria dos Grafos

A Teoria dos Grafos permite a análise estrutural de um determinado conjunto baseado nas relações entre seus objetos (DIESTEL, 2005), o conteúdo de cada objeto é abstraído e representado geometricamente (BONDY et al., 1976). Desta forma, a Teoria dos Grafos estuda objetos combinatórios denominados Grafos.

Entende-se por Grafos um conjunto de pontos conectados, de forma direta ou não, com outros pontos por intermédio de linhas (BONDY et al., 1976). Para esse conjunto de pontos conectados define-se uma estrutura formada por dois tipos de objetos: vértices e arestas (FURTADO, 1973).

Para cada aresta existe um conjunto de dois pontos interligados, ou seja, a aresta representa a linha que faz a ligação entre os pontos inicial e final. Na mesma linha de raciocínio, o vértice representa os nós ou pontos do Grafo. Deste modo, um Grafo com um conjunto de vértices (V) e conjunto de arestas (E) é ramo da matemática definido por  $G=(V,E)$  (BOLLOBÁS, 1998), a figura 3.1 ilustra um grafo.

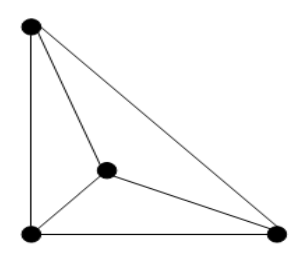

Figura 3.1 – Grafos

Desta forma, a definição de ordem e dimensão do grafo é estabelecida da seguinte maneira:

o Ordem - A ordem de G, denotada por |V|, é o número de vértices de G;

o Dimensão - A dimensão de G, denotado por |E|, é o número de arestas de G.

A dimensão |E| de um Grafo G(V, E) pode variar entre 0 e o número de combinações dos vértices |V| agrupados dois a dois (BOLLOBÁS, 1998). O maior valor obtido pela dimensão de um Grafo é quando todos os vértices estão ligados entre si; este evento denomina-se Grafo Completo (BONDY et al., 1976).

Neste contexto, o trabalho cita 3 (três) termos importantes que são utilizados no decorrer do estudo nas abordagens de ordem e dimensão de um Grafo:

- o Passeio É toda a sequência de vértices e arestas da forma  $x_1, \{x_1, x_2\}, x_2, \ldots, x_i, \{x_i + 1\}, x_i + 1, \ldots, x_k - 1, \{x_k - 1, x_k\}, x_k;$
- o Caminho É um passeio sem vértices repetidos;
- o Trajeto É um passeio sem arestas repetidas.

A partir das definições citadas anteriormente é possível analisar que a dimensão de um caminho/trajeto estabelece o comprimento do Grafo. Além disso, um grafo pode ser tido como Ciclo ou Circuito.

- o Ciclo É um caminho de comprimento não nulo fechado, com extremos coincidentes;
- o Circuito É um trajeto de comprimento não nulo fechado.

Em outros termos, se os vértices, inicial e final coincidem, então se tem um grafo chamado de ciclo (BONDY et al., 1976). Porém, caso o ciclo seja orientado, denomina-se circuito.

Desta forma, se observa a Teoria dos Grafos como objeto de estudo em diversas disciplinas por representar e abranger, de forma gráfica, diversos problemas nas áreas da computação, engenharia e outras aplicações. Um exemplo histórico de aplicação da Teoria dos Grafos é o Passeio de Euler e as Pontes de Königsberg.

Königsberg era uma cidade da Prússia, atualmente a cidade é conhecida por Kaliningrado, a capital da província russa de Kaliningrado (SCHEINERMAN, 2003). Nesse local, o desafio proposto por seus habitantes era caminhar pelas 7 (sete) pontes que interligavam a cidade passando apenas uma vez sobre cada ponte; na figura 3.2 as pontes estão ilustradas pela cor vermelha.

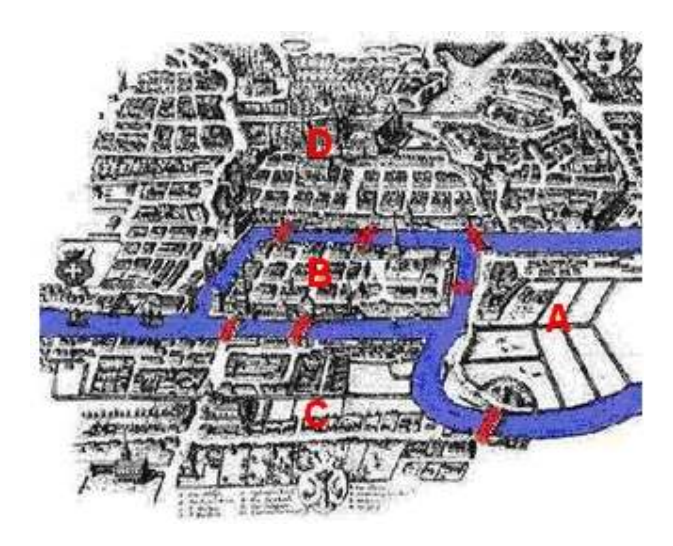

Figura 3.2 – As 7 (sete) Pontes de Königsberg (Adaptação: PERREIRA et al., 2008)

Para solucionar o problema das 7 (sete) pontes de Königsberg, o matemático chamado Euler foi o primeiro que investigou a existência dessas trilhas em grafos (PERREIRA et al., 2008). No antigo documento de 1736 conhecido por Teoria de Grafos, Euler mostrou que era impossível atravessar, de uma vez, as 7 (sete) Pontes de Königsberg passando apenas uma vez em cada ponte (SCHEINERMAN, 2003); a representação de Euler pode ser observada na figura 3.3.

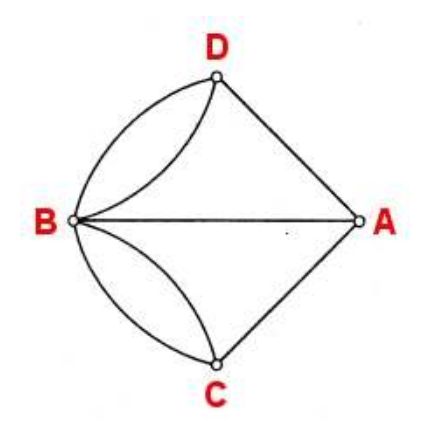

Figura 3.3 – Representação das 7 (sete) Pontes de Königsberg

Na figura 3.3, se observa que a imagem é divida em 4 (quatro) partes A, B, C e D. Cada parte é representada na figura 3.3 por seus vértices, onde as arestas indicam o percurso de um nó a outro.

# 3.1.1 Tipos de Grafos

Um grafo pode ser clasificado em vários tipos, ou seja, a construção e relação entre seus nós podem se agrupar em diversas maneiras. Algumas classificações de grafos são:

- o Grafos dirigidos e não dirigidos;
- o Multigrafo, Grafo Simples e Grafo Valorado;
- o Grafos Isomorfos;
- o Grafo Parcial e Subgrafo.

Um grafo dirigido, ou dígrafo, é um grafo que suas arestas apresentam orientações, ou seja, cada aresta está associada a dois vértices: o primeiro é a ponta inicial e o segundo a ponta final (GOODRICH et al., 2004). Neste caso, as arestas de um dígrafo são chamadas de arcos.

Para estabelecer o grau de um vértice em um dígrafo se realiza a soma dos graus dos arcos que saem do vértice e dos arcos que entram no vértice, isto é, o grau de saída e o grau de entrada. Entende-se por grau de um vértice o número de arestas incidentes no vértice (GOODRICH et al., 2004); caso todos os vértices tenham o mesmo grau, é chamado de Grafo Regular (LIPSCHUTZ et al., 2004).

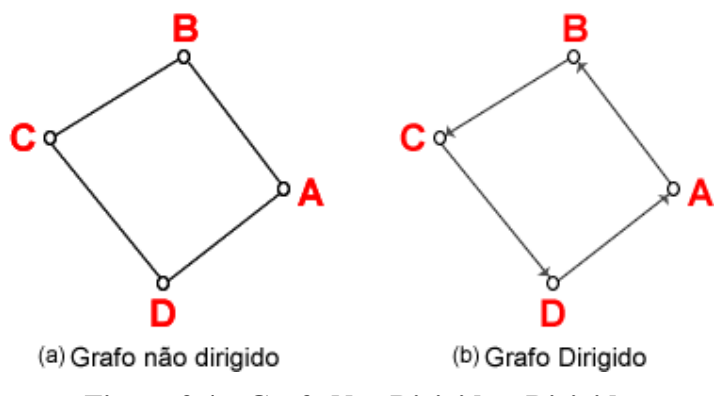

Figura 3.4 – Grafo Não Dirigido e Dirigido

A figura 3.4 (a) ilustra um grafo não dirigido; observa-se a ausência das direções nas arestas. Na figura 3.4 (b) mostra um dígrafo onde é possível identificar graficamente os vértices, sucessor e antecessor, ou seja, a ponta inicial da aresta (A, B) inicia em A e termina em B.

No segundo item, um grafo é chamado de Multigrafo quando pares de vértices apresentam múltiplas arestas, ou seja, caso o grafo possua laços e/ou arestas paralelas (GOMES et al., 2004). A denominação de Grafos Simples ocorre se entre cada par de vértices exista no máximo uma aresta (LIPSCHUTZ et al., 2004).

A figura 3.5 ilustra um Multigrafo e um Grafo Simples conforme a seguir:

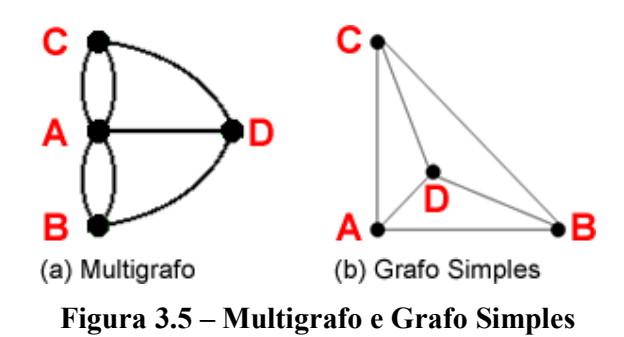

Na figura 3.5 (a) é possível verificar que entre os vértices (A, C) e (A, B) apresentam duas arestas cada, desta forma se caracteriza um Multigrafo. A figura 3.5 (b) não apresenta entre um par de vértices mais que uma aresta.

A definição de Grafo Valorado é a existência de uma ou mais funções relacionando vértices e arestas com um conjunto de números, esse número é chamado de custo da aresta. A figura 3.6 mostra um exemplo de grafo valorado.

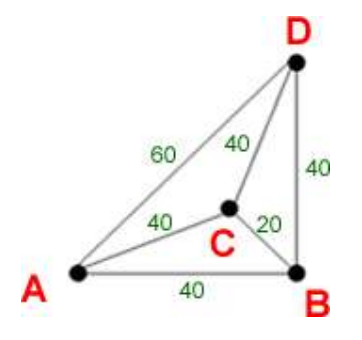

Figura 3.6 – Grafo Valorado

A figura 3.6 apresenta um conjunto de 4 (quatro) vértices  $|V| = \{A, B, C, D\}$ . Contudo, a construção de uma aresta é definida por  $|E| = \{(x_i, x_j, v)\}\$ , onde:

- $\circ$   $X_i$  Representa o vértice inicial;
- $\circ$  X<sub>f</sub> Representa o vértice final;
- $\circ$  *V* Representa o custo da aresta.

Desta forma, se baseado pela figura 3.6, a aresta  $(A, B)$  é definida por  $|E| = (A, B, B)$ 40).

A definição de Grafos Isomorfos aplica-se para 2 (dois) ou mais grafos que coincidem, respectivamente, os vértices de sua representação gráfica preservando as adjacências das arestas (LIPSCHUTZ et al., 2004).

Em ato formal, se diz que  $G_1(V_1, E_1)$  e  $G_2(V_2, E_2)$  são isomorfos se sastisfazem as seguintes condições:

$$
\circ \quad |V_1| = |V_2| = n \, ,
$$

o Existe uma função biunívoca  $f: V_1 \rightarrow V_2$  tal que  $(v, w) \in E_1 \Leftrightarrow (f(v), f(w)) \in E_2$  para todo  $v, w \in E_1$ .

A figura 3.7 ilustra 3 (três) grafos e os comparam se são Isomorfos:

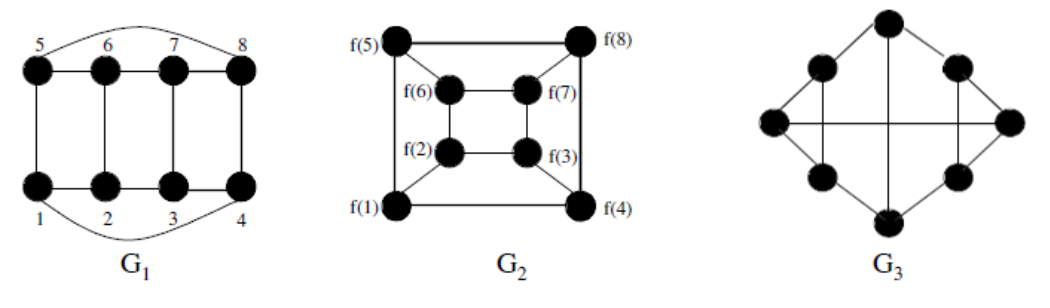

Figura 3.7 – Isomorfos

A presença de 3 (três) grafos na figura 3.7 compõem os itens de comparação de Isomorfos realizada entre eles. A comparação entre os grafos  $G_1$  e  $G_2$  os define como Isomorfos, porém  $G_3$  e  $G_1$  não são isomorfos assim como  $G_3$  e  $G_2$ , também, não são isomorfos.

Um Grafo Parcial  $G_1$  de um grafo G é definido quando possui os mesmos vértices |V| e um subconjunto de arestas |E| (LOPES, 1999), ou seja,  $G_1$  apresenta a mesma quantidade de nós de G, porém o grau de todos os vértices de  $G_1$  não se coincidem com os vértices de G.

A definição, informalmente, de um subgrafo é a representação de um grafo contido em outro grafo (SCHEINERMAN, 2003). Embora, uma definição mais precisa é estabelecida por SCHEINERMAN em 2003:

Para os grafos G e H, afirma-se que G é um subgrafo de H desde que V(G)  $\subseteq$  $V(H)$  e  $E(G) \subseteq E(H)$ . Naturalmente, se G é um subgrafo de H, se diz que H é um supergrafo de G.

A figura 3.8 mostra um grafo completo G(V, E), um grafo parcial de G e subgrafo de G:

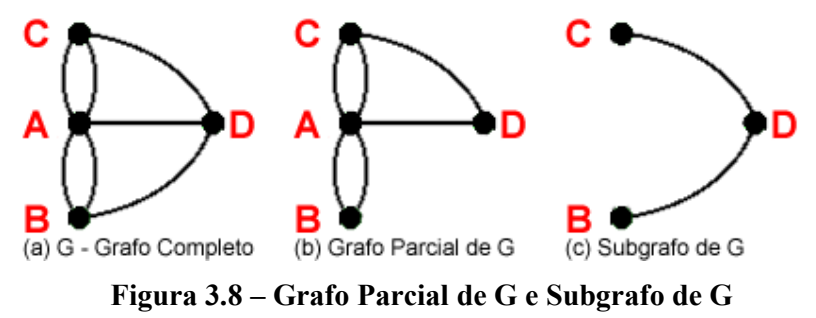

Na figura 3.8 (b) se observa o grafo parcial contendo todos os vértices do grafo G, o grafo completo, porém é notada a ausência da aresta  $|E| = \{(B, D) e (D, B)\}\.$  Para o subgrafo da figura 3.8 (c) observa-se tanto a falta de arestas como do vértice A.

### 3.1.2 Conexidade e Distância

O conceito de conexidade é uma extensão da relação de adjacência entre vértices, onde se aborda, principalmente, dois estados: conexo e não conexo. Entende-se por conexo um grafo capaz de visitar um vértice passando pelas arestas e partindo de outro vértice (LIPSCHUTZ et al., 2004).

A definição formal para dois vértices x e y conexos citado por FURTADO em 1973, da seguinte forma: "se forem adjacentes ou se existir uma sequência de vértices  $v_0$ ,  $v_1$ ,...,  $v_t$  onde  $v_0 \equiv x$  e  $v_t \equiv y$ , tal que  $v_i$  seja adjacente a  $v_{i+1}$  para  $0 \le i < t$ , conforme a figura 3.9.

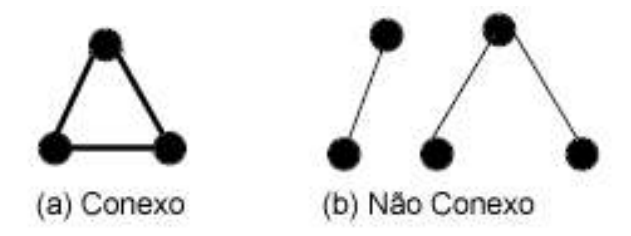

Figura 3.9 – Grafos Conexo e Não Conexo

A figura 3.9 (b) ilustra um grafo não conexo que consiste de dois ou mais subgrafos conexos. Para cada subgrafos conexos é denominado de um componente (LIPSCHUTZ et al., 2004).

Em continuidade a abordagem sobre Grafos conexos e não conexos é importante definir a distância entre dois vértices, assim como os termos aplicados neste conceito. Para tanto, a definição da distância de dois vértices  $V_1$  e  $V_2$  do grafo G(V, A) é dada pelo comprimento do menor caminho entre os dois vértices ( $V_1$  e  $V_2$ ) (LIPSCHUTZ et al., 2004). Para a inexistência de um caminho entre vértices, a distância é considerada infinita.

Dentro do conceito de distância, neste trabalho se utiliza de três termos básicos:

- $\circ$  Excentricidade e(v);
- $\circ$  Raio r(G);
- o Centro de G.

A Excentricidade de um vértice é a máxima das distâncias entre  $V_1$  e para todo  $V_2$  ∈  $V$ . Contudo, o Raio de um grafo G é o mínimo da Excentricidade do vértice. Para o termo Centro de G se define pelo conjunto de vértices v tais que  $e(v) = r(G)$ .

## 3.1.2 Grafos Eulerianos

Como citado no início deste capítulo, o primeiro documento sobre Teoria dos Grafos foi elaborado pelo matemático Leonhard Euler, em 1736 (BONDY, 1976). O documento buscava solucionar o problema das pontes de Konigsberg e ilustrava um dos primeiros resultados topológicos na geometria.

O problema constituía em atravessar as sete pontes de Koningsberg sem passar duas vezes pela mesma ponte. Contudo, Euler modelou o problema associando um vértice a cada região de terra reduzindo o problema à determinação de um ciclo contendo cada aresta apenas uma vez (LIPSCHUTZ et al., 2004).

O matemático Euler constatou que para atingir qualquer vértice utiliza-se uma aresta e para continuar o passeio é necessário utilizar outra aresta diferente da anterior. Desta forma, Euler concluiu que para cada um dos vértices tinha de ter um número par de arestas possibilitando que o trajeto de saída do vértice fosse diferente do trajeto de chegada (PERREIRA et al., 2008).

Contudo, todos os vértices do problema das pontes de Konigsberg apresentam um número impar de arestas significando que não existe o trajeto. Porém, a solução esperada pelo problema seria um caminho fechado passando uma única vez em cada aresta do grafo que ficou conhecido por caminho de Euler (DIESTEL, 2005). Um grafo que consiste de um caminho de Euler é denominado de grafo de Euler (DIESTEL, 2005).

A conclusão da análise de Euler sobre as pontes de Konigsberg foi publicada numa memória em S. Petersburgo. A publicação demonstrava a impossibilidade da existência de tal percurso e proporcionava o início da Teoria de Grafos resultando os seguintes teoremas:

- o Teorema 1 Todo grafo G tem pelo menos dois vértices do mesmo grau;
- o Teorema 2 A soma dos graus dos vértices de um grafo é sempre um número par;
- o Teorema 3 Um grafo conexo G é um grafo de Euler, se e somente se todos os vértices de G são de grau par;
- o Teorema 4 Um dígrafo G contém um ciclo euleriano, se e somente se os graus de entrada e saída de cada vértice forem iguais.

Para tanto, a construção de um ciclo de euleriano em um grafo euleriano pode ser aplicado através do algoritmo de Fleury (KOLMAN et al., 1997). O algoritmo inicializa em qualquer vértice |V| e percorre as arestas de forma aleatória, porém sempre deverá seguir as seguintes regras:

- a) Apague as arestas depois de visitadas;
- b) Caso apareça algum vértice isolado, apague-o também;
- c) Passe por uma ponte somente se não houver alternativa.

Outra maneira de definir o algoritmo de Fleury resume-se da seguinte forma: Não atravesse uma ponte até que tenha de fazê-lo obrigatoriamente. A figura 3.10 ilustra o funcionamento do algoritmo de Fleury.

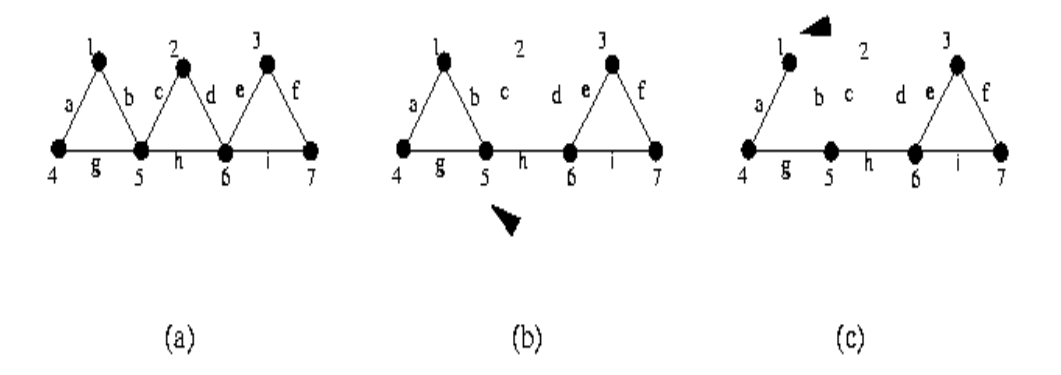

Figura 3.10 – Algoritmo de Fleury

Na figura 3.10 (a) imagina-se que o algoritmo começa no vértice 6 (seis). O vértice inicial está conectado com as seguintes arestas: H, D, E e I. Para o algoritmo essas arestas representam os 4 (quatro) caminhos possíveis imaginando que a aresta D tenha sido escolhida; o próximo vértice será o vértice 2 (dois).

A partir do vértice 2 (dois), se observa apenas uma aresta como opção, uma vez que a aresta D é apagada do grafo e restando somente a aresta C. Desta forma, o algoritmo é obrigado a se deslocar ao vértice 5 (cinco) conforme ilustrado na figura 3.10 (b).

O vértice 5 (cinco) possui 3 (três) arestas disponíveis, que são: H, B e G. Contudo, as arestas C e H são excluídas como opções de caminho devido aos seguintes critérios: no primeiro caso a aresta havia sido utilizada e, no segundo, por ser uma ponte, ou seja, para o algoritmo a escolha de uma ponte deve ocorrer quando não existe outra opção.

As opções dos caminhos do vértice 5 (cinco) limita-se às arestas B e G, para a continuidade da análise suponha que a aresta escolhida seja B. Desta forma, o algoritmo se movimenta ao vértice 1 (um), observado na figura3.10 (c).

Os próximos passos são as arestas A, G, H, I, F e E até o retorno do vértice 6 (seis), completando o circuito Euleriano.

### 3.1.3 Ciclos e Caminhos Hamiltonianos

Um ciclo Hamiltoniano é um caminho que começa e termina no mesmo vértice percorrendo os demais vértices uma única vez (DIESTEL, 2005). Portanto, um ciclo hamiltoniano definido em um grafo conexo de um caminho simples fechado com n vértices, consiste de exatamente n arestas (BONDY, 1976).

Desta forma, se diz que o caminho hamiltoniano é um caminho simples, de comprimento n-1, para n vértices. Porém, nem todo grafo conexo possui um ciclo hamiltoniano.

Como exemplo, a figura 3.11 abaixo mostra um grafo que contempla um ciclo hamiltoniano.

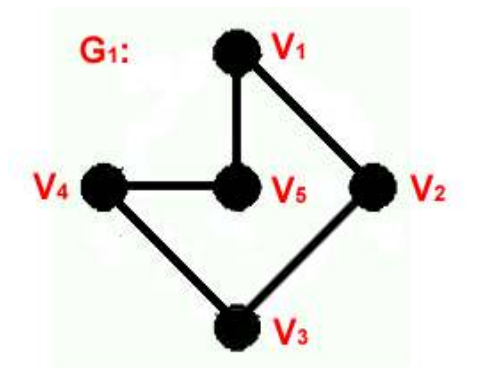

Figura 3.11 – Ciclo Hamiltoniano

O grafo G1 ilustrado na figura 3.11 contém o circuito (V1, V2, V3, V4, V5, V1) que é um circuito hamiltoniano. Desta forma, o grafo G1 é considerado um grafo hamiltoniano, pois um grafo diz-se hamiltoniano se nele houver, pelo menos, um ciclo hamiltoniano (PERREIRA et al., 2008).

Contudo, a condição necessária para determinar um circuito de Hamilton pode ser descrita através dos seguintes teoremas:

- $\circ$  Teorema 1 Em um grafo completo, com n vértices, existem  $(n-1)/2$  ciclos hamiltonianos com arestas disjuntas, se n for ímpar e (n-2)/2 se n for par;
- o Teorema 2 Uma condição suficiente (não necessária), para que um grafo simples G possua um ciclo hamiltoniano é que o grau de cada vértice em G seja pelo menos igual a n/2, onde n é o número de vértices de G.

Desta forma, a construção do algoritmo de Ciclo Hamiltoniano de Custo Mínimo deve possuir como entradas e saídas as seguintes informações:

- a) Entradas N (cidades), C (matriz custo), u (vértice inicial), v (vértice da posição atual);
- b) Saída Tour (ciclo hamiltoniano), Custo (custo do ciclo).

Em seguida, a estrutura do algoritmo deve seguir 3 (três) passos:

a) Passo 1:

```
[Inicializa]
```
Tour  $\leftarrow 0$ ; Custo  $\leftarrow 0$ ; v $\leftarrow$  u;

b) Passo 2:

[Visita a todas as cidades]

Para  $k \leftarrow 1$  até N -1 faça

Seja (v,w) a próxima aresta a ser escolhida, isto é, a aresta de menor custo partindo de v para w.

Tour  $\leftarrow$  Tour + (v, w);  $Custo \leftarrow Custo + C(v, w);$  Rotule w como fechado;  $v \leftarrow w$ ; Fim Para

c) Passo 3:

[Ciclo completo ou completanto o ciclo] Tour  $\leftarrow$  Tour + (v, w);

Custo  $\leftarrow$  Custo + C(v, w);

A seguir, o trabalho abordará problemas relacionados ao menor caminho, um assunto interessante dentre vários outros da teoria de grafos e essencial no decorrer desta pesquisa. Para tanto, alguns desses problemas serão citados e apresentados algumas soluções em forma de algoritmos.

3.1.4 Problema do Menor Caminho

O problema do menor caminho é bastante conhecido na área da computação. A aplicação desse problema se origina da finalidade em obter o percurso mínimo de um trajeto possibilitando uma associação com a teoria dos grafos (BARRICO, 1998).

Neste caso, um grafo pode representar uma malha rodoviária e a distância geográfica de um ponto a outro ou de todo um circuito. Desta forma, se torna fácil imaginar a utilização dessas técnicas como um subproblema de problemas maiores.

Como exemplo, as indústrias de telecomunicações ilustram um cenário onde constantemente são enviados serviços de comunicação, mensagens, entre pontos geograficamente distantes. Contudo, o destino final não é um único ponto importante, mas todas as variáveis que contribuam para construir um trajeto mais rápido e barato possível.

A figura 3.12 mostra a seguir uma simples rede de celulares:

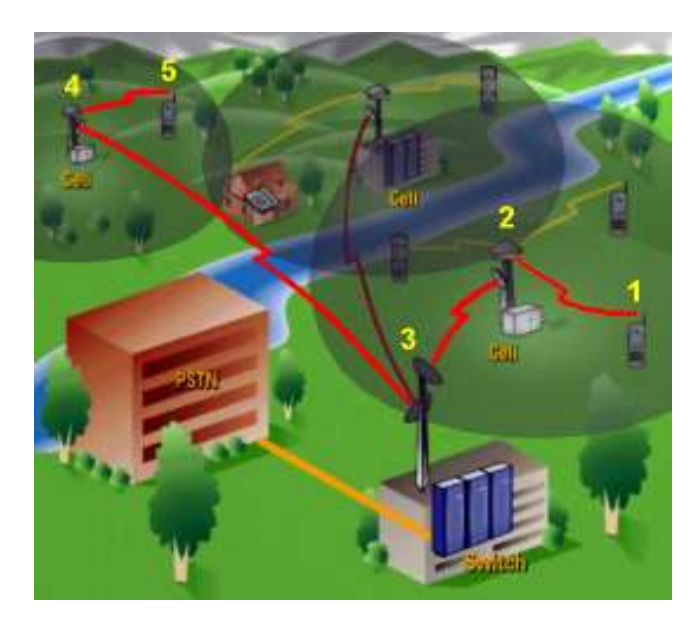

Figura 3.12 – Rede de celular (Adaptação: UFMG, 2009)

A figura 3.12 representa, de forma resumida, o processo de comunicação entre 2 (dois) celulares. Para isso, a mensagem enviada pelo celular de origem passa por diversos pontos até chegar ao celular de destino.

Cada dispositivo pode ser entendido como um vértice de um grafo. Portanto, o objetivo é iniciar o trajeto de um vértice inicial ao vértice final passando pela menor quantidade possível de vértices necessários para a comunicação dos 2 (dois) celulares.

Contudo, ressalta-se que existem diversas outras aplicações, como o planejamento do tráfego urbano, rota de ônibus, entre outras. Além disso, o exemplo da figura 3.12 é apenas para facilitar e esclarecer uma forma de aplicação do problema.

Desta forma, o estudo do Problema do Menor Caminho torna-se relevante para a pesquisa, uma vez que se deseja elaborar o melhor circuito entre o LAPQAP e os postos de revendedores de combustíveis.

Para tanto, o capítulo abordará 2 (dois) problemas conhecidos na literatura acadêmica: Problema do Carteiro Chinês e Problema do Caixeiro Viajante.

O problema do carteiro chinês é determinar o custo do menor caminho partindo de um vértice inicial, passando por todas as arestas uma única vez e retornando ao ponto de origem (ALDOUS et al., 2003). Para solucionar o problema é necessário identificar se o grafo é um grafo de Euler ou não.

Caso o grafo seja de Euler, a solução geral para o problema é obtida através do algoritmo de Fleury, onde o custo é dado pela soma dos custos de todas as arestas do grafo (ALDOUS et al., 2003).

Nessa situação, a descrição das 7 (sete) Pontes de Konigsberg, abordada neste capítulo, é um exemplo que mostra o problema de forma prática.

O grafo não sendo de Euler, se faz necessária a repetição de algumas arestas alterando a forma de solucionar o problema. Para tanto, se sugere a elaboração das seguintes etapas, conforme (ALDOUS et al., 2003):

- a) Entradas Grafo  $G(V, E)$ ;
- b) Saída Menor caminho passando por todo o grafo e seu custo;
- c) Passo 1 Determine os vértices de grau ímpar;
- d) Passo 2 Construa a matriz de distância D, com apenas os vértices de grau ímpar;
- e) Passo 3 Determine, através da matriz D, o par de vértices Vi para Vj, que contém o menor caminho;
- f) Passo 4 Construa um caminho artificial de Vi para Vj, com o custo encontrado no Passo 3;
- g) Passo 5 Elimine da matriz D as linhas e colunas correspondentes de Vi e Vj;
- h) Passo 6 Se ainda houver linha e coluna, então volte para o Passo 3;
- i) Passo 7 Oriente o grafo;
- j) Passo 8 O custo será igual à soma dos custos de todas as arestas acrescidas dos custos das arestas encontradas no Passo 3.

O caixeiro viajante (PCV) é um problema clássico de automatização encontrada na literatura. O PCV deve ser entendido como um problema NP-completo, de difícil resolução (CORMEN et al., 2001).

O objetivo do PCV é encontrar a rota de menor comprimento ou a rota ideal, na qual todos os vértices de um Grafo são visitados uma única vez, exceto o vértice de origem (CORMEN et al., 2001).

Para resolução do PCV, a literatura aborda diversos métodos que buscam solucionar o problema. Neste capítulo são mencionados três métodos como exemplo de desenvolvimento de uma estrutura de algoritmo para PCV; a ordem dos métodos segue conforme a lista:

- o Método Algébrico;
- o Método de Robert & Flores;
- o Método de Floyd.

No método algébrico se envolve a geração de todos os caminhos simples, por multiplicação sucessiva de matriz. Para construção deste método são necessários os seguintes passos:

- a) Construir a matriz de adjacência A do grafo;
- b) Construir a matriz B(n x n) da seguinte forma:

$$
b_{ij} = v_j
$$
, se existe a aresta  $(v_i, v_j)$ ; caso contrário 0.

- c) Faça  $P_1 \leftarrow A$ ;
- d) Faça  $P_{i+1} \leftarrow B * P_i$  com  $i = 1..n-1$  onde  $P_{i+1}(k,k) = 0$ , para todo k  $P_{i+1}(s,t) = \sum_{k}^{n-1} (b(s,k)^* P_i(k,t))$  $P_{i+1}(s,t) = \sum_{k=1}^{n-1} (b(s,k)^* P_i(k,t))$ , com k variando até  $n-1$ .

Em seguida, a matriz  $P_{i+1}$  terá todos os caminhos hamiltonianos de cardinalidade  $i+1$  entre os vértices s e t.

O método de Robert & Flores, diferentemente do método algébrico que determina os ciclos hamiltonianos após armazenar todos os subcaminhos, o algoritmo de Robert e Flores apresenta outra forma de enumeração (MANGILI, 2007). A partir de um vértice inicial, se determina um caminho que exista levando ao próximo vértice, em seguida os próximos caminhos são determinados através do backtracking continuado (MANGILI, 2007).

A técnica de backtracking é utilizada para refinar o algoritmo de busca por força bruta. Desta forma, múltiplas opções são eliminadas sem serem explicitamente examinadas (NILSSON, 1982).

Para execução do algoritmo de Robert & Flores é necessária a construção da seguinte estrutura: Uma matriz K x N ( $M = [m_{ij}]$ ), onde o elemento  $m_{ij}$  é o i-ésimo vértice  $\binom{v_q}{q}$ , tal que existe a aresta  $\binom{v_j, v_q}{q}$  no grafo conexo G, em seguida execute as tarefas:

- a) Escolher um vértice inicial  $v_i$ ;
- b) Faça  $S \leftarrow \{v_i\}$ ;
- c) Adicione a S o primeiro vértice viável  $\binom{v_j}{j}$  pertencente à coluna  $\binom{v_i}{j}$ ;
- d) Repita o Passo 3 enquanto houver vértice viável pertencente à coluna do último vértice viável encontrado;
- e) Se  $S$  é de cardinalidade  $n-1$ , então a sequência encontrada em  $S$  é um caminho hamiltoniano  $\{v_i, v_j, ..., v_r\}$ . Caso exista uma aresta  $(v_r, v_i)$ , então existe um ciclo hamiltoniano. Não existindo ciclo, aplica-se backtrackin removendo o último vértice de  $S(v_r)$ e é adicionado o primeiro vértice viável que pertence à coluna  $v_{r-1}$ ;
- f) O processo termina quando S contém somente o vértice  $v_i$ , não existindo vértice viável que possa ser adicionado a  $S<sub>1</sub>$ .

O próximo método de Floyd constrói um algoritmo utilizando uma matriz auxiliar

(A) n x n para calcular o custo mínimo dos caminhos no Grafo G. A matriz  $A[i, j]$  é iniciada com a matriz de custo para todo  $i \neq j$ , caso não exista aresta de i para  $j$ ,  $A[i, j] = \infty$ .

Cada elemento da diagonal principal inicializa-se com 0, em seguida se realiza n interações na matriz A. Após a K-éssima interação,  $A[i, j]$  terá o menor caminho do vértice  $i$ para  $\hat{J}$ , não passando por um vértice de numeração maior que  $k$ .

Desta forma, os vértices finais do caminho podem ser quaisquer vértices, mas qualquer vértice intermediário não poderá ser maior que k. Para tanto, na K-éssima interação é usada a formula:  $A[i, j] = min[(A[i, j], A[i, k] + A[k, j])]$  (MANGILI, 2007).

A análise desse processo aborda para todos os caminhos entre dois vértices que seus vértices intermediários são testados buscando minimizar o custo do caminho original entre esses vértices.

Além das técnicas comentadas, esclarece-se que a literatura referente ao problema em questão (PCV) apresenta outras soluções e abordagens das citadas. Como exemplo, os algoritmos heurísticos são uma abordagem que não oferece a garantia da solução ótima, mas busca atender através de uma boa solução.

No modelo heurístico para a resolução de problemas de otimização combinatória, se destacam algumas técnicas, como: algoritmos genéticos, colônia de formigas, busca em vizinhança variável (VNS) e outras técnicas. Porém, este trabalho aborda conceitualmente a colônia de formigas (ACO) direcionando ao problema PCV.

Algumas das razões para escolha do modelo ACO para solução do problema PCV, conforme DORIGO, em 2004:

o O modelo ACO é facilmente aplicado a esse tipo de problema;

- o O algoritmo é compreensível e simples, de modo que seu comportamento não é obscurecido;
- o É considerado como uma plataforma de teste padrão para novas ideias algorítmicas com um bom desempenho no PCV, frequentemente visto como uma prova da sua utilidade.

O algoritmo ACO baseia-se em problemas diários e solucionados por uma colônia de formigas. A colônia de formigas são sistemas distribuídos que, apesar da simplicidade que um indivíduo representa de forma isolada, a estrututa do sistema apresenta um elevado grau de organização social.

As principais funções executadas por uma colônia de formigas incluem:

- o Construir ou ampliar um ninho;
- o Encontrar comida;
- o Alimentar a ninhada.

Essas tarefas são relacionadas com os problemas encontrados na Ciência da Computação. O problema de encontrar o menor caminho em busca de alimento é similar ao PCV discutido neste capítulo.

As interações entre formigas na busca de alimentos e construção de trilhas ocorrem através de uma substância denomida feromônio. Esta substância influencia as formigas na escolha de inúmeras rotas, ou seja, quando maior a taxa de concentração de feromônio em um determinado caminho mais elevadas serão as chances de outra formiga escolher o mesmo caminho (CAMPOS, 2000).

Desta forma, o algoritmo ACO busca uma solução viável para o PCV simulando um passeio de formigas por um grafo usando a modelagem matemática para o acúmulo de feromônio no grafo (DORIGO, 2004). Porém, o algoritmo ACO não garante o melhor caminho, mas uma boa solução com um custo de execução polinomial.

Contudo, a ênfase do capítulo é conceituar a teoria dos grafos abordando algumas técnicas, mas sem aprofundá-las, visto que este não é objetivo final da pesquisa.

#### 3.2 Sistema de Informação Geográfica (SIG)

As sociedades estruturadas e organizadas possuem como uma atividade importante a coleta de informações sobre a distribuição geográfica de recursos minerais, propriedades, animais e plantas (CÂMARA, et al., 2004).

Antigamente, a coleta de informações sobre o espaço geográfico ocorria com muito esforço através de representações realizadas apenas por meios de documentos e mapas em papel. Em geral, esse processo era bastante demorado, além da dificuldade de analisar o relacionamento de informações entre diversos mapas (CÂMARA, et al., 2004).

Com o avanço da tecnologia de informação foi possível armazenar e representar os dados em ambiente computacional de forma viável, o que abriu espaço ao surgimento do Geoprocessamento.

O geoprocessamento é o processamento informatizado de dados georreferenciados, a qual se utiliza de aplicações computacionais para o uso e a manipulação de informações cartográficas. Contudo, a tecnologia de geoprocessamento se difere da tecnologia de cartografia, conforme a citação a seguir:

> "Uma das características da tecnologia de Geoprocessamento que contribui para diferenciá-la da tecnologia de Cartografia Automatizada é a presença nos Sistemas de Informação Geográfica de uma estrutura topológica que permite a implementação de um repertório de operações" (BARBOSA, 1997).

A tecnologia do geoprocessamento está associada com um conjunto de operações que permite ao usuário gerar novas informações a partir da extração de dados presentes no Banco de Dados Geográfico (BARBOSA, 1997).

## 3.2.1 Histórico do Geoprocessamento

As técnicas para representação do mundo geográfico, através do ambiente computacional, vêm sendo estudadas há algum tempo. Algumas informações citadas por CÂMARA, em 1996, referenciam o seu início na Inglaterra e nos Estados Unidos, por volta dos anos 1950, com o objetivo de reduzir os custos tanto da produção como da manutenção dos mapas.

Contudo, a evolução do SIG é dividida em três fases, conforme DANTAS, et al., 1996, apud MENESES, em 2003:

- o Manipulação e Visualização de Banco de Dados;
- o Operações Analíticas de Dados não Gráficos e Estrutura Organizacional;
- o Análise Espacial.

A primeira fase possui como principais características a necessidade de armazenar, organizar, processar e visualizar dados de transportes. Com o decorrer do tempo, os primeiros SIGs surgiram, no Canadá, a partir de um programa governamental para criar um inventário de recursos naturais, na década de 60 (CÂMARA, et al., 1996).

Nesse período, não tinham soluções comerciais prontas para uso e os SIGs existentes eram difíceis de usar; alguns desses fatores são:

- o Não existiam monitores gráficos de alta resolução;
- o Os computadores necessários eram excessivamente caros;
- o Mão de obra tinha que ser altamente especializada e caríssima;
- o Para cada necessidade específica era necessário desenvolver seus próprios programas, demandando bastante tempo e dinheiro;
- o A capacidade de armazenamento e a velocidade de processamento eram muito baixas.

Na segunda fase ocorreu um avanço tecnológico no que se referem aos hardwares, tornando-os mais robustos e acessíveis seus recursos. Por consequência do progresso tecnológico, se tornou viável o desenvolvimento de sistemas comerciais, dando origem à expressão Geographic Information System (TEIXEIRA, et al., 1995 apud MENESES, 2003).

Ainda nessa época, as primeiras aplicações comerciais de CAD (Computer Aided Desing) surgiram tendo como objetivos facilitar as condições para a produção de desenho e plantas para a engenharia. Essas aplicações CAD serviram como base para os primeiros sistemas de cartografia automatizada. Contudo, os custos elevados e o fato destes protosistemas, na época, utilizarem exclusivamente computadores de grande porte, apenas grandes organizações tinham acesso à tecnologia (CÂMARA, et al., 1996).

Nos anos 80, a terceira fase ocorreu com a revolução no desenvolvimento do hardware, o que causou a popularização e a queda dos preços das estações de trabalho gráfica, além do surgimento e evolução dos computadores pessoais e dos sistemas gerenciadores de banco de dados (SGBD) relacionais. Esses acontecimentos impulsionaram a difusão do uso e o avanço no desenvolvimento de SIGs (DANTAS, et al., 1996 apud MENESES, 2003) .

Essa época "representa o momento quando a tecnologia de sistemas de informação geográfica inicia um período de acelerado crescimento que dura até os dias de hoje" (CÂMARA, et al., 2004).

Ainda, nos Estados Unidos, o National Centre for Geographical Information and Analysis (NCGIA, 1989) consolida o Geoprocessamento como disciplina científica independente. Desta forma, se descreve, em resumo, o histórico do Geoprocessamento através de uma visão global.

3.2.2 Histórico do Geoprocessamento no Brasil

O início do Geoprocessamento no Brasil ocorre no começo dos anos 1980, através do prof. Jorge Xavier da Silva (UFRJ), o qual contribuiu por meio de seus esforços de divulgação e formação de recursos humanos.

Além disso, "a vinda ao Brasil, em 1982, do Dr. Roger Tomlinson, responsável pela criação do primeiro SIG (o Canadian Geographical Information System), incentivou o aparecimento de vários grupos interessados em desenvolver tecnologia" (CÂMARA, et al., 2004).

Os quatro primeiros grupos criados no Brasil foram:

- o UFRJ O grupo do laboratório de Geoprocessamento do Departamento de Geografia, sob a orientação do professor Jorge Xavier, desenvolveu o SAGA – Sistema de Análise Geo-Ambiental;
- o MaxiDATA MaxiCAD, software largamente utilizado no Brasil, principalmente em aplicações de Mapeamento por Computador e o dbMapa, que permitiu a junção de banco de dados relacionais a arquivos gráficos MaxiCAD;
- o CPqD / TELEBRÁS O Centro de Pesquisa e Desenvolvimento da TELEBRÁS iniciou, em 1990, o desenvolvimento do SAGRE – Sistema Automatizado de Gerência de Rede Externa (aplicação do Geoprocessamento na telefonia);
- o INPE
- 1984: Grupo para o desenvolvimento de tecnologias de sensoriamento remoto e Geoprocessamento;
- $\blacksquare$  1990: SITIM e SGI;
- $\blacksquare$  1991: SPRING;
- 1997 / até hoje: Distribuição gratuita, via internet, de cursos, livros, aplicativos, bibliotecas para desenvolvimento etc.

3.2.3 Descrição Geral de Sistemas de Informação Geográfica

O significado "sistemas de informação geográfica (SIG) é aplicado para sistemas que realizam o tratamento computacional de dados geográficos" (CÂMARA, et al., 2004). De forma específica, outra definição para o termo SIG seria:

> "Conjunto de programas, equipamentos, metodologias, dados e pessoas (usuários), perfeitamente integrados, de forma a tornar possível a coleta, o armazena, o processamento e a análise de dados georeferenciados, bem como a produção de

informação derivada de sua aplicação" (TEIXEIRA, et al., 1995 apud MENESES, 2003).

Na citação descrita acima, observa-se que um SIG não é limitado ao software, mas há um conjunto de tecnologia, informações e procedimentos que o classifica como um tipo de Sistema de Informação (DANTAS, et al., 1996 apud MENESES, 2003). Em concordância, se tem um SIG, como:

> "Tecnologia que abrange o conjunto dos procedimentos de entrada, manipulação, armazenamento e análise de dados espacialmente referenciados" (DICIONÁRIO ILUSTRADO, 1997).

Nesse aspecto, observa-se de forma comum que um SIG armazena tanto atributos descritivos como as geometrias dos diferentes tipos de dados geográficos, o diferenciando dos demais sistemas de informação. Além disso, um SIG deve conter as seguintes características:

- o Inserir e integrar, numa única base de dados, informações espaciais provenientes de meio físico-biótico, de dados censitários, de cadastro urbano e rural, e outras fontes de dados como imagens de satélites, e GPS;
- o Oferecer mecanismos para combinar as várias informações, através de algoritmos de manipulação e análise, bem como para consultar, recuperar e visualizar o conteúdo da base de dados geográficos.

Em detalhes, ANTUNES, em 2007, distingue em grandes conjuntos de funções de análise típica de um SIG voltada ao usuário:

- o Determinação de medidas obter uma variedade de medidas, como distância, perímetro, área e volume utilizando um SIG;
- o Operação de busca e extração de informação possibilitar a escolha seletiva de dados, a partir da especificação de queries (pesquisas) normalmente nos princípios da linguagem SQL (Structured Query Language);
- o Análise de vizinhaça disponibilizar um conjunto de funções que permitem estabelecer interações entre um determinado objeto e os que lhe são vizinhos;
- o Análise de sobreposição a capacidade de integrar dados geográficos de duas ou mais fontes, sobrepondo diversos temas;
- o Análise de redes entende-se uma rede como um sistema interconectado de elementos lineares possibilitando a circulação de fluxos de diversos tipos. Como exemplo se tem a determinação do caminho ótimo;
- o Modelo tridimensional (perspectiva 3D) As representações tridimensionais armazenam os dados que são referenciandos no espaço (X, Y, Z), onde Z não é

um atributo, mas um elemento de localização do ponto (GOODCHILD, et al., 1990);

o Análise de terreno – permite, com base em superfícies raster, se obter carpas específicas. Como exemplos Cartas de relevo, Cartas de isolinhas (curvas de nível, isóbaras, etc.), Cartas de declive, Cartas de orientação, Cartas de visibilidade.

Para tanto, CÂMARA, em 2005, cita que para o desenvolvimento e construção de um SIG se faz necessário a presença de três camadas, conforme a figura 3.13:

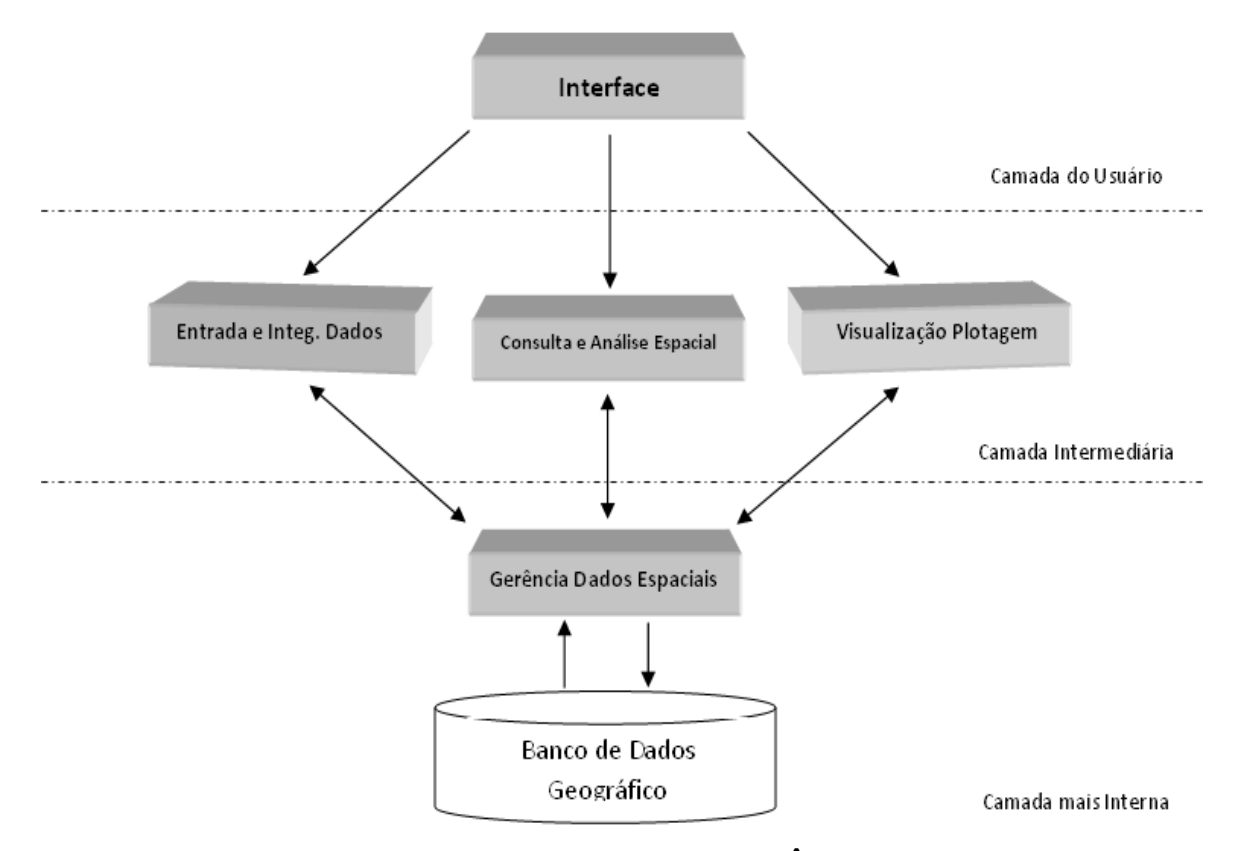

Figura 3.13 – Camadas de um SIG (Adaptação CÂMARA, et al., 2001)

A Camada do Usuário é o nível mais alto, ou seja, mais próximo ao usuário, a interface homem-máquina, nela se define como o sistema é operado e controlado pelo usuário. Esta camada pode ser entendida pela metáfora da "mesa de trabalho" (KUHN, et al., 1991 apud CÂMARA, et al., 2001).

Na Camada Intermediária, um SIG deve ter mecanismos de processamentos de dados espaciais. As estruturas de entrada, consulta e análise espacial e saída são descritas da seguinte forma:

(Egenhofer and Franzosa, 1991), álgebra de mapas (Tomlin, 1990), estatística espacial (Druck et AL., 2004), modelagem numérica de terreno (Li et al., 2004) e processamento de imagens (Mather, 2004). Os mecanismos de visualização e plotagem devem oferecer suporte adequado para a apreensão cognitiva dos aspectos relevantes dos dados pesquisado (MacEachren, 2004) (Tufte, 1983) (Monmonier, 1993)" (CÂMARA, et al., 2005).

Dessa forma, pode-se organizar o processo da camada intermediária da seguinte maneira:

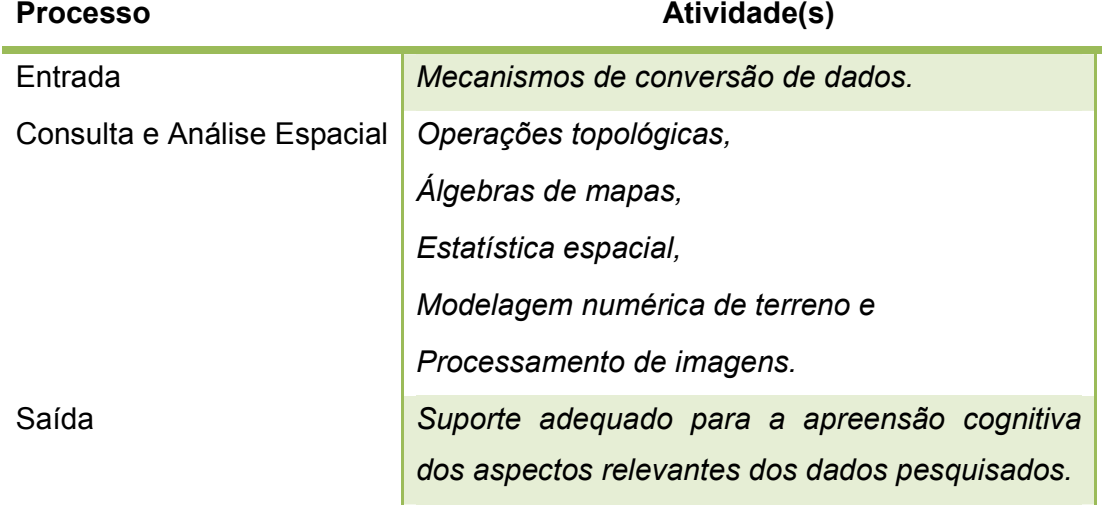

### Tabela 3.1 – Processo da Camada Intermediária

A Camada mais Interna do SIG funciona como um sistema que gerencia o banco de dados geográficos, onde oferece recursos tanto de armazenamento como de recuperação dos dados espaciais e seus atributos.

Além das camadas descritas podem-se observar um SIG por meio de outras visões, como:

- o Aplicação Implica em escolher as representações computacionais mais adequadas para capturar a semântica de seu domínio de aplicação;
- o Tecnologia Desenvolver um SIG significa oferecer o conjunto mais amplo possível de estruturas de dados e algoritmos capazes de representar a grande diversidade de concepções do espaço.

3.2.4 Traduzindo a Informação Geográfica para o Computador

Um dos problemas fundamentais da Geoinformação está no entendimento das representações computacionais do espaço. Esse processo pode ser realizado através do arcabouço conceitual sugerido por CÂMARA, que é o "paradigma dos quatros universos" (GOMES, et al., 1995).

O paradigma distingue os quatros mundos da seguinte forma:

- o O universo do mundo real Inclui as entidades da realidade a serem modeladas no sistema;
- o O universo matemático (conceitual) Inclui uma definição matemática (formal) das entidades a ser representadas;
- o O universo de representação Onde as diversas entidades formais são mapeadas para representação geométrica e alfanumérica no computador;
- o O universo de implementação Onde as estruturas de dados e algoritmos são escolhidos, baseados em considerações como desempenho, capacidade do equipamento e tamanho da massa de dados. É neste nível que acontece a codificação.

A figura 3.14 ilustra os quatro universos citados anteriormente:

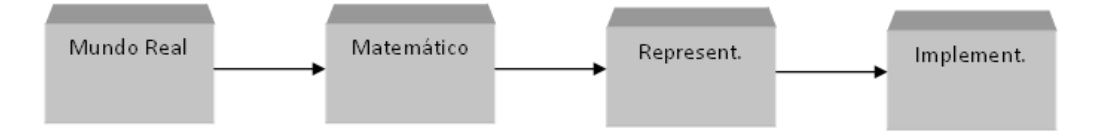

Figura 3.14 – Os Quatros Universos (Adaptação CÂMARA, et al., 2001)

A visão dos quatro mundos é extraída da Computação Gráfica e Processamento de Imagens. "Sua aplicação ao problema de Geoprocessamento é particularmente apropriada, pois permite equacionar os problemas da área" (CÂMARA, et al., 2001), da seguinte maneira:

- o Mundo Real Encontra-se os fenômenos a serem representados (tipos de solo, cadastro urbano e rural, dados geofísicos e topográficos);
- o Matemático (conceitual) Pode-se distinguir entre as grandes classes formais de dados geográficos (dados contínuos e objetos individualizáveis) e especializar estas classes nos tipos de dados geográficos utilizados comumente (dados temáticos e cadastrais, modelos numéricos de terreno, dados de sensoriamento remoto);
- o Representação As entidades formais definidas no universo conceitual são associadas a diferentes representações geométricas, que podem variar conforme a escala e a projeção cartográfica escolhida e a época de aquisição do dado. Aqui se distingue entre a representação matricial e vetorial;
- o Implementação É onde ocorre a realização do modelo de dados através de linguagens de programação. Neste universo, escolhem-se as estruturas de dados (tais como árvores quaternárias e árvores-R) para implementar as geometrias do universo de representação.

Contudo, a pesquisa se limita apenas em descrever de forma sucinta a visão dos quatro mundos, sem demonstrar como a modelagem ocorre para o desenvolvimento de um SIG. Esse fato se deve ao trabalho não buscar o desenvolvimento de um Sistema de Informação Geográfica, mas construir a partir de APIs e aplicações existentes, um ambiente SIG.

Desta forma, o objetivo é associar e representar geograficamente através da WEB, o contexto descrito na fase de Coleta das Amostras de Combustível e os problemas relacionados ao caxeiro viajante.

# 3.2.5 Open Geospatial Consortium (OGC)

A popularização, investimento e crescimento na área do geoprocessamento resultaram na criação de diversos Sistemas de Informação Geográfica proprietários, com estruturas e de base próprias. Esse cenário favoreceu problemas significativos relacionados ao compartilhamento de dados e informações geográficas.

Um dos fatores responsáveis pela dificuldade na partilha de informação foi a existência de diversos tipos de formatos de dados incompatíveis. Essa situação prejudicou o acesso aos vários recursos oferecidos através de uma solução de baixo custo e com uma única interface (SILVA, 2008b).

Contudo, esse cenário vem se modificando através dos esforços de algumas comunidades, fundações e instituições. A Fundação do Software Livre (FSL) e Open Geospacial Consortium (OGC) são grupos que se destacam no desenvolvimento de Software Livre.

Para esclarecimento, o termo Open Source (Software Livre) é definido por softwares cujo código seja disponível para modificações e redistribuições aos usuários em geral (RAMSEY, 2005). Nesta linha, o OGC busca oferecer padrões e ferramentas para soluções SIG de forma simples, eficiente e sem muitos custos.

O OGC é um consórcio internacional sem fins lucrativos de 387 empresas, agências governamentais e universidades (OGC, 2009). A missão deste consórcio é oferecer um fórum global que sirva para a colaboração de desenvolvedores e usuários de produtos e serviços envolvendo informações espaciais (OGC, 2009), e avançar no desenvolvimento de normas internacionais para a interoperabilidade entre sistemas geoespaciais (PERCIVALL, 2003).

A estrutura do consórcio é constituída por um conselho de administração, uma diretoria executiva e pessoal, membros do comité consultivo e estratégico, e programas. A figura 3.15 ilustra o organograma do OGC, conforme abaixo:

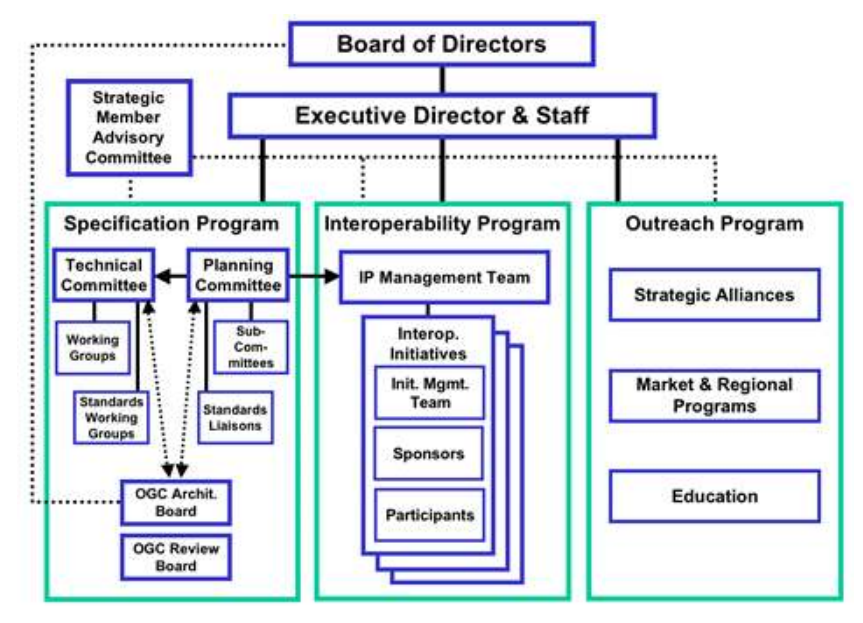

Figura 3.15 – OGC Organograma (OGC, 2009)

Pelo organograma observa-se que os programas são definidos em áreas de ação pelo consórcio da seguinte forma:

- o Programa de Especificação;
- o Programa de Interoperabilidade;
- o Programa de Divulgação e Adoção.

No Programa de Especificação da OGC, o Comitê Técnico e o Comitê de Planejamento trabalham no processo de aprovação ou adoção de normas OpenGIS®. Uma norma OGC é um documento que descreve regras, diretrizes ou características das interfaces e códigos visando à obtenção do ótimo de interoperabilidade (OGC, 2009).

O Programa de Interoperabilidade é uma série de práticas sobre iniciativas de engenharia para acelerar o desenvolvimento e a aceitação das especificações OpenGIS®.

No Programa de Divulgação e Adoção, o OGC e membros ligados ao comitê oferecem e disponibilizam recursos para auxíliar os desenvolvedores de tecnologia e usuários através das vantangens dos padrões abertos OGC. Os recursos são documentos técnicos, materiais de treinamento, conjunto de testes, implementações de referência e outros recursos de interoperabilidade desenvolvidos pelo OGC (OGC, 2009).

Atualmente, o crescimento e fortalecimento do OGC no cenário mundial favoreceram a adoção dos padrões OGC no desenvolvimento de SIG por sistemas livres e proprietários. Um grande número de empresas, organizações, setores públicos e outros entendem a importância e as vantagens na adoção das normas OGC, portanto, muitas aplicações SIG existentes no mercado seguem os padrões exigidos pelo consórcio, ou estão em processo de adaptação.

Dentro desses padrões OGC, as especificações que se destacam são listadas conforme a seguir:

- o Geography Markup Language (GML);
- o Simple Feature SQL (SFS);
- o Web Coverage Service (WCS);
- o Web Feature Service (WFS);
- o Web Map Service (WMS).

A GML é uma gramática baseada no XML, desenvolvido para exprimir características geográficas. Este serviço serve como uma linguagem de modelagem de sistemas geográficos, assim como um formato aberto de intercâmbio geográfico para transações na Internet.

O SFS oferece um programa bem definido e uma forma comum para aplicações de armazenar e acessar bases de dados no modelo relacional ou orientado a objetos. Desta forma, se permite que os dados sejam utilizados para suporte a outras aplicações através de um modelo com características em comum, armazenamento de dados e interface de acesso à informação (OGC, 2009).

Na especificação WCS se define uma interface padrão e as operações que permitem o acesso à interoperabilidade geoespacial (coberturas). O termo coberturas, normalmente, se refere a conteúdo como imagens de satélite digital, fotos aéreas, dados digitais de elevação e outros fenômenos representados por valores em cada ponto de medição (OGC, 2009).

As operações WFS tratam sobre INSERT, UPDATE, DELETE e LOCK, QUERY e operações de descobertas em aspectos geográficos usando o ambiente web (HTTP), como a plataforma de computação distribuída.

O WMS fornece uma interface HTTP simples para solicitar imagens de mapas geosocial de um ou mais bancos de dados distribuídos geoespaciais. Um pedido WMS define a camada geográfica e a área de interesse a serem processadas, a resposta ao pedido é uma ou mais imagens de mapas georegistradas (OGC, 2009).

## 3.2.6 WebSIG

O crescimento da Internet associado à difusão da banda larga e ao desenvolvimento dos SIG tem contribuído para alterar o paradigma associado à gestão da informação de dados e informações geográficas na Internet (SILVA, 2008). Um fator importante para o sucesso da integração entre o SIG e a Internet, se deve pela utilização de um meio de comunicação ligado a uma rede global.

Esses avanços tecnológicos permitem que diversos portais disponibilizem serviços de análises espaciais, como consultas a bases de dados geográficas e suas visualizações (ANTUNES, 2007). Desta forma, qualquer usuário conectado à Internet poderá interagir, comunicar e acessar os recursos oferecidos.

Outro aspecto importante para a evolução e a utilização de mapas na Internet são as vantagens de sua aplicação associadas ao comércio eletrônico e políticas públicas. Nesse cenário, o termo denominado WebSIG ganhou força e se popularizou na área de Geoprocessamento.

Um WebSIG, em resumo, se entende como um termo aplicado para Sistemas de Informações Geográficas que funcionam baseado em tecnologia de rede via Internet ou Intranet. Os principais componentes ou elementos básicos de um WebSIG, conforme GORNI, et al., 2007.

- o Cliente;
- o Servidor Web;
- o Linguagem de Programação Compatível;
- o Base de Dados Espacial;
- o Servidor de Mapas.

O cliente atua como interface entre os usuários e as funções de análises espaciais geradas pelo WebSIG. Neste caso, um WebSIG depente da Internet como o seu cliente, e dependendo do grau de interactividade podem ser constituídos por simples HTML ou tecnologias que aumentem o nível de interação através de clientes que utilizem HTML dinâmica (PENG, et al., 2003).

O servidor web é responsável por respostas às solicitações dos navegadores de Internet (browsers) via o protocolo HTTP. Em geral, o servidor web responde suas requisições enviando documentos HTML, mapas e imagens existentes ao cliente.

No componente da linguagem de programação compatível, as principais funções, conforme PENG, et al., 2003:

- o O estabelecimento, manutenção e o termo da ligação entre o servidor web e o servidor de mapas;
- o Interpretar os pedidos dos clientes e enviá-los ao servidor de mapas;
- o Gerir as requisições concorrentes e balanciar as demandas entre o servidor de mapas e o servidor de dados;
- o Gerir o estado, transações e a segurança.

Em seguida, a base de dados é responsável em fornecer os dados espaciais e não espaciais, em estruturas de dados relacionais ou não, além de possibilitar o seu acesso e gestão por intermédio de Structured Query Language (SQL).

No último componente, o servidor de mapas deve atuar como a parte central da estrutura, pois nele é processado os pedidos e gerado os resultados. Em outros termos, esse componente fornece funções tradicionais específicas dos SIG que incluem filtros de pesquisa, serviços de geocodificação, análise espacial, criação de mapas, entre outros citados anteriormente.

Desta forma, uma importante característica de um WebSIG é a capacidade de gerar mapas dinamicamente, a partir da necessidade dos usuários (ANTUNES, 2007). Em geral, o WebSIG disponibiliza os serviços presentes em um SIG em um nível global de compartilhamento de informação (BARRIGUINHA, 2008).

O WebSIG apresenta algumas dificuldades que são acentuadas quando comparadas ao SIG convencional. O tempo de resposta entre o servidor e a solicitação dos usuários constitui como um grande problema associado aos WebSIG.

A solução deste empecilho pode ser encontrada no nível de detalhe para informação, ou seja, quando mais pesada e complexa é a informação, mais lenta será a resposta do servidor. O equilíbrio entre a relação do nível de detalhe e o tempo de resposta deve ser analisado com cuidado. Na elaboração de qualquer projeto SIG, se estabelece qual a informação a ser representada e qual o nível de detalhe que se pretende usar (LONGLEY, et al., 2005).

### 3.2.7 Modelos de Implementação WebSIG

O processo de desenvolvimento de aplicações WebSIG, no decorrer do tempo, vêm sofrendo constantes evoluções ocasionadas pelos avanços das tecnologias de computadores e redes de telecomunicações. Atualmente, as aplicações WebSIG são disponibilizadas para vários tipos de dispositivos e meios físicos, contudo a figura 3.16 conforme PENG, et al., 2003 ilustra como se ocorreu cada etapa de evolução dos WebSIG.

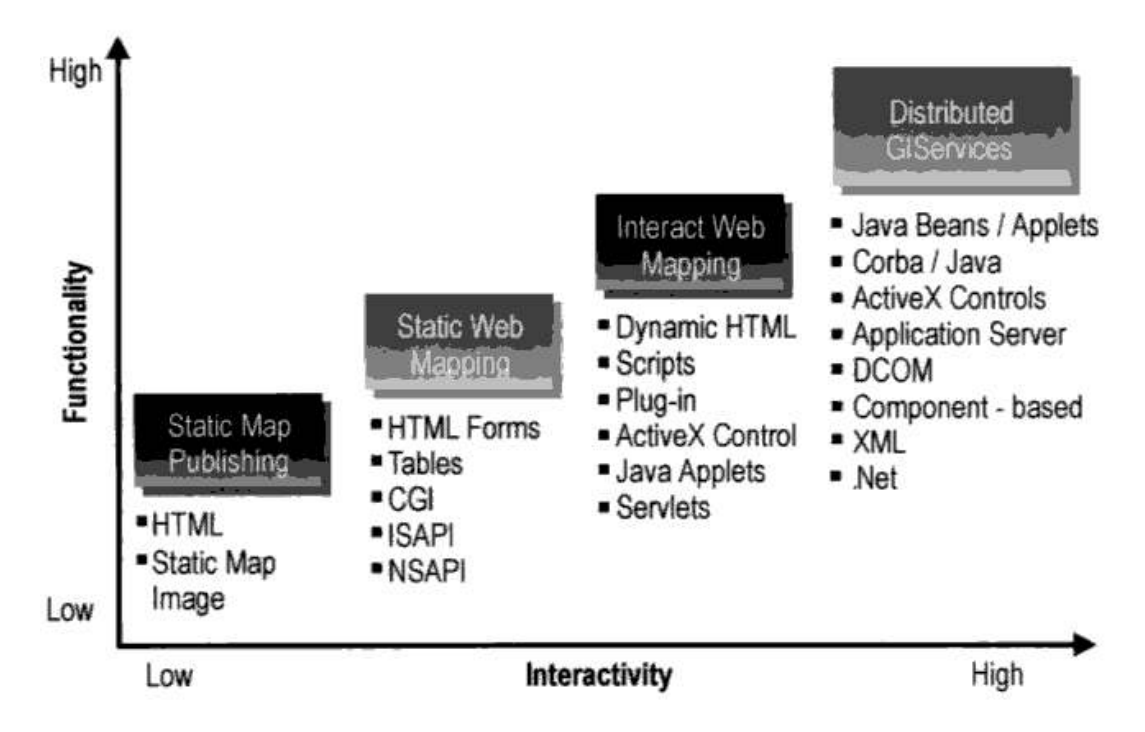

Figura 3.16 – Evolução do WebSIG (PENG, et al., 2003)

A primeira etapa é marcada pela exibição de mapas estáticos em formatos gráficos (PDF, GIF, JPEG) utilizando, apenas, a linguagem HTML para publicá-los na Internet. Em seguida, com a utilização de formulários de HTML e CGI tornou-se possível a comunicação do usuário a programas SIG em servidores, esta ligação permite que o usuário construa mapas com base nas opções disponíveis nos formulários.

Na terceira etapa, a publicação de mapas ocorre de forma mais interativa, ou seja, por intermédio de DHTML e aplicações do lado do cliente como Plug-in, controles de
ActiveX e Java applets. Algumas consultas realizadas pelo usuário podem ser processadas no lado do cliente sem enviar solicitações para o servidor (PENG, et al., 2003).

A quarta etapa é marcada por serviços de SIG distribuídos, onde os componentes SIG do client (cliente Web) podem se comunicar diretamente com outros componentes SIG do lado do servidor. Desta forma, o processo não necesita recorrer a um servidor HTTP e um CGI como intermediário (PENG, et al., 2003).

Contudo, para compartilhar as informações geográficas na Internet FOOTE, et al., em 1998, cita três estratégias principais:

- o Centrada no servidor (Server-side);
- o Focada no cliente (Client-side);
- o Modelo híbrido (Hybrid).

A estratégia centrada no servidor limita as funções presentes nos clientes ou usuários ao envio de requisições, à visualização de respostas e à extração de ficheiros. Neste caso, o processamento se realiza integralmente no lado do servidor conforme a figura 3.17.

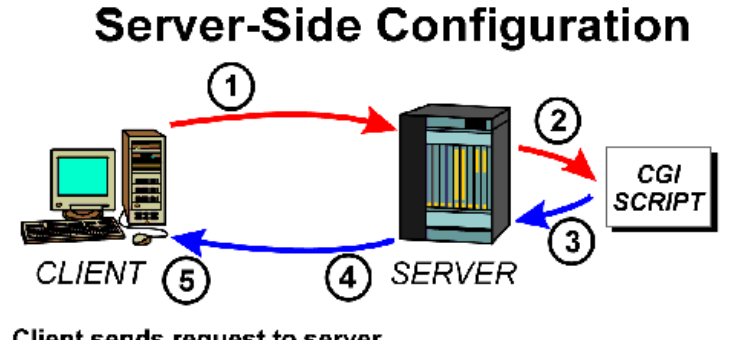

- 1. Client sends request to server
- 2. Server processes request and sends information to CGI script
- 3. Output returned to server
- 4. Response sent to client
- 5. Client's browser displays information

Figura 3.17 – Estrutura Centrada no Servidor (FOOTE, et al., em 1998)

Essa estrutura é recomenda para situações em que as consultas processadas pelo sistema sejam realizadas por uma quantidade elevada de usuários. Em geral, o acesso ocorre por meio de um navegador de Internet convencional, do qual não se exige dos usuários conhecimentos de ferramentas SIG.

A principal limitação desta estratégia de implementação resulta dos usuários não terem grande possibilidade de manipulação e edição da informação. Isso ocorre pela dificuldade em garantir a qualidade da informação gerada pelos usuários e em gerir as alterações constantes que estes produzem (SILVA, 2008).

Alguns serviços de mapas, como os disponibilizados pelas empresas Google, Yahoo e Microsoft, têm ultrapassado parcialmente esse tipo de limitação oferecendo maior interação e edição de dados e informação pelo usuário.

Pelo modelo de implementação focado no cliente, a informação e os dados enviados pelo servidor podem ser processados localmente pelos clientes, que recorrem às ferramentas SIG instaladas no computador local. Esse procedimento é destinado para redes mais restritas (Intranets), normalmente, a estratégia se aplica para pessoas ou organizações que trabalham num mesmo projeto SIG e que detenham o conhecimento do uso de ferramentas SIG.

A figura 3.18 ilustra a estrutura e como as requisições e respostas ocorrem.

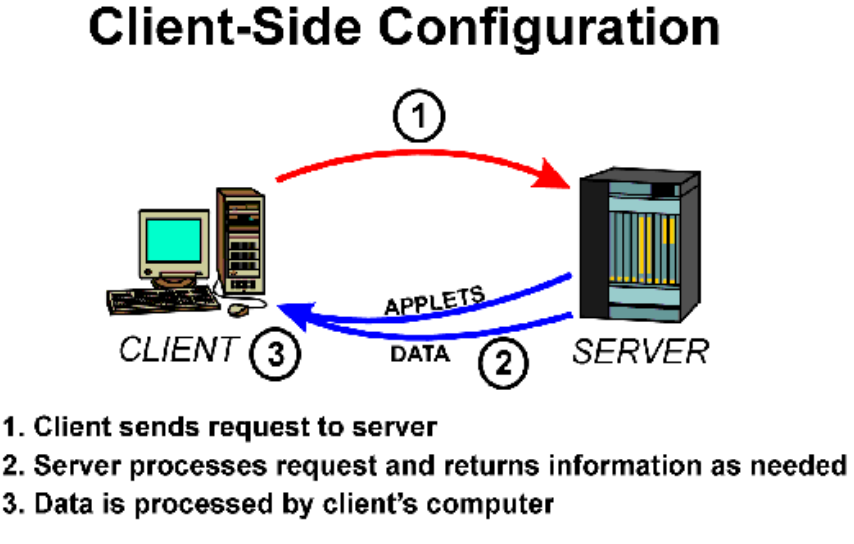

Figura 3.18 – Estrutura Focada no Cliente (FOOTE, et al., em 1998)

No modelo híbrido as duas estratégias anteriores são combinadas, normalmente as tarefas que envolvem bases de dados e análises espaciais complexas são executadas no servidor e as tarefas que envolvem controle dos dados podem ser executadas pelo usuário; abaixo a figura 3.19 mostra a estrutura desse modelo.

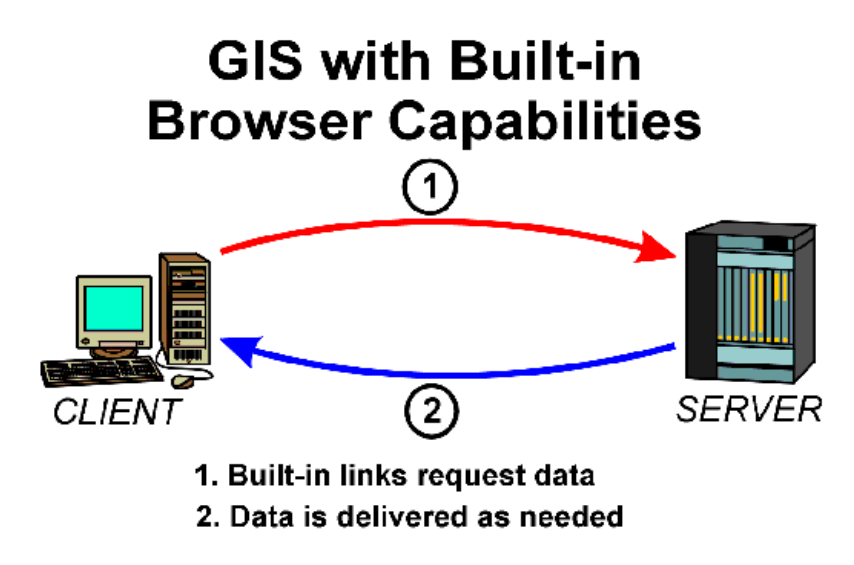

Figura 3.19 – Estrutura Híbrida (FOOTE, et al., em 1998)

Em seguida, na tabela 3.2, é possível observar uma síntese das três estratégias para implementação dos serviços de mapas e dados na Internet, conforme a seguir:

|          | <b>Centrada no Servidor</b> | <b>Centrada no Cliente</b> | Estratégia Híbrida |
|----------|-----------------------------|----------------------------|--------------------|
| Servidor | Navegação;                  | Pesquisa;                  | Análise;           |
|          | Pesquisa;                   | Análise;                   | Desenho de Mapas.  |
|          | Análise;                    | Desenho de Mapas.          |                    |
|          | Desenho de Mapas.           |                            |                    |
| Cliente  | Visualização                | Visualização;              | Visualização;      |
|          |                             | Pesquisa;                  | Pesquisa;          |
|          |                             | Navegação;                 | Navegação.         |
|          |                             | Análise;                   |                    |
|          |                             | Desenho de Mapas.          |                    |
|          |                             |                            |                    |

Tabela 3.2 – Estratégias de Implementação (Adaptação de FOOTE, et al., 1998)

### 3.2.8 Ferramentas e Aplicações WebSIG

Atualmente, a utilização de WebSIG representa uma ferramenta importante para auxiliar os gestores das diversas áreas existentes no processo à tomada de decisão.

Essa realidade contribuiu para que grandes empresas observassem a potencialidade e a versatilidade que um SIG pode oferecer ao mundo. Com maiores investimentos no desenvolvimento dessas aplicações, se obteve inúmeras opções de soluções disponíveis, desde sistemas livres, proprietários, gratuitos e comerciais ou semicomerciais.

Contudo, a escolha do software para implementar ou utilizar os SIG deve estar condicionada à sua interoperabilidade e ao desenvolvimento de interfaces uniformizadas para os usuários. Os SIG elaborados para a Internet devem garantir que as aplicações sejam independentes das plataformas em que operam, e que funcionem em qualquer computador ligado à Internet através de um navegador (CABRAL, 2001).

Algumas das soluções comerciais que seguem as especificações do OGC são: ArcGIS Server, MapGuide, GeoMediaWebMap. Para soluções de software livre destinado a oferecer serviços de mapas dinâmicos na Internet (Web Mapping) e fortalecer o papel do Open Source Geospatial Foundation (OSGeo) destacam-se: Mapbender, MapBuilder, MapGuide Open Source, MapServer e OpenLayers (OSGeo, 2009).

Além das citadas, outras soluções que são muito utilizadas para elaboração de mapas dinâmicos e aplicações SIG disponíveis na Internet:

- o Yahoo! Maps;
- o Bing Maps for Enterprise;
- o Google Maps.

A API Yahoo! Maps permite ao desenvolvedor inserir mapas ricos e interativos oferecendo recursos de localização, trânsito e boletins meteorológicos, eventos e fotos. Esses serviços podem ser adicionados tanto em aplicações web como desktop, independentemente da plataforma (YAHOO, 2009).

A figura 3.20 é um exemplo do uso da API Yahoo Maps no ambiente web podendo ser visualizado em qualquer navegador de Internet.

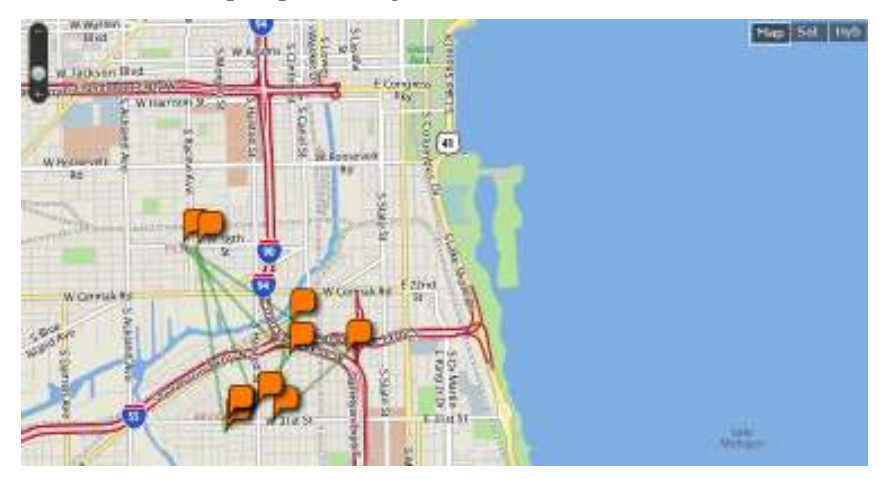

Figura 3.20 – Exemplo Yahoo Maps (YAHOO, 2009)

O Bing Maps for Enterprise é um conjunto integrado de serviços de dados geoespaciais desenvolvido pela Microsoft que fornecem ferramentas para soluções na construção de mapas dinâmicos (MICROSOFT, 2009). A estrutura do Bing Maps API é definida conforme a figura 3.21.

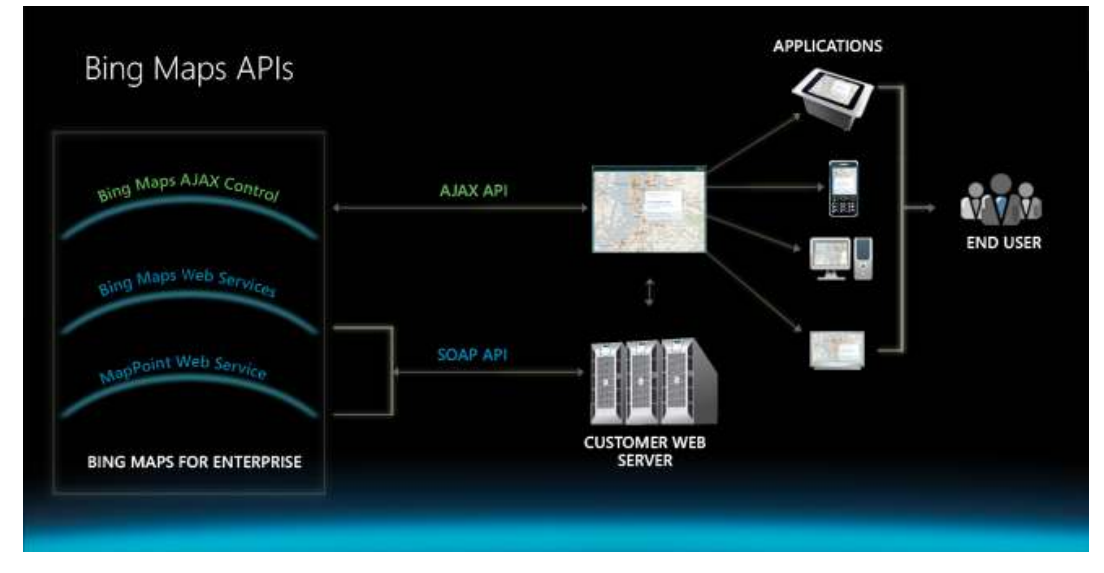

Figura 3.21 – Estrutura Bing Maps APIs (MICROSOFT, 2009)

A próxima imagem, figura 3.22, mostra um exemplo de aplicação web que utiliza o Bing Maps API para definir a intensidade do trânsito em avenidas. A aplicação pode ser acessada por qualquer dispositivo com acesso à Internet por meio de um navegador web.

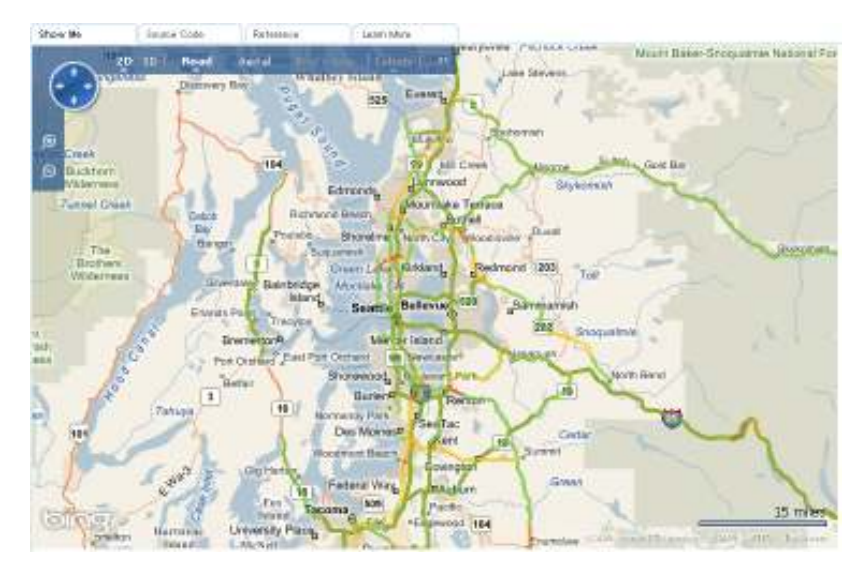

Figura 3.22 – Exemplo Bing Maps APIs (MICROSOFT, 2009b)

A API do Google Maps permite usar JavaScript para incorporar o Google Maps em sua página da web. A API disponibiliza aos desenvolvedores diversos utilitários para manipular mapas e adicionar conteúdo ao mapa através de vários serviços possibilitando a criação de mapas robustos em seu site (GOOGLE, 2009).

A API do Google Maps é um serviço gratuito utilizado por um elevado grupo de desenvolvedores. Além disso, a Google fornece suporte constante tanto na documentação como em atualizações de novos recursos para manipulação de dados geoespaciais.

Na figura 3.23 é possível visualizar um exemplo do uso da API do Google Maps.

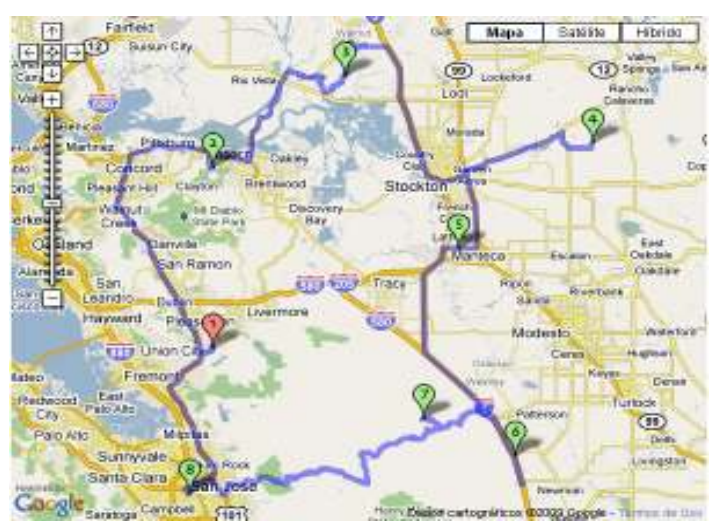

Figura 3.23 – Exemplo Google Maps (GOOGLE, 2009)

### 3.3 Conclusão

No final deste capítulo é possível entender como um grafo representa um cenário do caminho dos postos de combustíveis e o LAPQAP, através do texto decorrido sobre Teoria dos Grafos, Grafos Eulerianos, Caminhos Hamiltonianos e Problema do Menor Caminho.

Além disso, se visualiza as possíveis técnicas para obter o menor caminho dentro de um determinado problema. No caso da fase CAC do LAPQAP, onde o caminho origina-se de um ponto inicial passando por todos os outros pontos e retornando ao ponto de origem é possível identificá-lo como um PCV.

Dentro do PCV algumas soluções são abordadas e discutidas para aplicação em posteriori. Desta forma, se esclarece como representar e solucionar o problema de otimização do caminho da fase CAC.

Em seguida, através da contextualização sobre SIG, é possível entender sua influência histórica tanto no cenário mundial como Nacional. Além disso, se compreende as diferenças entre os SIG e outros tipos de Sistemas de Informações.

 Para tanto, se aborda a estrutura e componentes presentes tanto no SIG para desktop como para web. Entende-se, também, sobre a importância de padrões definidos pela OCG e ferramentas comerciais, softwares livres e gratuitos que favorecem o desenvolvimentos de aplicações ou ambientes SIG.

Desta forma, se compreende a importância de um SIG e como integrá-lo à Teoria dos Grafos associado ao contexto do LAPQAP, especificamente à fase de Coleta de Amostras de Combustíveis.

### 4 SISTEMA PROPOSTO

Neste capítulo apresenta-se o sistema S-Rota para fase de Coleta de Amostras de Combustíveis. Na primeira sessão do capítulo são apresentadas as considerações iniciais que levaram ao desenvolvimento deste projeto.

Em seguida, se aborda a implementação do protótipo analisando, detalhadamente, os passos que envolvem a construção do S-Rota. O resultado gerado pelo protótipo é analisado verificando a contribuição tanto no meio acadêmico como no dia-a-dia do LAPQAP.

#### 4.1 Introdução

O S – Rota é um protótipo que visa semiautomatizar o processo de Coleta de Amostras de Combustíveis do LAPQAP. Para tanto, se analisa os procedimentos executados pelo LAPQAP buscando absorver e entender suas principais características.

As etapas de Coleta de Amostras de Combustíveis se resumem, basicamente, da seguinte forma:

- a) Verificar qual região será fiscalizada;
- b) Analisar os postos de combustíveis revendedores, atualmente, ativos;
- c) Obter a lista dos postos que serão fiscalizados, a partir do sorteio responsável por selecionar 10% dos postos ativos e pertencentes à região fiscalizada;
- d) Elaborar o circuito entre o ponto inicial (LAPQAP / UFMA) e os postos sorteados;
- e) Selecionar e instruir o coletor responsável pela coleta;
- f) Analisar a veracidade das amostras;
- g) Enviar as amostras para análise da qualidade do combustível.

Para facilitar a visualização e compreensão de cada etapa do processo de CAC, a figura 4.1 faz uma simplificação dos procedimentos executados.

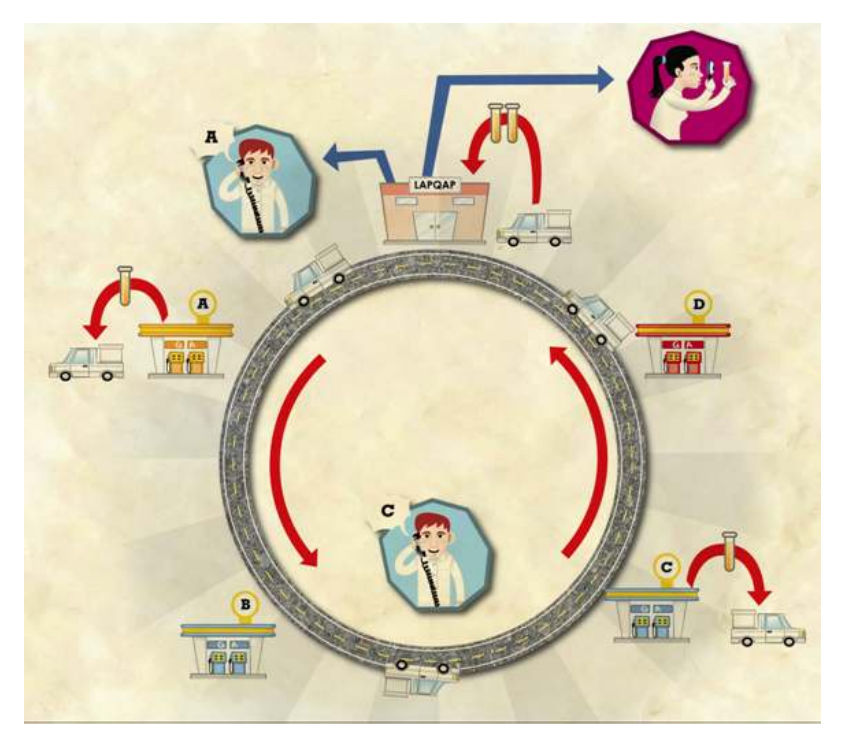

Figura 4.1 – Processo de CAC

No primeiro item, como explicado no capítulo 2, o analista verifica qual das 4 (quatro) regiões será fiscalizada. Em geral, a equipe do LAPQAP executa as atividades de coletar, analisar e enviar os resultados à ANP no período de 1 (uma) semana.

Após a região definida, se verificam quais são os postos ativos e pertencentes à área selecionada. Em seguida, o analista seleciona, aleatoriamente, 10% dos postos através de um sorteio.

Os postos sorteados fazem parte do circuito elaborado pelo analista, a construção do trajeto é uma tarefa árdua e bastante demorada. Nesse processo é definido o percurso que se inicia no LAPQAP / UFMA passando por todos os postos sorteados e, por fim, retornando ao ponto de origem.

Os critérios que estabelecem a prioridade de um posto em relação a outro são divididos em três:

- o Distância;
- o Qualidade do Combustível;
- o Documentação.

Embora se ressalte que o analista possa optar, apenas, pela distância ou associação dos três itens, no primeiro caso (distância), o analista se foca, somente, em otimizar o custo do circuito elaborado através do menor caminho percorrido entre o ponto de origem e os demais postos revendedores, ou seja, quanto menor for a quilometragem usada pelo veículo para completar o trajeto, melhor será considerado o caminho.

No segundo caso, o analista se preocupa em analisar um contexto maior para estabelecer a ordem de prioridade dos postos. Esse estudo se resume em obter o resultado do primeiro caso e relacioná-lo ao histórico, das amostras de combustíveis e documentações exigidas pela ANP (ANEXO H), de cada posto.

Após o resultado do primeiro caso, se verifica a avaliação da última amostra coletada para cada tipo de combustível comercializado pelo posto em questão. Em geral, o Estado do Maranhão coleta, apenas, três tipos de combustíveis: Álcool, Gasolina e Diesel (ANP, 2008).

A avaliação do histórico da qualidade de combustível é um processo simples, o analista observa se o posto foi reprovado em alguma amostra de combustível. Na reprovação de alguma amostra, o posto recebe um peso maior.

Contudo, o resultado de uma amostra coletada não é estabelecido por uma porcentagem. Assim, uma amostra é definida, somente, como aprovada ou reprovada.

Neste caso, um posto pode acumular uma quantidade de reprovação entre 0 e 3. Portanto, a prioridade do posto se eleva quando maior o número de reprovações.

Em seguida, a documentação do posto é próximo item analisado pelo analista. Na ausência ou irregularidade de algum documento exigido pela ANP, a prioridade do posto em questão aumenta.

Por fim, o analista define a prioridade de cada posto e o novo circuito através da média ponderada entre os três resultados obtidos dos critérios analisados.

Com um novo circuito definido, o analista seleciona o coletor através da realização de um sorteio constando, apenas, os coletores disponíveis. Após o retorno dos coletores, a veracidade da coleta de cada amostra é analisada através dos horários, coordenadas georreferenciadas, estado de conservação do frasco e ausência de violação dos lacres.

Na última etapa do processo, as amostras são encaminhadas ao laboratório para análise. Os resultados são inseridos no sistema, atualizando o histórico de cada posto, e enviados à ANP.

Como constatado nos parágrafos anteriores, o processo de coleta das amostras de combustíveis é tarefa árdua e que demanda do analista um tempo elevado para conclusão. Em geral, a duração do processo completo ocorre em 2 (duas) semanas, conforme a seguir:

- o Primeira semana sorteio dos postos, construção do circuito e seleção do coletor;
- o Segunda semana coleta das amostras, veracidade das amostras, análise das amostras e envio dos resultados à ANP.

O período de uma semana para elaboração do trajeto é justificado por entender que a otimização de um circuito é um problema do tipo NP-Completo (PAPADIMITRIOU, 1998). Para obter uma solução adequada ao problema de otimização são necessários o uso de ferramentas computacionais e conhecimentos matemáticos.

Portanto, a construção de um circuito, manualmente, pode proporcionar falhas, inconsistências e um custo elevado. Desta forma, se faz necessário a criação de uma ferramenta de baixo custo que seja capaz de automatizar a elaboração do circuito entre o LAPQAP e os postos revendedores.

### 4.2 Modelagem do S-Rota

Na elaboração do S-Rota, o primeiro passo é realizar a modelagem da aplicação. Para tanto, os modelos construídos devem representar uma simplificação da realidade (BOOCH, 2005).

Cada modelo pode expressar diferentes níveis de precisão e pontos de vista. Neste cenário, o trabalho direciona a modelagem da seguinte forma:

o Elaboração dos modelos de contexto e modelos de comportamento;

o Uso de métodos estruturados na construção de modelos.

O modelo de contexto é um estágio inicial do processo de licitação e análise de requisitos, onde se define sobre os limites do sistema (SOMMERVILLE, 2007). No modelo de comportamento se descreve o comportamento geral do sistema.

Em seguida, o uso de métodos estruturados visa oferecer "uma maneira sistemática de produção de modelos de um sistema existente ou de um sistema a ser construído" (SOMMERVILLE, 2007). Desta forma, os métodos estruturados devem fornecer um conjunto de metodologias, técnicas e ferramentas CASE aos engenheiros de requisitos e projetistas.

Contudo, os responsáveis pela elaboração dos modelos não devem se limitar, apenas, aos modelos propostos por determinado método. Neste momento, o objetivo principal está em representar da melhor maneira o cenário real da fase de CAC.

Portanto, a análise é focada na organização dos comportamentos do sistema; na ordem temporal das mensagens; e o fluxo de controle de uma atividade para outra. Para tanto, essas análises são realizadas através da construção dos seguintes diagramas:

- o Diagrama de caso de uso;
- o Diagrama de sequência;
- o Diagrama de atividades.

4.2.1 Caso de Uso

A elaboração do diagrama de caso de uso é um processo que visa descrever um conjunto de sequências de ações, incluindo variantes realizadas pelo sistema para produzir um resultado (modelagem), a partir da interação de atores humanos ou autômatos com o sistema (BOOCH, 2005).

Neste caso, os atores envolvidos no sistema S-Rota são divididos em dois:

- o Administrador (Analista);
- o Coletor.

O administrador é uma visão geral do analista responsável pela manutenção dos dados contidos no sistema, além da geração de informações que são disponibilizadas aos usuários. O coletor interage, apenas, como usuário do sistema; neste caso é possível visualizar as informações disponibilizadas pelo administrador.

A figura 4.2 ilustra a modelagem do diagrama de caso de uso do sistema S-Rota envolvendo a visão do ator administrador.

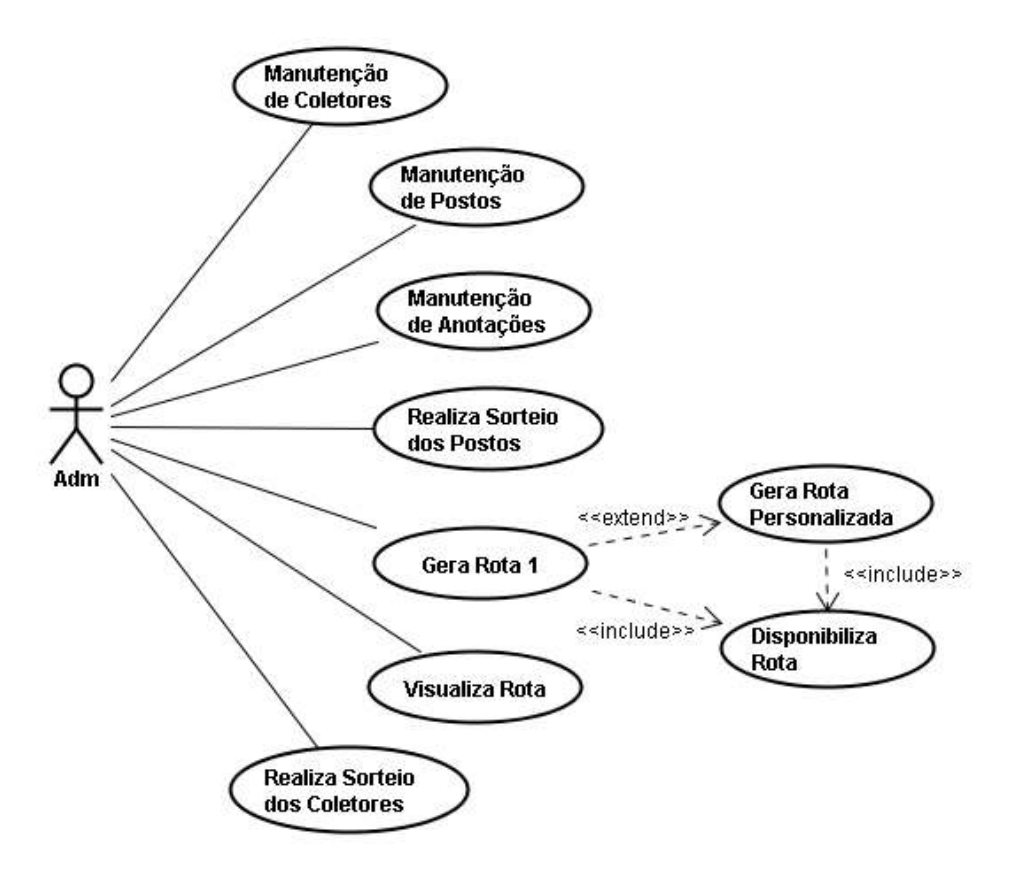

Figura 4.2 – Caso de Uso do Administrador

Em seguida, a visão do ator coletor é modelada, conforme a figura 4.3:

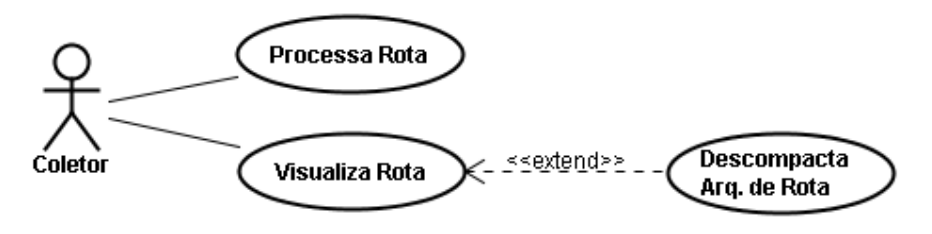

Figura 4.3 – Caso de Uso do Coletor

Ambas as modelagens apresentadas na figura 4.2 e figura 4.3 identificam os principais casos de usos que envolvem o analista e coletor. Essa informação é fundamental para simplificar e entender os principais pontos que o S-Rota deve abranger tanto na visão do analista como do coletor.

Com a visão obtida pelos diagramas de caso de uso é importante definir e esclarecer a ordenação temporal das mensagens. Neste caso, o diagrama de sequência se torna ideal para uso, uma vez que se dá ênfase à ordenação temporal das mensagens do sistema S-Rota.

Desta forma, almeja-se identificar os principais objetos que envolvem o protótipo S-Rota. Além disso, também, se busca analisar as interações entre esses objetos proporcionando uma indicação visual do fluxo de controle ao longo do tempo. Contudo, ressalta-se que tais diagramas representam, apenas, um resumo das principais interações de mensagens do sistema.

O primeiro diagrama de sequência representa uma analise das trocas de mensagens entre o administrador e o S-Rota. A figura 4.4 ilustra o processo que inicia na realização do sorteio dos postos.

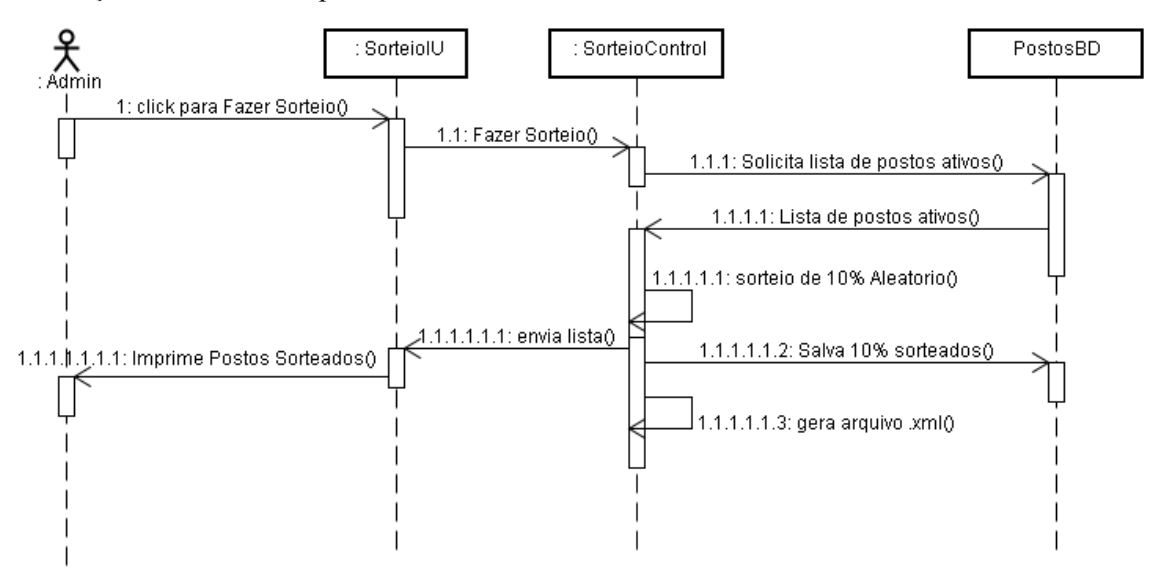

Figura 4.4 – Diagrama de Sequência Sorteio

O administrador dá início ao processo de sorteio, que consiste na seleção de 10% dos postos existentes e ativos no banco de dados. Em seguida, o sistema gera e armazena a lista de postos sorteados.

A próxima figura de número 4.5 ilustra, de forma geral, as interações que ocorrem no processo de elaboração do circuito baseado na menor distância percorrida.

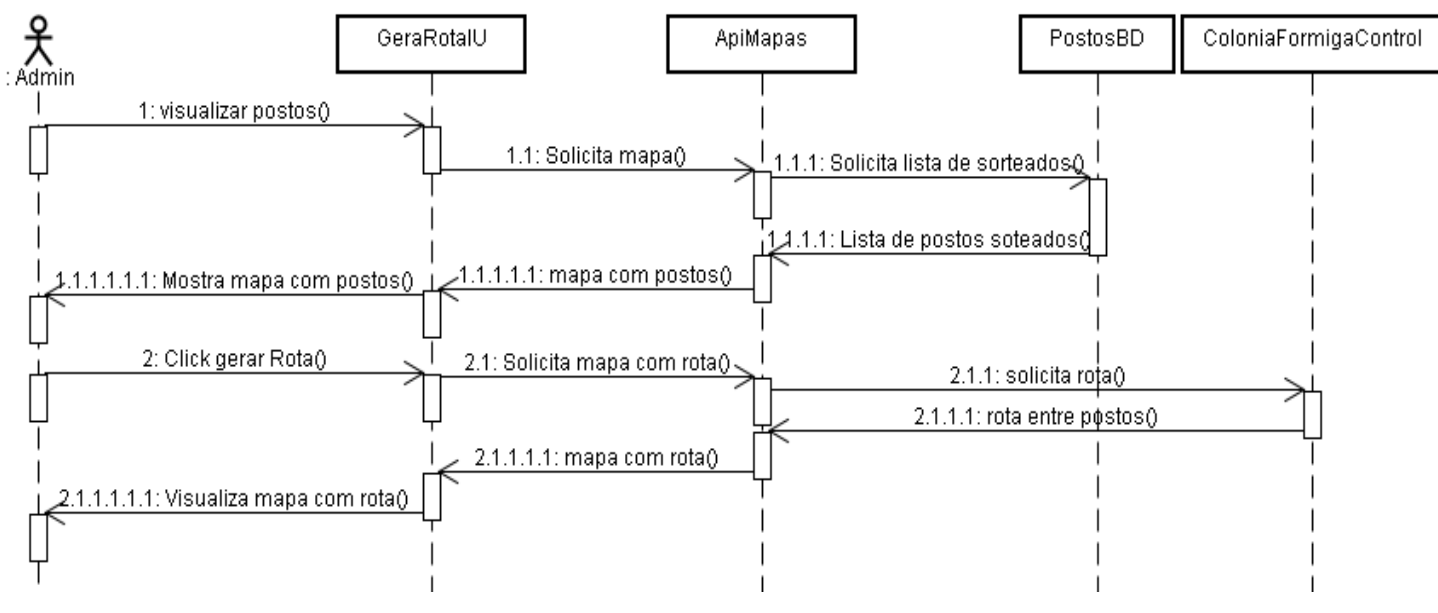

Figura 4.5 – Diagrama de Sequência Rota

A ação inicial é estabelecida quando o administrador acessa a tela para construção do trajeto entre os postos. Neste momento, o sistema busca o último resultado obtido no sorteio, a lista dos postos.

Em seguida, os postos são identificados e visualizados no sistema. Desta forma, o administrador visualiza os postos e solicita ao sistema a construção do circuito.

Para tanto, o objeto rota é acionado interagindo com a API de mapas e o algoritmo de busca desenvolvido. Na última etapa, o trajeto é estabelecido e apresentado ao administrador. Ressalta-se que a APIMapas e ColoniaFormigaControl é um detalhamento de GeraRotaControl.

Na elaboração do segundo trajeto, o administrador segue os mesmos passos descritos anteriormente. No entanto, o objeto acionado pelo usuário intensifica a interação no banco de dados solicitando o histórico da qualidade de combustíveis dos postos, o estado de cada documentação dos postos e a sequência dos postos gerada na construção do primeiro trajeto.

Em seguida, se estabelece uma pontuação para todos os três itens citados de cada posto sorteado. Nessa etapa, os valores obtidos são analisados e através de média ponderada define-se um novo trajeto, que é visualizado pelo administrador.

Para simplificar a visualização de dependência entre uma atividade com relação à outra, o trabalho utilizou o diagrama de atividades como meio de representar o fluxo de atividade desempenhado pelo protótipo ao executar o procedimento de sorteio até a elaboração do circuito.

Em termos gerais, um diagrama de atividades é uma abstração visual que representa o fluxo de atividades em um único processo (BOOCH, 2005). Além disso, o diagrama permite descrever as atividades que ocorrem no caso de uso do administrador ilustrado anteriormente (NETBEANS, 2007). A figura 4.6 é um exemplo de diagrama de atividades aplicado à modelagem do S-Rota.

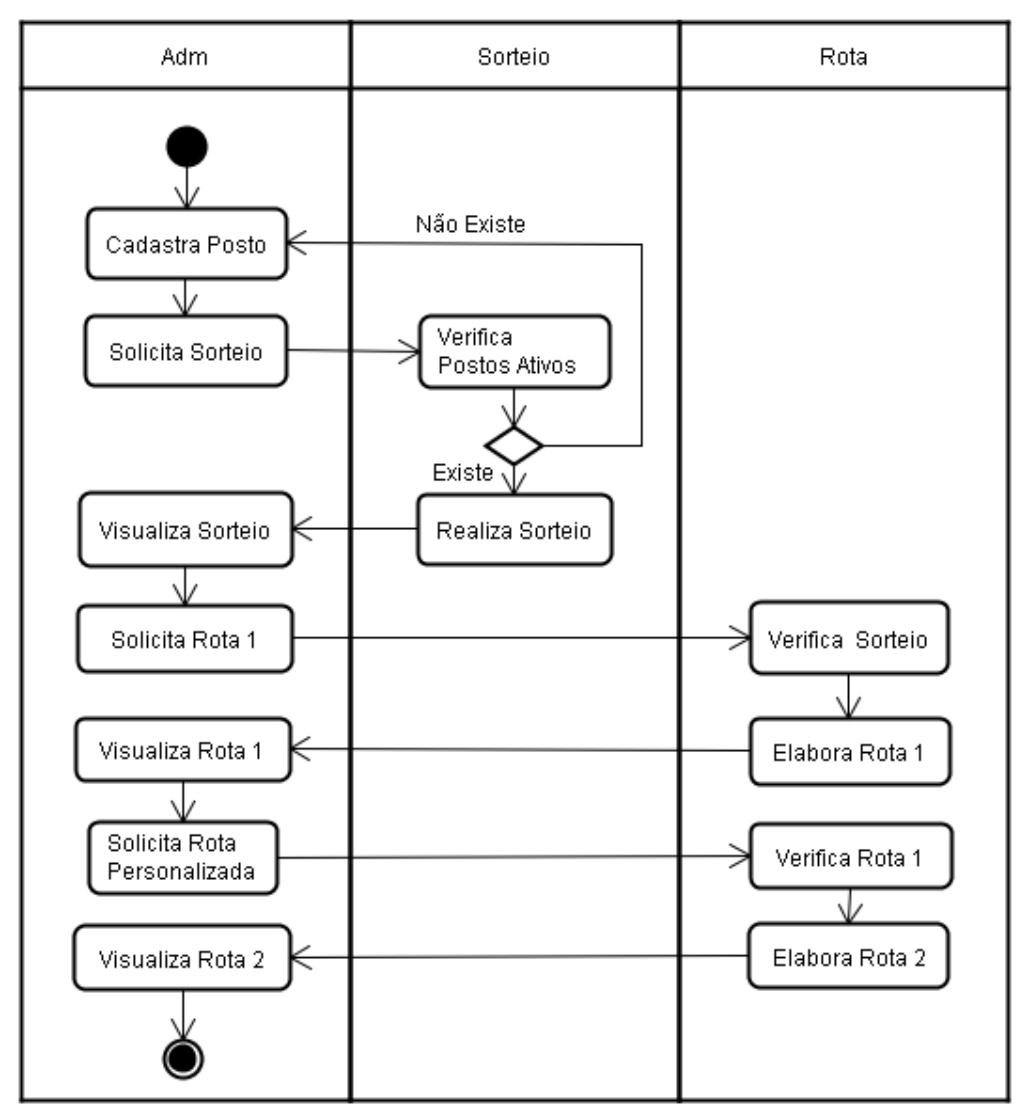

Figura 4.6 – Diagrama de Atividades

O diagrama da figura 4.6 é uma generalização, ou seja, um resumo geral do processo de criação de rotas pelo protótipo. Como apresentado na figura 5.6, a etapa inicia com o administrador cadastrando os postos de combustíveis existentes e solicitando a execução do sorteio.

Antes da realização do sorteio, se verifica a existência de postos na base de dados; caso exista o sorteio é realizado e enviado ao administrador. Em seguida, o processo de construção de rota é iniciado pelo usuário.

Para tanto, o protótipo busca o último sorteio gerado e elabora a rota baseado na distância denominada rota 1 (um), ou seja, neste momento quanto menor o trajeto total percorrido, melhor. Com a construção da rota 1 (um), o administrador solicita a elaboração da rota personalizada denominada por rota 2 (dois). O diagrama de atividades finaliza com a visualização da rota 2 (dois) pelo administrador.

#### 4.3 Implementação do S-Rota

Na implementação do protótipo S-Rota é necessário abranger questões que foram citadas no processo de modelagem e que envolvem o processo de CAC. Os principais itens observados e identificados no LAPQAP são classificados da seguinte maneira:

- o Oferecer um elevado nível de portabilidade;
- o Redução de custos;
- o Disponibilizar serviços com qualidade e eficiência;
- o Transparência nos processos executados;
- o Garantir compatibilidade com os atuais padrões e tecnologias existentes no mercado.

No entanto, os elementos descritos não indicam uma sequência de prioridades, mas exigem que todos os itens sejam contemplados pelo protótipo. Ressalta-se, também, que existem outros pontos importantes na elaboração da arquitetura de informações (RODRIGUEZ, et al., 2004).

 A definição aplicada, neste trabalho, para o termo arquitetura de informações é identificar as necessidades de informações e como estas são utilizadas para alcançar os objetivos do negócio e da organização (SIQUEIRA, 2005). Outros fatores que atuam diretamente na arquitetura de informações são identificados conforme a figura 4.7:

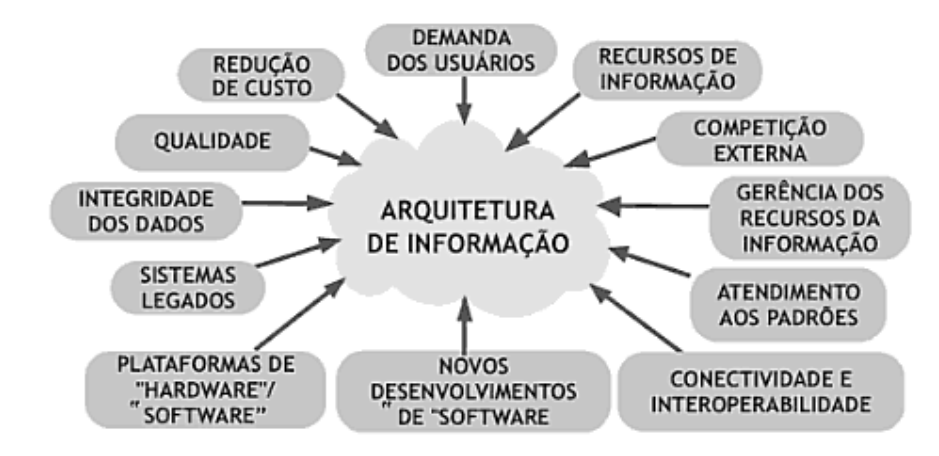

Figura 4.7 – Arquitetura de Informações (RODRIGUEZ, et al., 2004)

Neste momento, o trabalho não busca conceituar os fatores que afetam a arquitetura de informações, mas apresentar os termos aplicados na identificação dos principais itens avaliados pelo LAPQAP, conforme a abordagem de RODRIGUEZ, et al, em 2004.

Para alcançar o objetivo de cada elemento listado pelo LAPQAP, o trabalho definiu as seguintes etapas de desenvolvimento:

- a) Manutenção de Dados;
- b) Seleção de Postos de Combustíveis;
- c) Elaboração de Rotas.

No primeiro caso, a manutenção de dados representa o gerenciamento dos dados inseridos no S-Rota. Além disso, se ressalta a importância e relação destes dados com outras etapas do processo.

O próximo item, a seleção de postos de combustíveis, envolve o algoritmo, princípio e técnicas utilizadas para garantir a transparência, segurança e ausência de qualquer tendência irregular aplicada no processo de seleção dos postos de combustíveis ativos.

Na elaboração de rotas, analisa-se que ferramentas são utilizadas para visualização de mapas e representação de dados georreferenciados. Em seguida, o algoritmo de busca é desenvolvido e integrado ao protótipo visando à construção da primeira rota.

Na última etapa, a elaboração da rota personalizada é esclarecida através das definições de prioridades, além de implementar a forma de avaliação dos critérios utilizados para a construção da segunda rota.

No entanto, antes de iniciar as etapas de desenvolvimento proposta pelo trabalho, a figura 5.8 ilustra a estrutura do protótipo identificando os principais componentes e recursos utilizados pelo S-Rota.

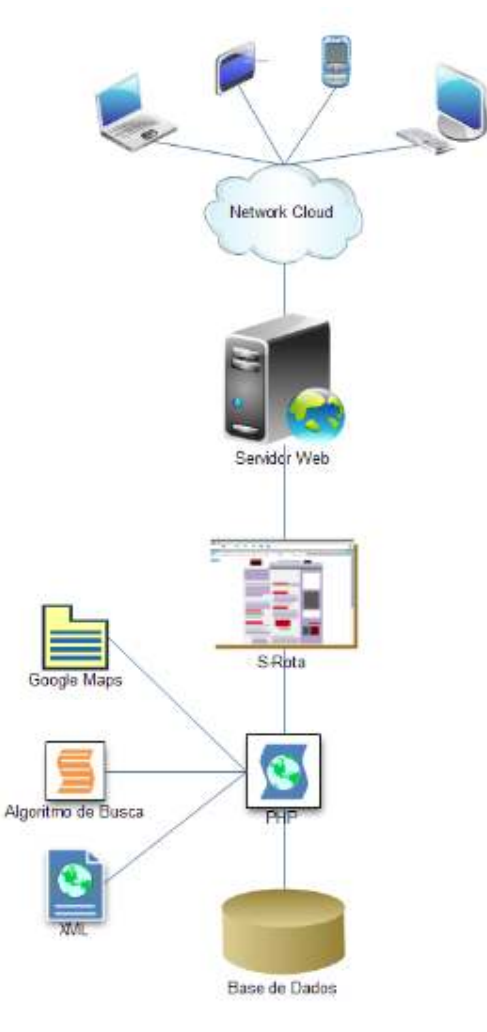

Figura 4.8 – Estrutura do S-Rota

A figura 4.8 é um exemplo de estrutura focada no servidor abordada por FOOTE, et al, em 1998, e utilizada pelo S-Rota. O usuário se conecta ao protótipo por meio de um navegador web realizando consultas através do protocolo HTTP.

Desta forma, tanto o administrador como o coletor podem acessar o S-Rota através de qualquer dispositivo interligado à Internet, independentemente da localização, caso possua recursos de navegação com suporte a CSS e Javascript.

A principal justificativa pela utilização deste modelo de estrutura é explicada pelo elevado nível de portabilidade, além de não exigir dos usuários um alto nível de conhecimento na área de computação ou de ferramentas SIG.

Para tanto, o protótipo é constituído pelos seguintes componentes:

- o Servidor Web;
- o Aplicativo Web S-Rota;
- o Linguagens de programação: Server-side e Client-side;
- o API de Mapas;
- o Sistema Gerenciador de Banco de Dados (SGBD).

O servidor web é responsável em armazenar e disponibilizar na rede o aplicativo S-Rota, especificadamente na Internet. O aplicativo é acessado como qualquer página de Internet convencional. As linguagens utilizadas para construção do protótipo foram PHP e Javascript.

O PHP é uma linguagem de programação de ampla utilização, interpretada pelo servidor web (Server-side), que é especialmente voltada para desenvolvimento para a Web (PHP, 2009). A utilização desta linguagem, para as regras de negócios e gerenciamento das informações, não apresenta uma justificativa única ou absoluta no desenvolvimento do protótipo S-Rota. O motivo está mais associado pela facilidade de implementação e ser uma linguagem interpretada pelo lado do servidor voltada para Web.

A outra linguagem de programação Javascript foi criada pela Netscape, em 1995, com o objetivo de validação de formulários pelo lado do cliente e obter maior interação com a página (MOZILLA, 2009). Contudo, a utilização desta linguagem não é facultativa, mas necessária para diminuir os problemas comentados por SILVA, em 2008, relacionados à interação dos usuários com manipulação de mapas disponibilizados na web.

Com a interação da linguagem Javascrit e a API de mapas é possível oferecer mapas georreferenciados de forma mais dinâmica e interativa ao usuário. Além disso, o algoritmo de busca aplicado no S-Rota foi desenvolvido nesta linguagem, pois a comunicação entre a API de Mapas e o protótipo se realiza através do Javascrit e estruturas de dados em formato XML.

Além das linguagens de programação, API de mapas e estrutura de dados (XML), o protótipo armazena as informações cadastradas e geradas pelo aplicativo em um SGBD relacional.

A página inicial do S-Rota pode ser visualizada conforme a figura 4.9:

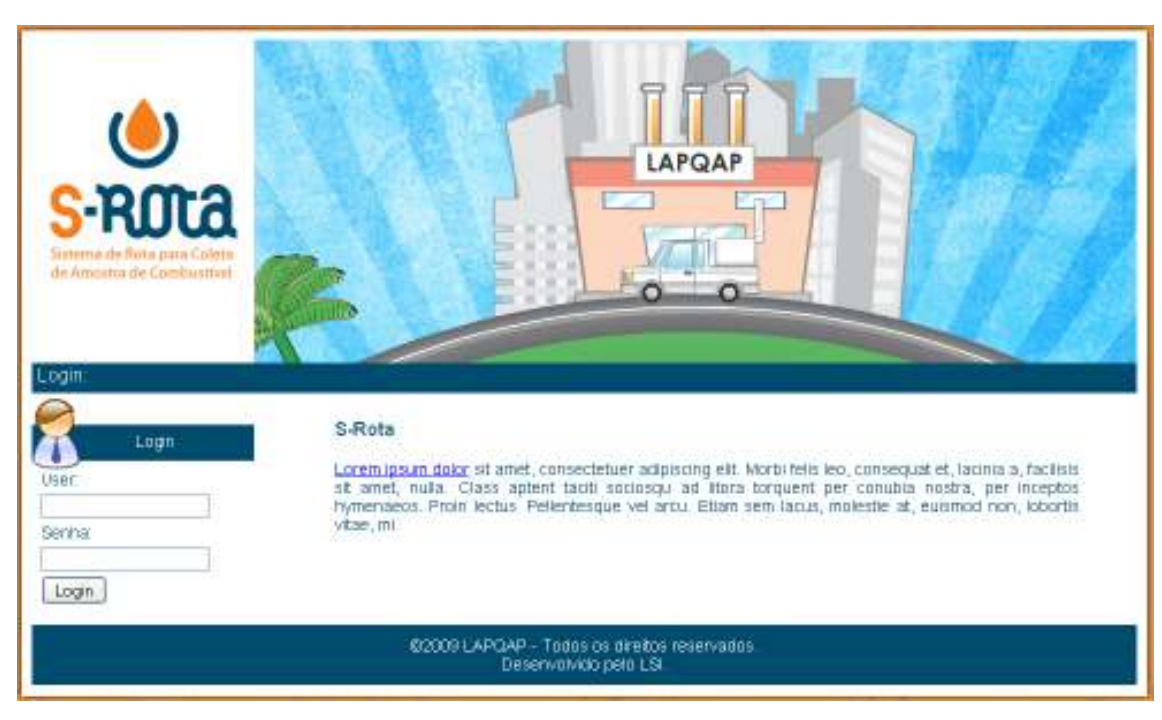

Figura 4.9 – Página Inicial do S-Rota

A tela inicial do protótipo apresenta os campos de usuário e senha, através deste formulário, o aplicativo identifica o tipo de usuário e oferece os recursos permitidos ao perfil em questão.

4.3.1 Manutenção de Dados

Nesta etapa, a manutenção de dados representa o cadastro, alteração e consulta de dados do protótipo. Essas atividades são relacionadas ao perfil do administrador, a entidade responsável em gerenciar as informações da aplicação.

Os principais itens envolvidos neste processo são:

- o Posto;
- o Coletor;
- o Anotação.

As informações que constituem o item posto são visualizadas no ANEXO I, porém o protótipo abrange, somente, partes dos campos existentes no anexo. O objetivo do protótipo é mostrar a viabilidade da proposta deste trabalho, o que permite utilizar, apenas, os principais campos de cada item.

A figura 4.10 ilustra a tela de cadastro de postos de combustíveis do S-Rota.

### Cadastro de Posto

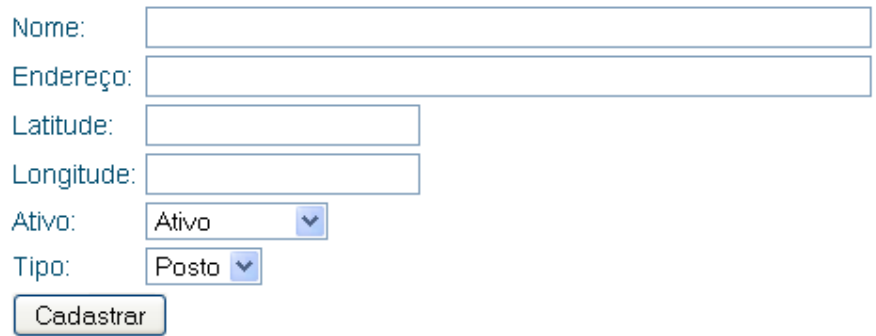

Figura 4.10 – Cadastro de Posto

Na figura 4.10, os campos ilustrados são armazenados no banco de dados da tabela denominada posto. As informações contidas nesta tabela servem como insumo para as próximas etapas de Seleção de Postos, Elaboração de Rotas pela Distância e Elaboração de Rotas Personalizada.

Além disso, a tabela posto está relacionada com outras tabelas, como a de qualidade de combustíveis (qualidadeComb) e a tabela documentação. Através desses relacionamentos é possível associar o posto à qualidade de cada combustível comercializado e ao histórico da documentação; tais informações são essenciais para construção da rota personalizada.

 O próximo item, denominado de coletor, representa o motorista responsável por coletar as amostras de combustíveis nos postos de combustíveis. As informações de cada motorista são armazenadas na tabela denominada coletor; os campos podem ser visualizados conforme a figura 4.11.

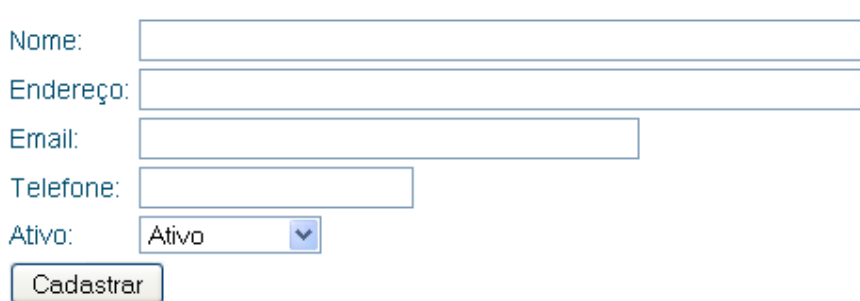

## Cadastro do Coletor

Figura 4.11 – Cadastro do Coletor

No último item anotação, o administrador insere no banco de dados qualquer evento inesperado no processo de coleta, ou seja, na tabela denominada lembrete é registrado qualquer evento indesejável. Essa tabela não está relacionada com nenhuma outra, apenas, armazena um histórico de eventualidades ocorridas.

4.3.2 Seleção de Postos

.

A etapa de seleção de postos é uma atividade que exige transparência na execução do processo. Nesta fase, o protótipo deve selecionar de forma aleatória os postos de combustíveis revendedores que serão vistoriados pelo LAPQAP.

Para tanto, a classe denominada SorteioClass foi projetada com diversas funções entre uma delas cita-se a função sorteio(). A função basicamente realiza uma consulta no banco dos postos de combustíveis ativos, em seguida, através da função array\_rand(), os postos são selecionados aleatoriamente, conforme a quantidade limite de postos definida pela função countSorteio().

A função array\_rand é definida da seguinte forma conforme PHP em 2009:

- $\circ$  Descrição: array rand ( array \$input [, int \$num\_req ] );
- o Parâmetros:
	- Input: o array de entrada;
	- Num\_req: Especifica quantos elementos deseja obter se não especificado, o padrão é 1 (um).

Na figura 4.12 é possível visualizar a execução do sorteio pelo S-Rota.

#### Sorteio

Sorteio Gerado com Sucesso. Id dos postos sorteados: 1,3

Arquivo em XML: Baixar.

#### voltar

#### Figura 4.12 – Seleção de Postos para Coleta

O administrador acessa a tela de sorteio e solicita a seleção dos postos, em seguida, uma tela conforme a figura 4.12, é apresentada identificando os postos sorteados e possibilitando baixar o arquivo no formato XML.

A criação do arquivo no formato XML é importante, pois estão contidas as informações sobre os postos sorteados necessários para API de mapas carregarem e disponibilizarem os postos selecionados. A figura 4.13 mostra a estrutura do arquivo XML.

```
<?xml version="1.0" ?>
- <markers>
   <marker nome="Teste" lat="" lng="" end="" tipo="Posto" />
    <marker nome="3Teste" lat="" lng="" end="" tipo="Posto" />
  </markers>
```
### Figura 4.13 – XML

4.3.3 Elaboração de Rotas

O processo de criação de rotas é divido em 2 (duas) partes:

- o Rota padrão;
- o Rota personalizada.

No primeiro caso, a análise do melhor caminho é definida pela menor distância obtida pelo trajeto percorrido no circuito, um problema clássico na área da computação (CORMEN et al., 2001). Na rota personalizada outros valores são considerados, neste caso, a melhor rota é definida através da ponderação de 3 (três) fatores (FURTADO, 1973):

- o Qualidade de combustível;
- o Documentação;
- o Distância.

No entanto, antes de abordar qualquer solução para elaboração de rotas devem-se definir questões importantes que envolvam a representação georreferenciadas dos elementos envolvidos no circuito. Entende-se por elementos os postos de combustíveis revendedores, o ponto de partida (UFMA), avenidas, ruas e outras entidades que agreguem valor à localização.

Como representar os elementos que fazem parte do cenário da fase de CAC, a partir de recursos simples, eficazes, gratuitos e com baixo custo de implantação? Esta é a pergunta inicial do processo de elaboração de rotas.

No capítulo 4 (quatro), denominado WebSIG, são abordadas algumas aplicações SIG e API para o desenvolvimento de aplicações geográficas para a web. Porém, o principal objetivo do trabalho é a elaboração de rotas baseadas nas necessidades do LAPQAP, logo não se recomenda a concentração de grandes esforços para construção de um SIG complexo.

Para tanto, o trabalho buscou uma API de Mapas que disponibilize serviços georreferenciados de forma dinâmica, fácil e sem custos referentes a licenciamento de softwares. Uma opção aos critérios abordados é a API Google Maps, que possibilita "incorporar mapas dinâmicos em seu aplicativo, com marcação personalizada, sobreposição e interatividade" (HERRINGTON, 2007). Além disso, a API do Google Maps disponibiliza uma rica documentação auxiliando o desenvolvimento e implementação do protótipo (GOOGLE, 2009).

A próxima etapa é identificar quais elementos devem constar no mapa gerado pela API do Google Maps. Alguns itens como ruas, bairros, avenidas, pontes e outros são disponibilizados e georreferenciados pela API (PURVIS et al., 2006).

No entanto, as informações referentes aos postos de combustíveis revendedores e ponto de partida (UFMA) são acessadas pela API através do arquivo XML, documento gerado no processo de seleção dos postos vistoriados. A API do Google Maps carrega o arquivo XML obtendo todas as informações necessárias para a identificação e localização de cada posto.

A figura 4.14 ilustra parte do código responsável em representar o cenário dos postos de combustíveis selecionados para a coleta das amostras de combustíveis:

```
<script>
    function init() (
        var request = GXm1Htttp, create();
            request.open("GET", "maps1.xml", true).
            request.onreadystatechange = function() {
                var xmlDoc = request.responseXML; // carrega centro de mapa do xml
                 var markers= xmlDoc.documentElement.getElementsByTagName("marker");
                      var lat = parseFloat(markers[0].getAttribute("lat"));
                      var ln q = parseFloat (markers[0].getAttribute ("ln q"));
                  loadAtStart(lat, Ing, 13); // carrega centro de mapa
            \lambdarequest.send(null);
    \rightarrowfunction toggle(divId) {
      var divObj = document.getElementById(divId);
      if divObj.innerHTML == "") {
        divObj.innerHTML = document.getElementById(divId + " hidden").innerHTML;
        document.getElementById(divId + " hidden").innerHTML = "";
      \} else \{document.getElementById(divId + " hidden").innerHTML = divObj.innerHTML;
        divObj .innerHTML = "".\rightarrow-3
\langle /script\rangle
```
Figura 4.14 – Script Carrega Mapa

O resultado obtido pelo script da figura 4.14 pode ser visualizado na figura 4.15.

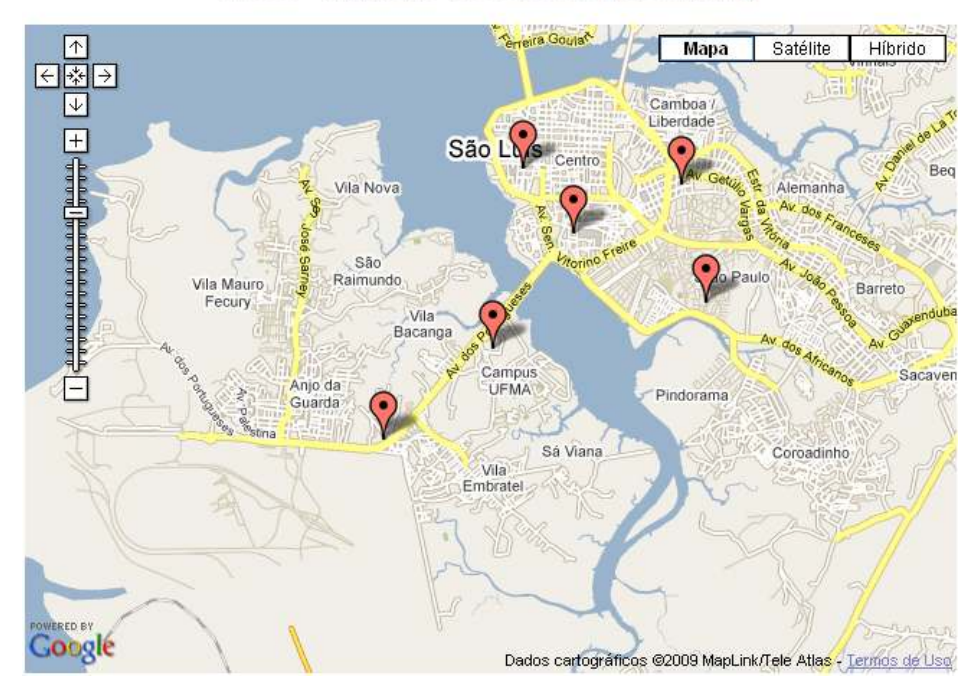

#### Rota - Primeiro Resultado (distância)

Figura 4.15 – Elaboração do Mapa

A figura 4.15 exibe os elementos georreferenciados, como: o ponto de partida e os postos de combustíveis presentes no arquivo XML. A figura 4.16 mostra a estrutura do arquivo XML referente ao mapa criado da figura 4.15.

```
- <markers>
   <marker name="Ufma" |at="-2.55443" |nq="-44.307271" text="" />
   <marker name="posto 1" lat="-2.5349973" lng="-44.2848587" text="" />
   <marker name="posto 2" lat="-2.5330251" lng="-44.3037414" text="" />
   <marker name="posto 3" lat="-2.5653797" lng="-44.3203496" text="" />
   <marker name="posto 4" lat="-2.5408709" lng="-44.2976903" text="" />
   <marker name="posto 5" lat="-2.5490168" lng="-44.2819404" text="" />
 </markers>
```
### Figura 4.16 – Exemplo de Estrutura XML

As informações contidas no arquivo XML contêm a identificação de cada elemento e as referentes coordenadas de latitude e longitude. Desta forma, o S-Rota é capaz de representar cada item no mapa gerado pela API, localizando-os no Estado do Maranhão.

Contudo, a elaboração da rota (circuito) padrão não é realizada pelo Google Maps. Neste trabalho, a API atua, basicamente, de 2 (duas) formas:

o Representação de informações geográficas;

o Insumo de dados georreferenciados para o algoritmo de busca.

A responsabilidade de avaliar o melhor caminho é atribuída ao algoritmo de busca. Para tanto, o algoritmo de otimização utilizado para solucionar o problema do caixeiro viajante foi aplicado baseado na colônia de formigas (DORIGO et al., 1999).

O algoritmo de otimização da colônia de formigas é uma meta-heurística baseada em uma população de agentes (formigas) utilizando técnicas de adaptação, cooperação e paralelismo (COELHO et al., 2004). A principal ideia do algoritmo é a comunicação indireta baseada em trajetos de feromônios entre uma colônia de agentes denominados formigas (DORIGO, 1992).

As principais características do algoritmo destacam-se:

- o A população de formigas (agentes) é um ser independente se movendo simultaneamente sem um controle de supervisão central;
- o A busca por caminho ocorre de forma não-determinística;
- o O algoritmo é cooperativo, ou seja, cada formiga escolhe um caminho baseado na concentração de feromônios depositadas por outras formigas.

A figura 4.17 ilustra a formulação matemática utilizada no trabalho para o algoritmo da colônia de formigas:

$$
p_{ij}^{k}(t) = \begin{cases} \frac{\left[\tau_{ij}(t)\right]^{\alpha} \cdot \left[\eta_{ij}\right]^{\beta}}{\sum \left[\tau_{ik}(t)\right]^{\alpha} \cdot \left[\eta_{ik}\right]^{\beta}} \\ k \in \text{permitido}_k \\ 0, \text{ outros casos} \end{cases}
$$

### Figura 4.17 – Formulação Matemática (COELHO et al., 2004)

Na equação da figura 4.17, a variável  $\alpha$  é uma ponderação do feromônio  $(0 \le \alpha \le 1)$  e  $\beta$  é a ponderação da informação heurística  $(0 \le \beta \le 1)$ , onde  $n_{ij} = 1/d_{ij}$  é a visibilidade entre as variáveis  $j \neq i$ .

A distância Euclidiana entre j e i é definida por  $d_{ij}$ . A variável  $\tau_{ij}$  representa a intensidade da trilha do caminho no tempo  $t$ .

A figura 4.18 mostra a equação que define o feromônio depositado no trajeto.

 $\Delta \tau_{ij}^k = \begin{cases} \frac{Q}{L_k}, \text{se a } k \text{ - ésima formiga usa a trilha } (i, j) \text{ no seu tour} \\ 0, \text{ outros casos} \end{cases}$ 

#### Figura 4.18 – Equação do Feromônio (COELHO et al., 2004)

As variáveis que compõem a figura 4.18 são definidas da seguinte forma:

- $\circ$  2 é uma constante de projeto;
- $\circ$   $L_k$  é comprimento do circuito da K-ésima formiga.

Quando a formiga completa um circuito no tempo  $t_0, t_0 + n$  consistindo em um ciclo de n interações, o valor da equação é utilizado para atualizar a quantidade de substância depositada no trajeto, baseado na equação da figura 4.19.

$$
\tau_{ij}^k(t+n) = \rho \cdot \tau_{ij}^k(t) + \Delta \tau_{ij}^k
$$

#### Figura 4.19 – Quantidade de Feromônio (COELHO et al., 2004)

Na equação, a variável  $\rho$  representa a persistência do trajeto durante o ciclo, onde o valor  $(1 - \rho)$  significa a evaporação da trilha entre o campo t e t + n.

Neste contexto, os princípios matemáticos e os conceitos relacionados à colônia de formigas foram implementados em Javascript visando interagir com a API do Google Maps.

Para tanto, o trabalho desenvolveu 2 (dois) arquivos no formato Javascript, conforme a figura 4.20:

```
<script type="text/javascript" src="TspSol.js"></script>
<script type="text/javascript" src="tsp.js"></script>
```
### Figura 4.20 – TspSol e Tsp

No primeiro caso, o arquivo denominado TspSol.js é constituído por funções responsáveis pela otmização do algoritmo da colônia de formigas. O arquivo Tsp.js apresenta funções gerais que auxiliam e instanciam as funções do arquivo TspSol.js.

O número de formigas utilizadas pelo algoritmo de otimização foi de 10 (dez) agentes.

Na figura 4.21 ilustra o resultado obtido pelo algoritmo da colônia de formigas desenvolvido.

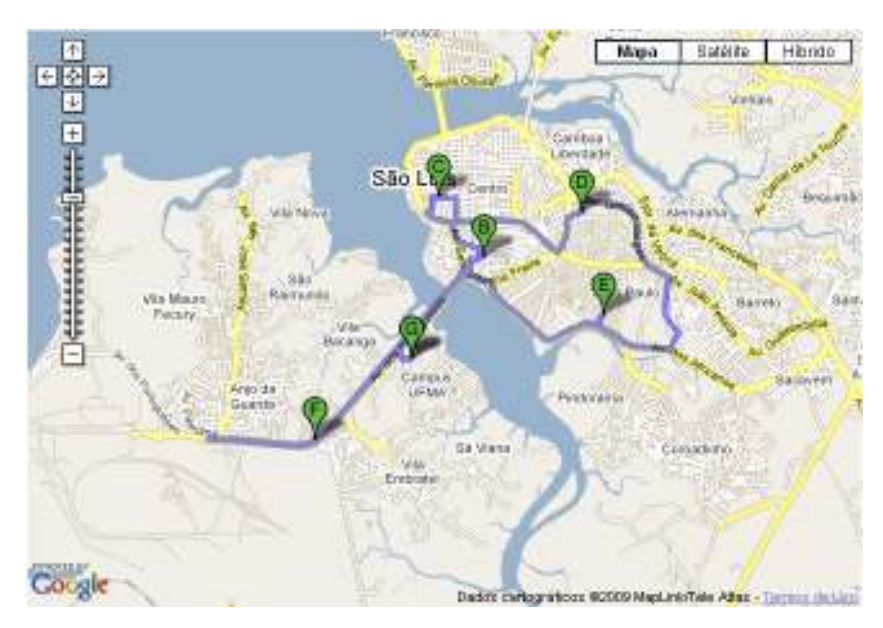

Figura 4.21 – Resultado Trajeto 1 (um)

A figura 4.21 mostra o resultado na elaboração da rota padrão avaliando, somente, a menor distância entre o circuito. No entanto, o trabalho realizou uma comparação de resultados do algoritmo de otimização baseado na colônia de formigas e o algoritmo que avalia todas as possibilidades existentes. Embora, o trabalho justifique o uso do algoritmo guloso, apenas, com o objetivo de comparação de resultados.

A figura 4.22 realiza a comparação de resultados entre os algoritmos de otimização.

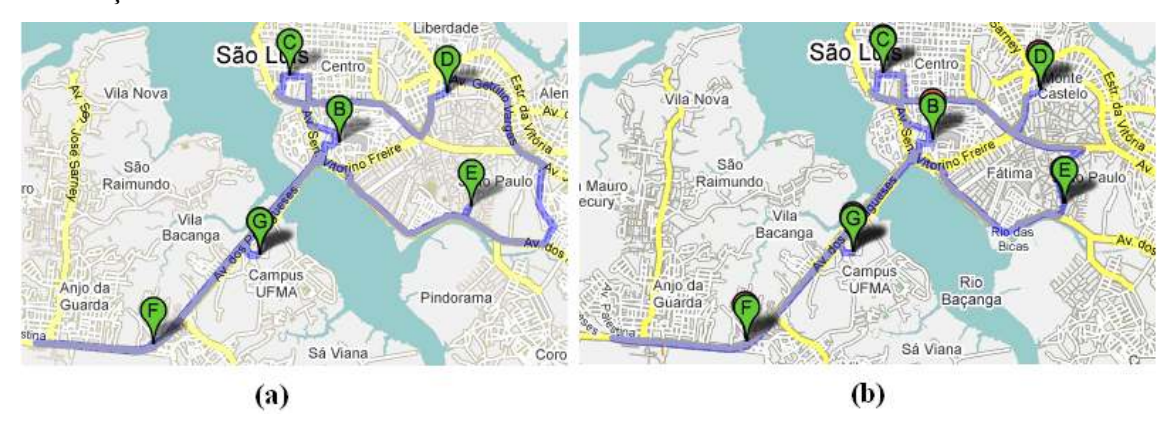

Figura 4.22 – Comparação de Rotas

O circuito gerado no mapa (b) analisa todas as possíveis alternativas obtendo o menor caminho existente entre os pontos, porém o tempo de resposta é insatisfatório para aplicação. No trajeto elaborado no mapa (a) o algoritmo da colônia de formigas não gera o melhor caminho possível, mas garante um bom resultado em um tempo de resposta satisfatório ao usuário (STÜTZLE et al., 1999), a proximidade do resultado dos mapas (a) e (b) pode ser observado na figura 4.22.

Com a elaboração da rota padrão, a próxima etapa é definir o circuito da rota personalizada. O processo que estabelece a nova sequência de prioridades entre os postos de combustíveis analisa os critérios de distância, qualidade de combustíveis e documentação, conforme citado anteriormente.

Para tanto, a nova pontuação dos postos de combustíveis é obtida por uma média ponderada dos três critérios, conforme a equação, a seguir:

$$
\frac{D\times P_D + C\times P_C + Do \times P_{Do}}{P_D + P_C + P_{Do}},
$$

Onde as variáveis são:

 $\circ$   $D$ : é a pontuação do posto baseada na distância;

 $P_{D}$ : é o peso definido para distância;

- $\circ$   $C$ : é a pontuação do posto baseada na qualidade de combustíveis;
- $\circ$   $P_c$ : é o peso definido para a qualidade de combustível;
- $\circ$   $Do$ : é a pontuação do posto baseada na documentação;
- $P_{D_0}$ : é o peso definido para a documentação.

No primeiro critério, a pontuação baseada na distância é obtida a partir da sequência de prioridade dos postos de combustíveis gerada pela rota padrão. Para a qualidade de combustíveis, o protótipo consulta a base de dado do posto, em seguida, verifica-se a ocorrência de notificações ou irreguaridades no histórico de combustíveis do posto analisado.

A pontuação de cada item pode variar entre os valores de 0 a 100. Porém, a pontuação da qualidade de combustíveis apresenta 4 (quatro) condições, que são:

- o Álcool irregular;
- o Gasolina irregular;
- o Diesel irregular;
- o Sem irregularidades.

Na situação, a qual o posto esteja irregular, apenas em 1 (um) tipo de combustível, o valor recebido é 33, para 2 (dois) tipos 66 e para 3 (três) tipos 100. Para a pontuação da documentação o processo ocorre da seguinte forma, ou o posto é irregular ou regular, logo a pontuação é definida por 0 ou 100, neste caso, na documentação não existe um efeito acumulativo como no processo de qualidade de combustível.

Os pesos são definidos pelo administrador através do protótipo. Desta forma, o usuário pode estabelecer uma ordem de prioridade para cada critério conforme a necessidade daquele momento.

Em seguida, o processo de construção de rota é finalizado restando apenas à escolha do coletor responsável pela coleta das amostras de combustíveis.

### 4.4 Conclusão

No final deste capítulo, entende-se, através da contextualização e diagramas, as principais funcionalidades e os requisitos fundamentais para a representação no cenário computacional e na implementação do protótipo. Além disso, se analisa e justifica a arquitetura utilizada pela aplicação.

Em seguida, se abordam as interações entre o aplicativo S-Rota, API de mapas e o algoritmo de busca. Entende-se os princípios matemáticos do algoritmo de otimização baseado na colônia de formigas e os critérios que influenciam a prioridade de um posto em relação a outro.

Desta forma, se compreende o processo de criação de rotas desde a elaboração da rota padrão até a construção da rota personalizada.

# 5 CONCLUSÕES E SUGESTÕES PARA TRABALHOS FUTUROS

Neste capítulo, relatam-se sobre as contribuições deste trabalho, resultados alcançados, as limitações do trabalho e sugestões para trabalhos futuros.

#### 5.1 Conclusões do Trabalho

Este trabalho apresentou a proposta de um protótipo de busca do melhor caminho para a fase de Coleta de Amostras de Combustíveis. Como complemento deste protótipo denominado de S-Rota, um algoritmo de otimização baseado na abordagem de otimização da colônia de formigas (DORIGO, 1992) foi desenvolvido, adaptado à linguagem Javascript, aplicado a API do Google Maps e integrado ao molde do S-Rota.

Para tanto, uma análise detalhada sobre o cenário da fase de Coleta de Amostras de Combustíveis foi realizado para uma melhor compreensão das necessidades e etapas do processo. Desta forma, se identificou as principais dificuldades, características e conceitos utilizados para a definição de prioridades dos postos de combustíveis.

 Neste contexto, o protótipo foi desenvolvido atuando como uma ferramenta de gerenciamento de postos de combustíveis revendedores, coletores de combustíveis e rotas. Em outros termos, o S-Rota contém funcionalidades que monitoram os postos de combustíveis ativos verificando os históricos dos documentos e da qualidade de combustíveis; identificam os status dos coletores de combustíveis cadastrados; e elaboram rotas (circuitos) personalizadas conforme a necessidade do Laboratório de Análise e Pesquisa em Química Analítica do Petróleo da UFMA.

O protótipo, junto com o algoritmo de otimização da colônia de formigas, visa semiautomatizar o processo de Coleta de Amostras de Combustíveis abordando conceitos relacionados às necessidades do Laboratório de Análise e Pesquisa em Química Analítica do Petróleo da UFMA.

#### 5.2 Resultados Alcançados

A utilização do protótipo S-Rota, agregado ao algoritmo de otimização colônia de formigas, supõem-se que os seguintes resultados foram alcançados:

- o O processo é semiautomático, a intervenção humana é minimizada e os fatores de erros tais como fadiga, suborno e negligência são reduzidos;
- o Proporcionar transparência no processo seletivo dos postos de combustíveis revendedores. O protótipo gera a lista de postos de forma aleatória selecionando uma porcentagem definida pelo usuário de postos ativos e existentes na base de dados. Desta maneira, se evita algum tipo de tendência inapropriada na seleção dos postos;
- o Diminuir o tempo de execução para a construção de rotas e, consequentemente, a redução do período de 1 (uma) semana para conclusão desta etapa. Neste processo, a intervenção humana ocorre, apenas, para iniciar a elaboração da rota. As análise de distância e outros requisitos são realizados pelo protótipo;
- o Possibilitar o aumento da porcentagem dos postos vistoriados na etapa de coleta de amostras de combustíveis;
- o Aprimorar a qualidade dos serviços prestados por parte do Laboratório de Análise e Pesquisa em Química Analítica do Petróleo da UFMA. Como algumas etapas são executadas pelo S-Rota, então os custos aplicados à fase de Coleta de Amostras de Combustível podem ser reduzidos, assim é possível ao analista disponibilizar mais recursos para outras fases do Programa de Monitoramento da Qualidade de Combustíveis.

#### 5.3 Limitações

Apesar da obtenção de pontos positivos neste trabalho, alguns pontos ainda apresentam limitações, tais como:

- o O algoritmo de busca não foi testado em grandes redes de postos, como exemplo no Estado de São Paulo;
- o Ausência de comunicação por voz entre o analista e o coletor;
- o O protótipo não é integrado com o sistema de Monitoramento da Qualidade de Combustível;
- o O protótipo não analisa as condições das vias e a intensidade do tráfego;
- o Requer acesso a internet para elaboração de rotas e consultas gráficas das rotas geradas;
- o Falta de compatibilidade com dispositivos móveis que não possuem navegadores de internet com recusos a CSS e Javascript;
- o A fase de Coleta de Amostras de Combustíveis é semiautomatizado, ou seja, ainda é necessário se dirigir ao posto para recolher as amostras de combustíveis e verificar as documentações exigidas pela ANP;

# 5.4 Trabalhos Futuros

Como propostas para trabalhos futuros, podem-se citar:

- o Integrar o protótipo S-Rota ao sistema de Monitoramento da Qualidade de Combustível e outros sistemas existentes no laboratório;
- o Aperfeiçoar o algoritmo de busca, a fim de garantir bons resultados em grandes redes de postos;
- o Possibilitar que o protótipo seja compatível com qualquer dispositivo móvel com acesso à Internet;
- o Automatizar as outras fases do Programa de Monitoramento da Qualidade de Combustíveis;

# REFERÊNCIAS

ALDOUS, J. M., WILSON, R. J. Graphs and Applications: An Introductory Approach. Spring, 3rd printing, 2003.

ANP, Dados Estatísticos, (2009a). Disponível em: http://www.anp.gov.br/petro/dados\_estatisticos.asp. Acessado em 25 de janeiro de 2009.

ANP, Adulteração de Combustíveis, (2009b). Disponível em: http://www.anp.gov.br/ espaco\_cidadao/crc\_qualidade\_adulteracao.asp. Acessado em 25 de janeiro de 2009.

ANP, Glossário, (2009c). Disponível em: http://www.anp.gov.br/glossario/ index.asp?strAlpha=I. Acessado em 20 de fevereiro de 2009.

ANP, Organograma, (2009d). Disponível em: http://www.anp.gov.br/conheca/ organograma.asp#. Acessado em 20 de fevereiro de 2009.

ANP, Programa de Monitoramento, (2009e). Disponível em: http://www.anp.gov.br/ petro/programa\_monitoramento.asp. Acessado em 23 de fevereiro de 2009.

ANP, Qualidade de Combustíveis, (2009f). Disponível em: http://www.anp.gov.br/falecomanp/duvidas\_perguntas.asp?cod=2&nom=Qualidade+dos+Co mbust%EDveis. Acessado em 23 de fevereiro de 2009.

ANP, Consulta de Postos, (2009g). Disponível em: http://www.anp.gov.br/petro/ programa\_monitoramento.asp. Acessado em 26 de fevereiro de 2009.

ANP, Cartilha, 2008. Disponível em: http://www.anp.gov.br/doc/petroleo/ cartilha\_postos\_anp\_2008.pdf. Acessado em 01 de março de 2009.

ANP, Regimento Interno, 2004. Disponível em: http://www.anp.gov.br/doc/conheca/regimento\_interno.pdf. Acessado em 01 de março de 2009.

ANTUNES, S. S. Integração dos SIG/WEBSIG na Formação Inicial de Docentes do 1º Ciclo do Ensino Básico. 2007, Dissertação (Ciência e Sistemas de Informação Geográfica) Instituto Superior de Estatística e Gestão de Informação da Universidade de Lisboa, Lisboa, 2007.

ASSUMPÇÃO, E. G., MESQUITA, L. S., FARIAS, L. T., SANTOS, B. O., RIBEIRO, C. L. O Programa de Monitoramento da Qualidade de Combustíveis no Brasil. Anais Rio Oil & Gás Expo and Conference, 2006.

BARBOSA, C. C. F. Álgebra de Mapas e suas Aplicações em Sensoriamento Remoto e Geoprocessamento. 1997, Dissertação (Sensoriamento Remoto) INPE, São José dos Campos, 1997.

BARRICO, C. M. C. S. Uma Abordagem ao Problema de Caminho Mais Curto Multiobjetivo: Aplicação ao Problema de Encaminhamento em Redes Integradas de Comunicações. 1998, Dissertação (Sistemas e Automação) Pontifícia Universidade de Coimbra, Coimbra, 1998.

BARRIGUINHA, A. F. ECO@GRO DIGITAL: Uma ferramenta WebGIS de apoio na consultadoria e gestão agro-florestal. 2008, Dissertação (Ciência e Sistemas de Informação Geográfica) Instituto Superior de Estatística e Gestão de Informação da Universidade de Lisboa, Lisboa, 2008.

BOLLOBÁS, B. Modern Graph Theory. Springer, 1998.

BONDY, J.A., MUNY, U.S.R. Graph theory with applicatinos. Macmillan Press Ltd, 1976.

BOOCH, G., RUMBAUGH, J., JACOBSON, I. UML: Guia do Usuário. Campus, 2º edição, 2005.

CABRAL, P.D.C.B. Sistemas Espaciais de Apoio à Decisão - O Sistema de Apoio ao Licenciamento da Direcção Regional do Ambiente do Alentejo. 2001, Dissertação Universidade Técnica de Lisboa - Instituto Superior Técnico, Lisboa, 2001.

CÂMARA, G., CASANOVA, M. A., DAVIS, C., VINHAIS, L., QUEIROZ, G. Bancos de Dados Geográficos. Curitiba, Editora MundoGEO, 2005.

CÂMARA, G. et al. Introdução à Ciência da Geoinformação. São José dos Campos, Instituto Nacional de Pesquisas Espaciais, 2001.

CÂMARA, G., MONTEIRO, A. M., MEDEIROS, J. S. Introdução à Ciência da Geoinformação. São José dos Campos, INPE, 2004.

CÂMARA, G., MEDEIROS, C. B., CASANOVA, M. A., HEMERLY, A., MAGALHÃES, G. Anatomia de Sistemas de Informação Geográfica. Escola de Computação, SBC, 1996.

CAMPOS, L. Otimização Combinatorial Inspirada em Colônias de Formigas Aplicada ao Problema do Caixeiro Viajante. 2000, Dissertação, UFJF, Juiz de Fora, 2000.

COELHO, L. S., TAVARES NETO, R. F. Colônia de Formigas: Uma Abordagem Promissora para Aplicações de Atribuição Quadrática e Projeto de Layout. XXIV ENEGEP, Florianópolis, SC, Brasil, 2004.

CORRÊA, P. J. M. G. Uma Ontologia para Representação do Conhecimento do Domínio da Química Analítica com Adição de Novos Agentes e Funcionalidades para Análise e Monitoramento de Combustíveis. 2009, Dissertação (Mestrado em Ciência da Computação) Universidade Federal do Maranhão, São Luís, 2009.

CORMEN, T. H.; LEISERSON, C. E.; RIVEST, R. L.; STEIN, C. Algoritmos: Teoria e Prática. Editora Campus, 2002.

CORMEN, T., LEISERSON, C., RIVEST, R. Introduction to Algorithms. MIT Press, 2° edição, 2001.

CORMEN, T. H., LEISERSON, C. E., RIVEST, R. L. Introduction to Algorithms. Second Edition, 2001.

DIESTEL, R. Graph Theory. Springer, Third Edition, 2005.

DIRECTINDUSTRY, The Virtual Industrial Exhibition, 2009. Disponível em: http://www.directindustry.com/. Acessado em 11 de janeiro de 2009.

DORIGO, M. Ant Colony Optimization. MIT Press, 2004.

DORIGO, M. Optimization, Learning and Natural Algorithms. PhD thesis, Politecnico di Milano, Italy, 1992.

DORIGO, M., DI CARO, G., GAMBARDELLA, L.M. Ant algorithms for discrete optimization, Artificial Life. Vol. 5, No. 3, 1999.

FOOTE, K.E., KIRVAN, A.P. WebGIS. NGCIA Core Curriculum in GIScience, 1997. Disponível em: http://www.ncgia.ucsb.edu/giscc/units/u133/u133\_f.html. Acessado em 28 de abril de 2009.

FURTADO, A. L. Teoria dos Grafos: algoritmos, Livros Técnicos e Científicos. Ed. da Universidade de São Paulo, 1973.
GOMES, C. F. S., RIBEIRO, P. C. C. Gestão da Cadeia de Suprimentos Integrada à Tecnologia da Informação. Cengage Learning, 2004.

GOMES, J., COSTA, B., DARSA, L., VELHO, L., WOLBERG, G., BERTON, J. Warping and Morphing of Graphical Objects. SIG-GRAPH'95 Course Notes #3, 1995.

GOODCHILD, M.F., DENSHAM, P.J. Research Initiative Six. Spatial Decision Support Systems: Scientific Report for the Specialist Meeting. Technical Report 90-5, National Center for Geographic Information and Analysis, 1990.

GOODRICH, M. T., TAMASSIA, R. Projeto de Algoritmos: Fundamentos, Análise e Exemplos da Internet. Bookman Companhia Ed, 2004.

GOOGLE, API Google Maps, 2009. Disponível em: http://code.google.com/intl/pt-BR/apis/maps/. Acessado em 15 de maio de 2009.

GORNI, D. et al. Open Source Web GIS - Sistema de Informação Geográfica de Expedições. Anais XIII Simpósio Brasileiro de Sensoriamento Remoto, INPE, Florianópolis, Brasil, 2007.

HAIR, J. F., BLACK, W. C., BABIN, B.J., ANDERSON, R.E., TATHAM, R.E. Analise Multivariada de Dados. 6ª edição, 2009.

HERRINGTON, J. D. PHP Hacks: Dicas e Ferramentas Úteis para a Criação de Web Sites Dinâmicos. Artmed, 2007.

KALLIGEROS, S., ZANNIKOS, F., STOURNAS, S., LOIS. Fuel Adulteration issues in Greece. Energy, v. 28, p. 15-26, 2003.

KOLMAN, B., BUSBY, R. C., ROSS, S. Estructuras de matemáticas discretas para la computación. Prentice Hall, tercera edición, 1997.

LIPSCHUTZ, S., LIPSON, M. Matemática Discreta - SCHAUM. Bookman Companhia ED, 2° Edição, 2004.

LONGLEY, P.A., Goodchild, M.F., Maguire, D.J., Rhind, D.W. Geographic Information Systems ans Science. Barcelona: John Wiley & Sons Ldt, 2005.

LOPES, A. V. Estruturas de Dados: para a Construção de Software. Ulbra, 1999.

LUCCHESI, C. L. Introdução à Teoria dos Grafos. XII Colóquio Brasileiro de Matemática, IMPA, Rio de Janeiro, 1979.

MANGILI, S. H. Matemática Discreta. Sistema de Informação, 2007.

MARQUES, D. B. Sistema Integrado de Monitoramento e Controle da Qualidade de Combustível. 2004, Dissertação (Mestrado em Ciência da Computação) Universidade Federal do Maranhão, São Luís, 2004.

MENESES, H. B. Interface Lógica em Ambiente SIG para Bases de Dados de Sistemas Centralizados de Controle do Tráfego Urbano em Tempo Real. 2003, Dissertação (Centro de Tecnologia) Universidade Federal do Ceará, Fortaleza, 2003.

MICROSOFT, Developers, 2009. Disponível em: http://www.microsoft.com/maps/ developers/ . Acessado em 22 de maio de 2009.

MICROSOFT, Bing Maps APIs, 2009. Disponível em: http://www.microsoft.com/ maps/isdk/ajax/. Acessado em 22 de maio de 2009.

MOZILLA, Developer, 2009. Disponível em: https://developer.mozilla.org/ en/About\_JavaScript Acessado em 02 de setembro de 2009.

NCGIA. The Research Plan of NCGIA. Int. J. GIS. 3. pp. 117-136, 1989.

NETBEANS, Uml Activity Diagram, 2007. Disponível em: http://netbeans.org/kb /55/umlactivity-diagram\_pt\_BR.html Acessado em 18 de agosto de 2009.

NILSSON, N. J. Principles of Artificial Intelligence. Hardcover, 1982.

OGC, Open GeoSpatial Consortion, 2009. Disponível em: http://www.opengeo spatial.org/. Acessado em 11 de junho de 2009.

OLIVEIRA, de, F. S., TEXEIRA, L. S. G., ARAÚJO, M. C. U., KORN, M. Screening analysis to detect adulterations in Brazilian gasoline samples using distillation curves. Fuel, v. 83, p. 917-923, 2004.

OSGEO, The Open Source Geospatial Foundation, 2009. Disponível em: http://www.osgeo.org/. Acessado em 11 de junho de 2009.

PENG, Z., TSOU, M. Internet GIS: Distributed Geographic Information Serices for the Internet and Wireless Networks. 2003.

PERCIVALL, G. OpenGis Reference Model. Document number OGC 03-040 Version:0.1.3. Open Geospatial Consortium, Inc, 2003.

PERREIRA, G. M. R., CÂMARA, M. A. Algumas Aplicações da Teoria dos Grafos. FAMAT em Revista, N° 11, 2008.

PHP, Manual, 2009. Disponível em: http://www.php.net/manual/pt BR/preface.php Acessado em 02 de setembro de 2009.

PURVIS, M., SAMBELLS, J., TURNER, C. Beginning Google Maps Applications with PHP and Ajax: From Novice to Professional. Apress, 2006.

RAMSEY, P., The State of Open Source GIS, 2009. Disponível em: http://www.refractions.net/white\_papers/index.php?file=2005-2-2\_oss\_briefing.data. Acessado em 11 de junho de 2009.

RODRIGUEZ, M. V. R., FERRANTE, A. J. Tecnologia de Informação e Gestão Empresarial. e-papers, 2º edição, 2004.

SCHEINERMAN, E. R. Matemática Discreta: Uma Introdução. Cengage Learning, 2003.

SICA, Productos, 2009. Disponível em: http://www.sicamedicion.com.mx/. Acessado em 11 de janeiro de 2009.

SILVA, F. A. S. Sistemas de Informação Geográfica na Internet Aplicados ao Turismo na Natureza no Açores Project ZoomAzores. (2008b), Dissertação (Ciência e Sistemas de Informação Geográfica) Instituto Superior de Estatística e Gestão de Informação da Universidade de Lisboa, 2008.

SILVA, R. J. SMCQC: Sistema Inteligente para Monitoramento e Controle da Qualidade de Combustível. (2008a), Dissertação (Mestrado em Ciência da Computação) Universidade Federal do Maranhão, São Luís, 2008.

SIQUEIRA, M. C. Gestão Estratégica da Informação. 1º edição, 2005.

SOMMERVILLE, I. Engenharia de Software. Pearson, 8º edição, 2007.

STÜTZLE, T., DORIGO, M. ACO Algorithms for the traveling salesman problem. New York: Swarm Intelligence Resources, 1999.

TEIXEIRA, A. L. A., CHRISTOFOLETTI, A. Sistemas de Informação Geográfica: Dicionário Ilustrado. São Paulo, Editora Hucitec, 1997.

UFMG, Universidade Federal de Minas Gerais, 2009. Disponível em: http://www.ufmg.br/. Acessado em 11 de janeiro de 2009.

YAHOO, Developers, 2009. Disponível em: http://developer.yahoo.com/. Acessado em 22 de maio de 2009.

**ANEXOS** 

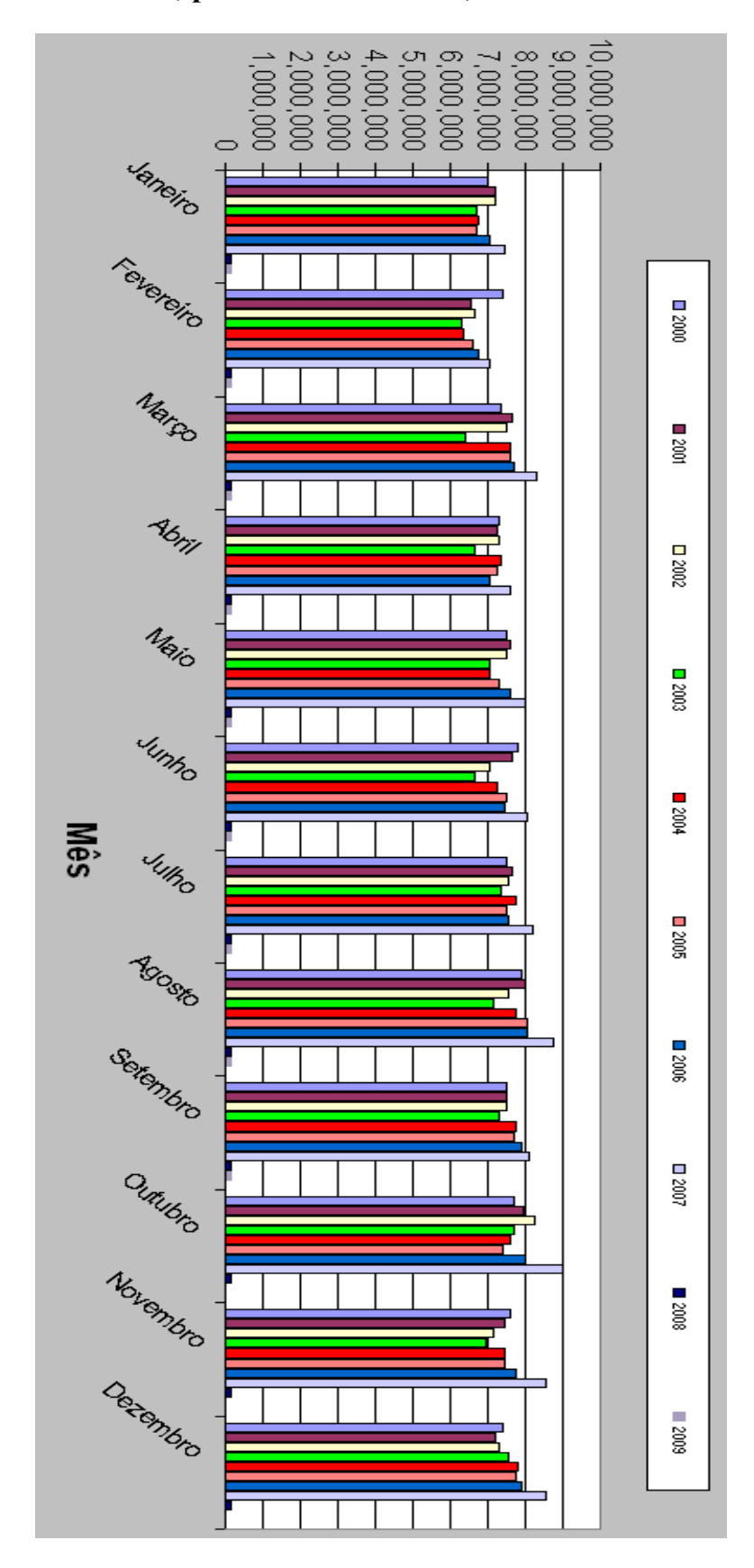

ANEXO A - Vendas, pelas Distribuidoras, dos Derivados Combustíveis

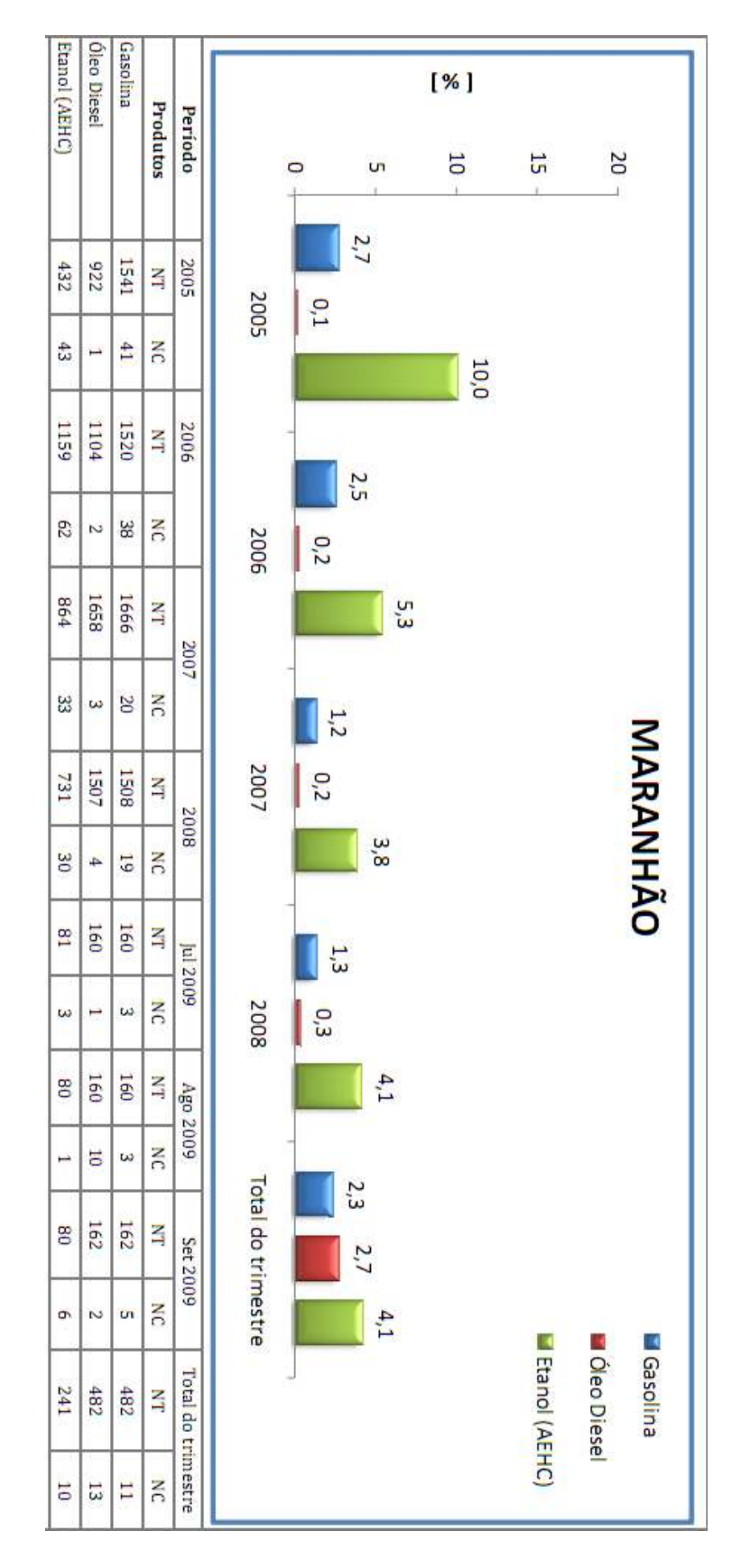

ANEXO B - Boletim Mensal da Qualidade dos Combustíveis Automativos

#### ANEXO C – Resolução ANP N° 29, de 26.10.2006 DOU 27.10.2006

O DIRETOR-GERAL da AGÊNCIA NACIONAL DO PETRÓLEO, GÁS NATURAL E BIOCOMBUSTÍVEIS – ANP, no uso de suas atribuições legais, tendo em vista as disposições da Lei nº 9.478, de 6 de agosto de 1997, alterada pela Lei nº 11.097, de 13 de janeiro de 2005,

considerando que compete à ANP regular as atividades relativas à indústria do petróleo, gás natural e biocombustíveis,

considerando que, na proteção dos interesses dos consumidores, no que diz respeito a preço, qualidade e oferta de produtos, cabe à ANP, especificamente à sua Superintendência de Qualidade de Produtos, estabelecer as especificações dos combustíveis no Brasil, e

considerando a necessidade de institucionalizar procedimento que permita à ANP acompanhar a qualidade e conformidade às especificações dos combustíveis e lubrificantes disponibilizados em território nacional, torna público o seguinte ato:

Art. 1º Fica regulamentado, pela presente Resolução, o Programa Nacional do Monitoramento de Qualidade de Combustíveis – PMQC em todo o território nacional.

Art. 2º A execução do PMQC é de responsabilidade da Superintendência de Qualidade de Produtos da ANP, devendo os serviços para a coleta e análise das amostras de combustíveis automotivos e lubrificantes serem contratados por meio de processo licitatório.

Parágrafo único. Os critérios de pontuação serão determinados pela ANP quando da preparação dos editais de licitação, ficando estabelecido que serão consideradas a experiência e as atividades de pesquisa correlacionadas a combustíveis automotivos para qualificação técnica dos proponentes.

Art. 3º A coleta das amostras será realizada pelas instituições contratadas nos agentes econômicos indicados pela ANP.

§ 1º Os critérios de coleta das amostras serão estabelecidos pela ANP quando da assinatura do contrato de prestação de serviços.

§ 2º A ANP poderá, a qualquer tempo, submeter as instituições contratadas a auditoria de qualidade, a ser executada por entidades credenciadas, sobre os procedimentos e equipamentos de medição que tenham impacto sobre a qualidade e a confiabilidade dos serviços de que trata esta Resolução.

Art. 4º Os agentes econômicos ficam obrigados a permitir a coleta de um litro de amostra de cada combustível automotivo e/ou lubrificante monitorado pela instituição contratada nos termos do art. 2º.

Parágrafo único. Fica estabelecida a obrigatoriedade de apresentação de notas fiscais de aquisição dos combustíveis automotivos e lubrificante objeto de coleta de amostras no âmbito do PMQC.

Art. 5º A ANP divulgará, em boletim próprio, os resultados do PMQC e comunicará os resultados de não conformidade às instituições e empresas distribuidoras responsáveis, objetivando o controle de qualidade dos combustíveis e lubrificantes comercializados em todo o território nacional.

Art. 6º O descumprimento do art. 4º sujeita o infrator às penalidades previstas na Lei nº 9.847, de 26 de outubro de 1999.

Art. 7º Esta Resolução entra em vigor na data de sua publicação.

HAROLDO BORGES RODRIGUES LIMA

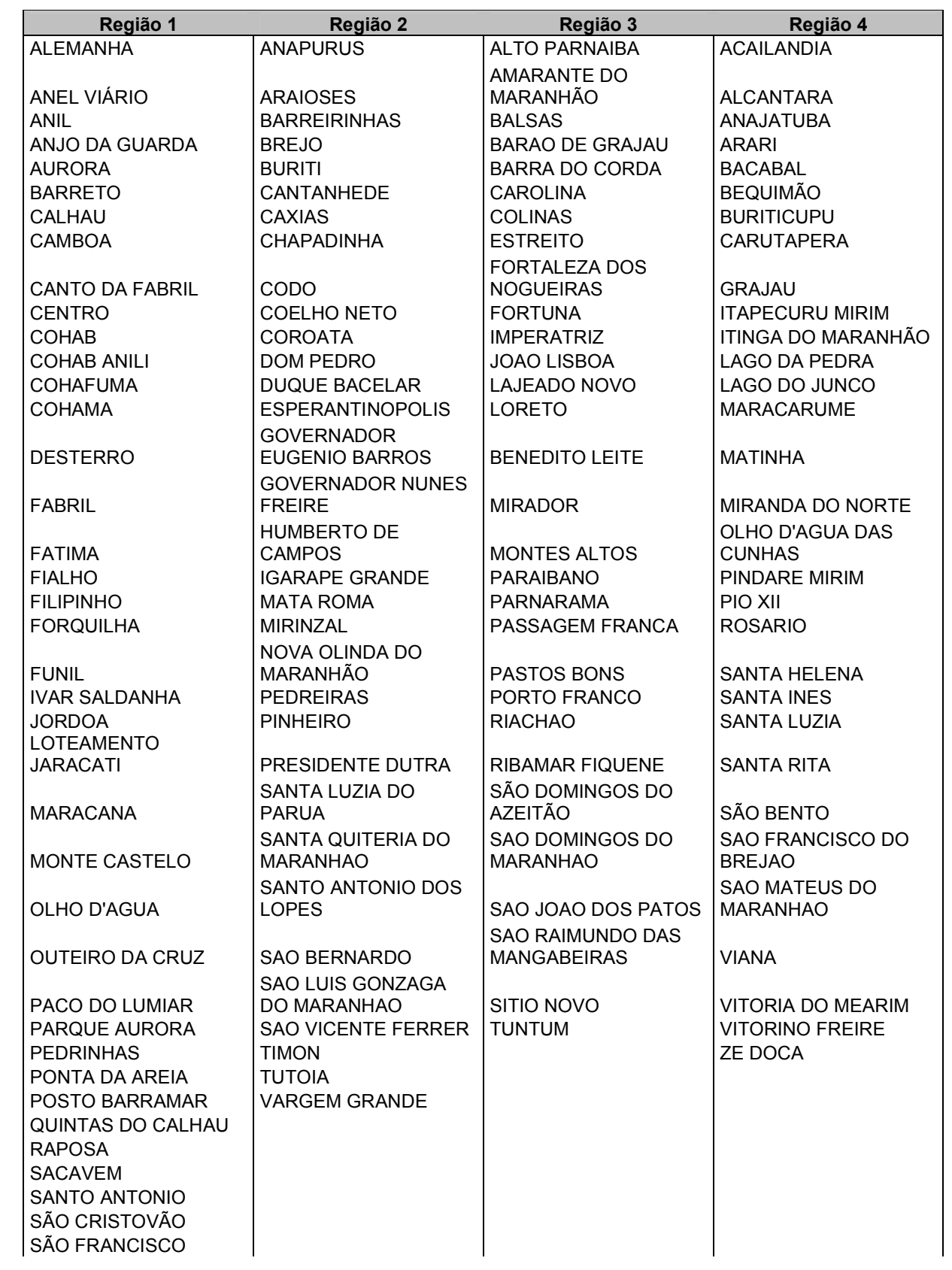

# ANEXO D – Municípios Monitorados por Região

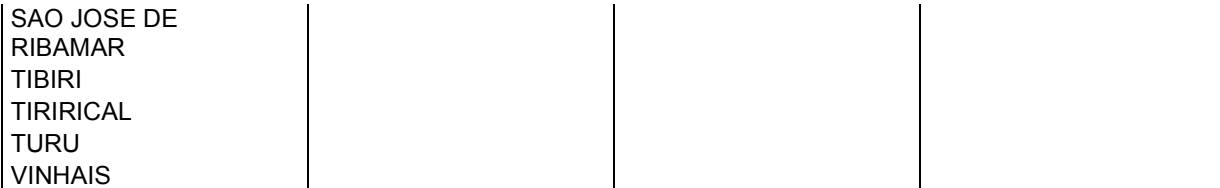

# ANEXO E - Formulário Álcool

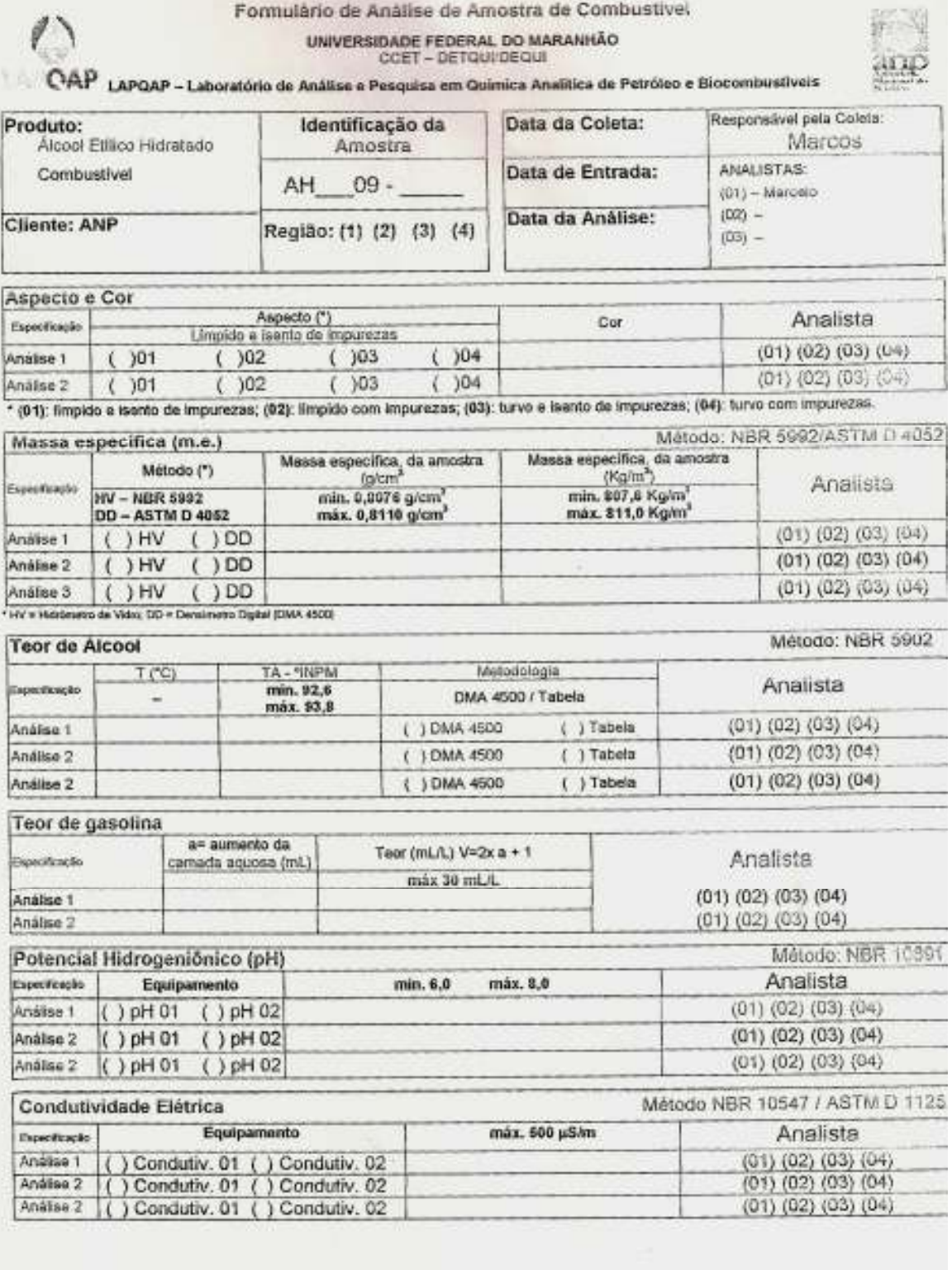

Anatura Rusponsive

## **ANEXO F - Formulário Gasolina**

Formulário de Análise de Amostra de Combustível UNIVERSIDADE FEDERAL DO MARANHÃO<br>CCET - DETQUIDEQUI

**AFOAP** 

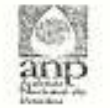

LAPQAP - Laboratório de Análise e Pesquisa em Química Analítica de Petróleo

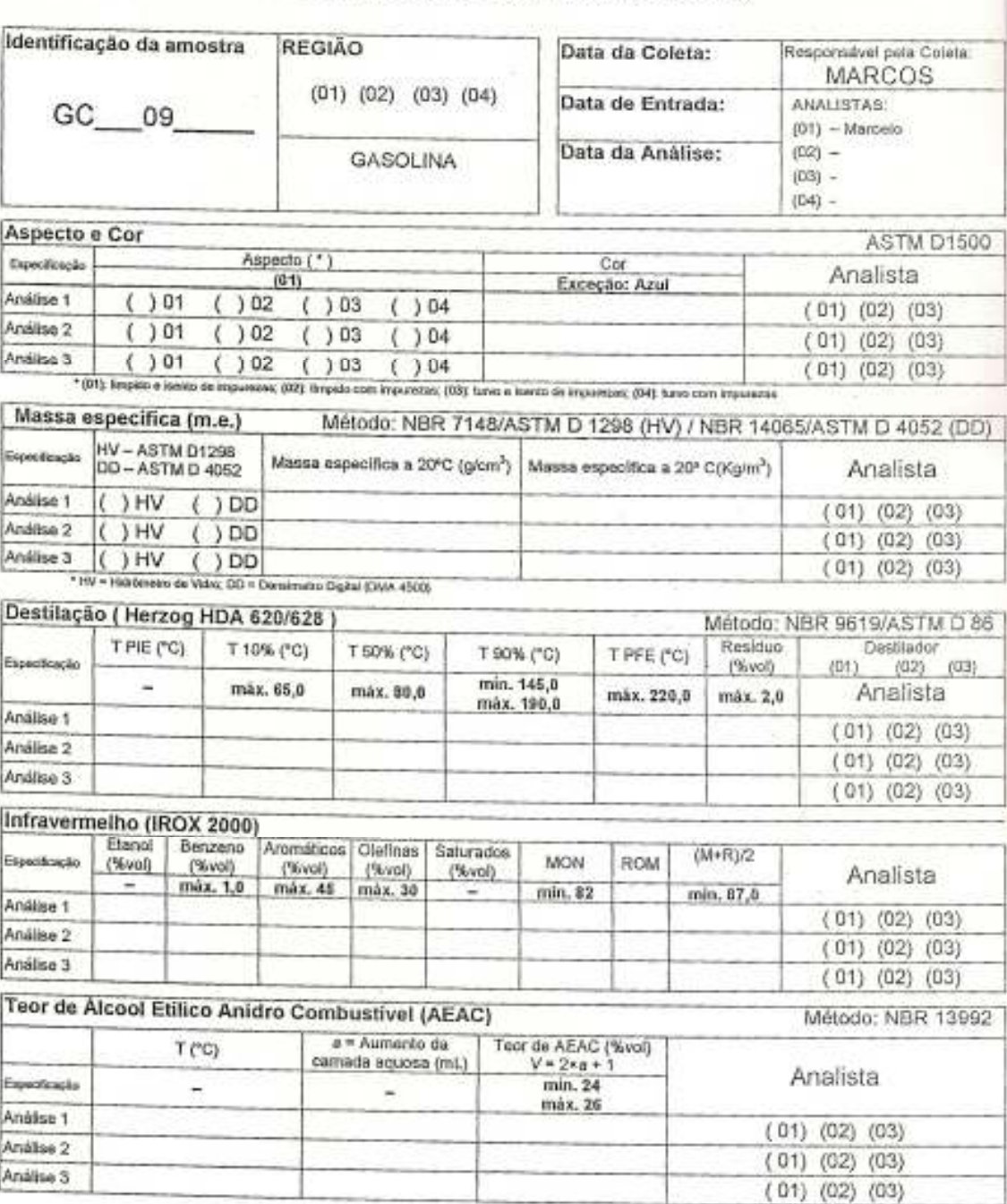

## **ANEXO G - Formulário Diesel**

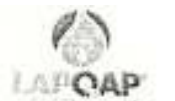

Formulário de Análise de Amostra de Combustivel UNIVERSIDADE FEDERAL DO MARANHÃO<br>CCET - DETQUIDEQUI

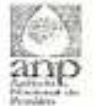

LAPQAP - Laboratório de Análise e Pesquisa em Quimica Analítica de Petróleo

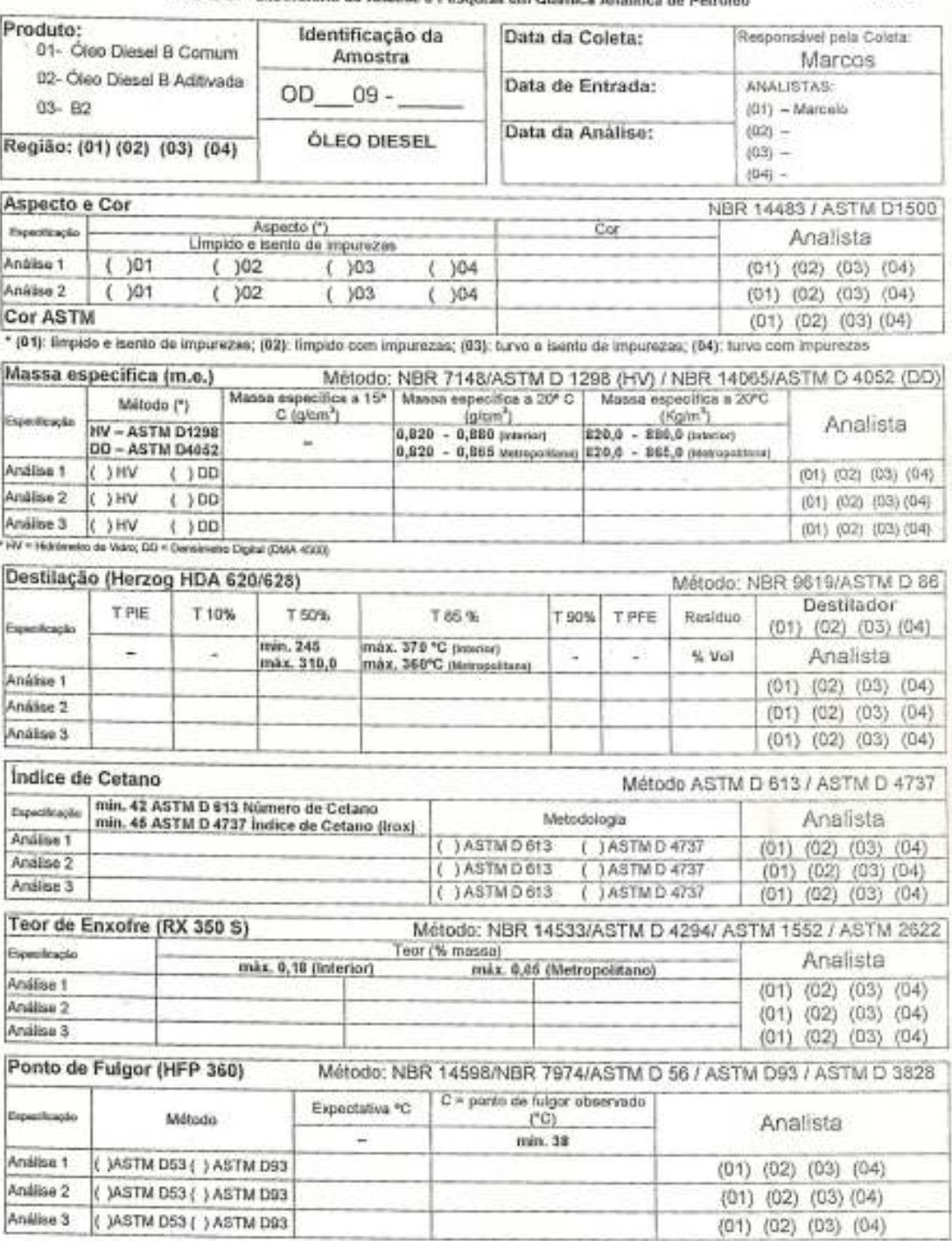

Analista Responsável

### ANEXO H – Registro de Revendedor Varejista

Art. 4º. O pedido de registro de revendedor varejista deverá ser instruído com a seguinte documentação:

I - requerimento da interessada conforme modelo estabelecido pela ANP;

II - ficha cadastral preenchida conforme modelo estabelecido pela ANP;

III - comprovante de inscrição e de situação cadastral no Cadastro Nacional de Pessoa Jurídica - CNPJ, que especifique a atividade de revenda varejista de combustível automotivo;

IV - cópia do documento de inscrição estadual, que especifique a atividade de revenda varejista de combustível automotivo;

V - cópia autenticada do estatuto ou do contrato social arquivado na Junta Comercial e, quando alterado, com todas as alterações posteriores ou a mais recente consolidação, que especifique a atividade de revenda varejista de combustível automotivo;

VI - cópia autenticada do alvará de funcionamento ou de outro documento expedido pela prefeitura municipal referente ao ano de exercício, que comprove a regularidade de funcionamento da empresa requerente; e,

VII – no caso de posto revendedor flutuante, cópia autenticada do Certificado Nacional de Borda-Livre emitido pela Capitania dos Portos.

§ 1º O não encaminhamento de quaisquer dos documentos discriminados nos incisos deste artigo acarretará a não admissão do requerimento de cadastramento, com a conseqüente devolução da documentação apresentada.

§ 2º O acolhimento do requerimento dependerá da verificação pela ANP da veracidade das informações declaradas pelo interessado na Ficha Cadastral e da conformidade da documentação apresentada.

§ 3º A ANP terá o prazo de até 30 (trinta) dias para se manifestar sobre o requerimento de registro de revendedor varejista, contados a partir da data de protocolo na ANP da ficha cadastral e da documentação mencionada no caput deste artigo, podendo, de forma motivada, indeferi-lo se desatendida a regulamentação vigente.

§ 4º . A ANP poderá solicitar informações ou documentos adicionais e, nesse caso, o prazo mencionado no parágrafo anterior será contado a partir da data de protocolização dos documentos ou das informações adicionais.

§ 5º O pedido de registro para o exercício da atividade de revendedor varejista em endereço onde outro posto revendedor já tenha operado deverá ser instruído, adicionalmente, por cópia autenticada de documento que comprove o encerramento das atividades da empresa antecessora, no referido endereço, e, quando couber, da quitação de dívida resultante de penalidade aplicada pela ANP.

Das Alterações Cadastrais

Art. 4º A As alterações cadastrais deverão ser comunicadas à ANP, mediante protocolo de nova ficha cadastral. A ANP terá o prazo de 30 (trinta) dias para se manifestar sobre o requerimento, podendo indeferir o pedido, se desatendida a regulamentação vigente e com observância de que:

I - caso de alteração referente à opção de exibir ou não a marca comercial de um distribuidor de combustíveis, o revendedor deverá: a) protocolar, junto à ANP, Ficha Cadastral de Solicitação de Atualização Cadastral de Marca Comercial/ Sócios de Posto Revendedor, no prazo de até 15 (quinze) dias contados a partir da data da alteração indicada na Ficha Cadastral, assinada por responsável legal ou por preposto; b) retirar todas as referências visuais da marca comercial do distribuidor antigo e observar o art. 11 desta Portaria, a partir da data de alteração informada à ANP, indicada na Ficha Cadastral; e

II - nos demais casos de alterações cadastrais, o revendedor deverá encaminhar a ficha cadastral no prazo de 30 (trinta) dias a contar da efetivação do ato, acompanhada da documentação relativa às alterações realizadas.

Parágrafo único. Será considerada como data de alteração da marca comercial a data da assinatura da Ficha Cadastral encaminhada à ANP.

Art. 5º. O revendedor varejista somente poderá iniciar a atividade de revenda varejista de combustível automotivo após a publicação do registro no Diário Oficial da União - DOU.

Art. 6º. O registro de revendedor varejista não será concedido a requerente de cujo quadro de administradores ou sócios participe pessoa física ou jurídica que, nos 5 (cinco) anos que antecederam à data do pedido de registro, tenha sido administrador de empresa que não tenha liquidado débitos e cumprido obrigações decorrentes do exercício de atividade regulamentada pela ANP.

#### ANEXO I - Registro de Postos de São Luís

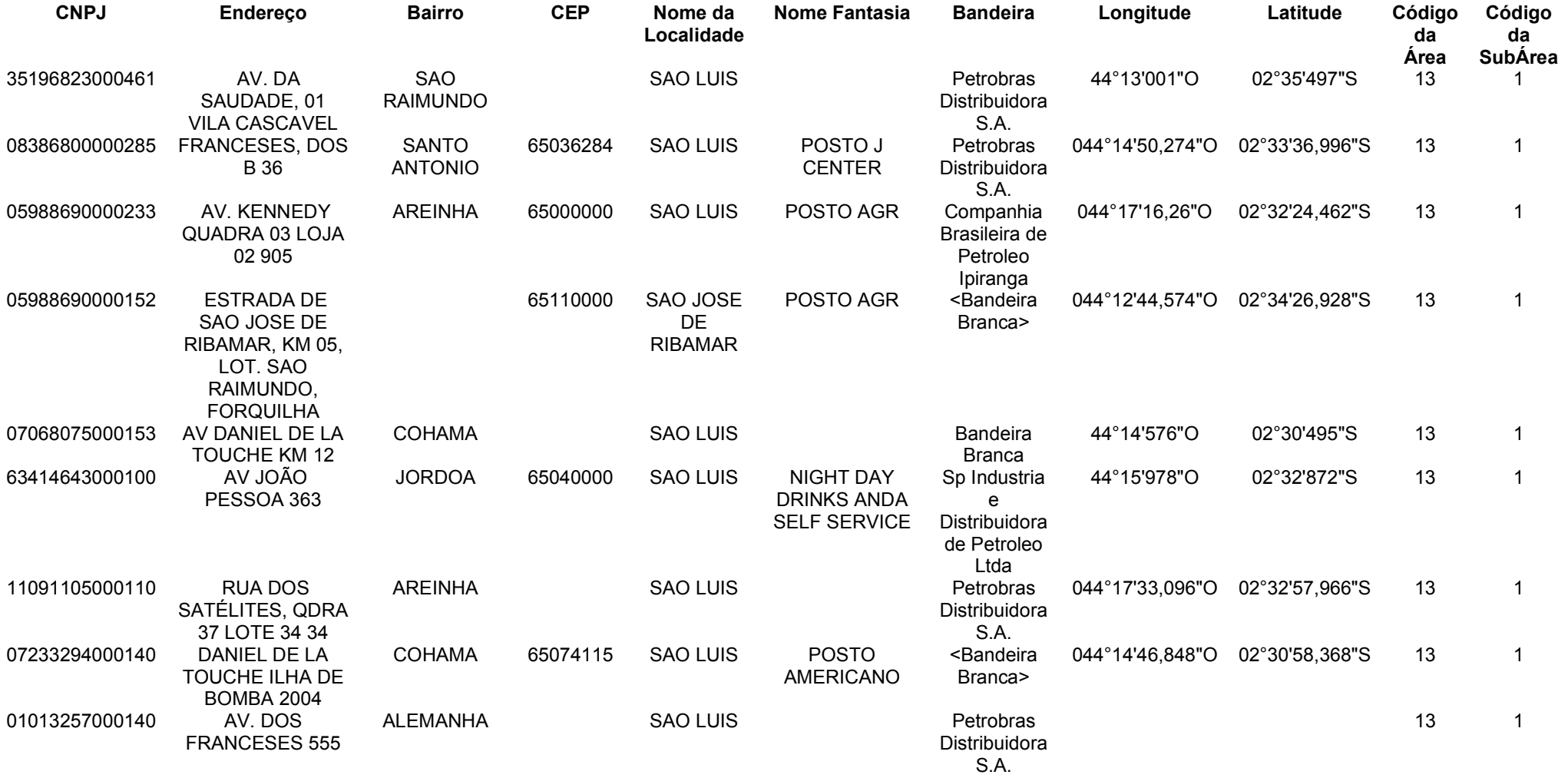

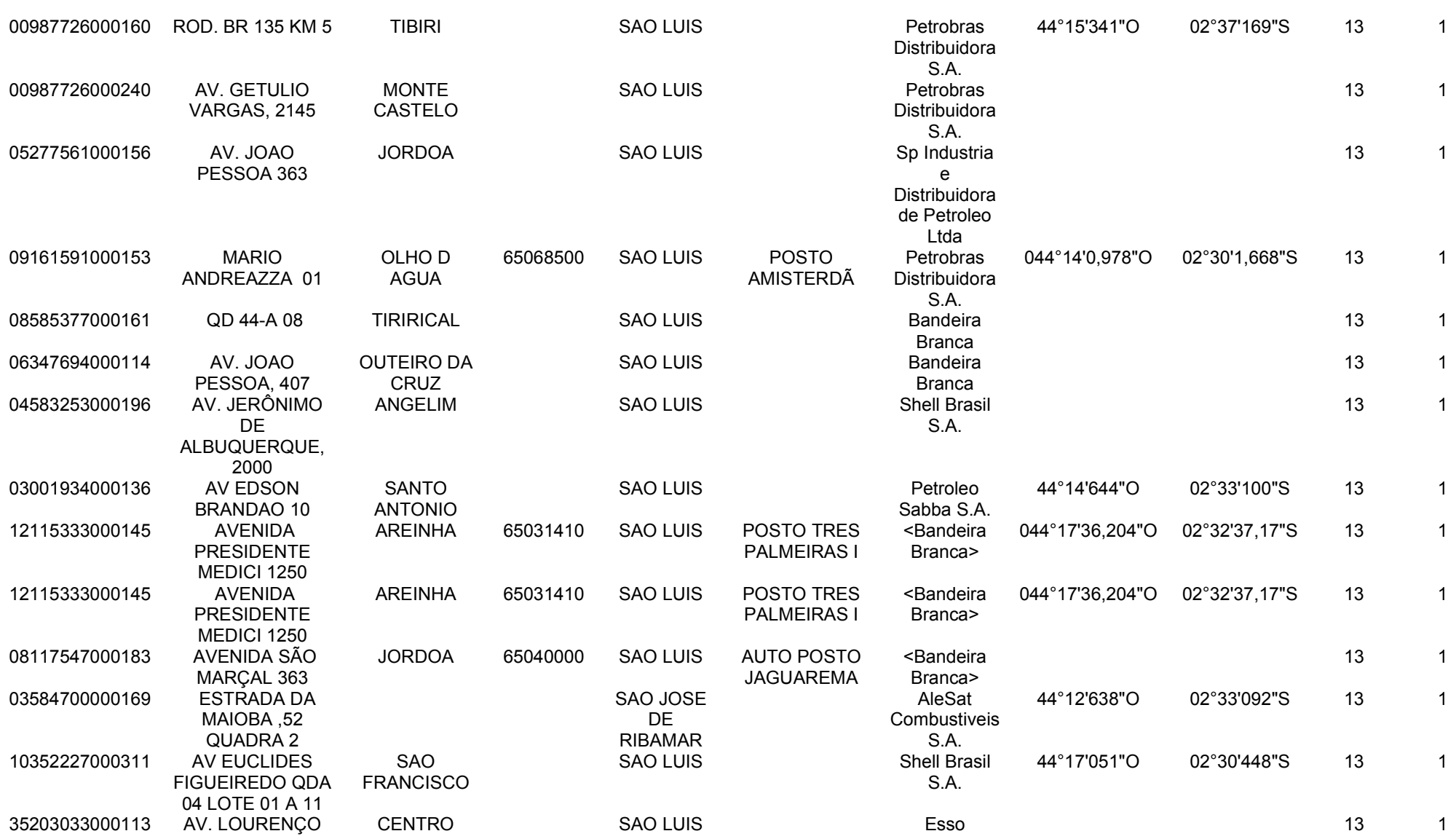

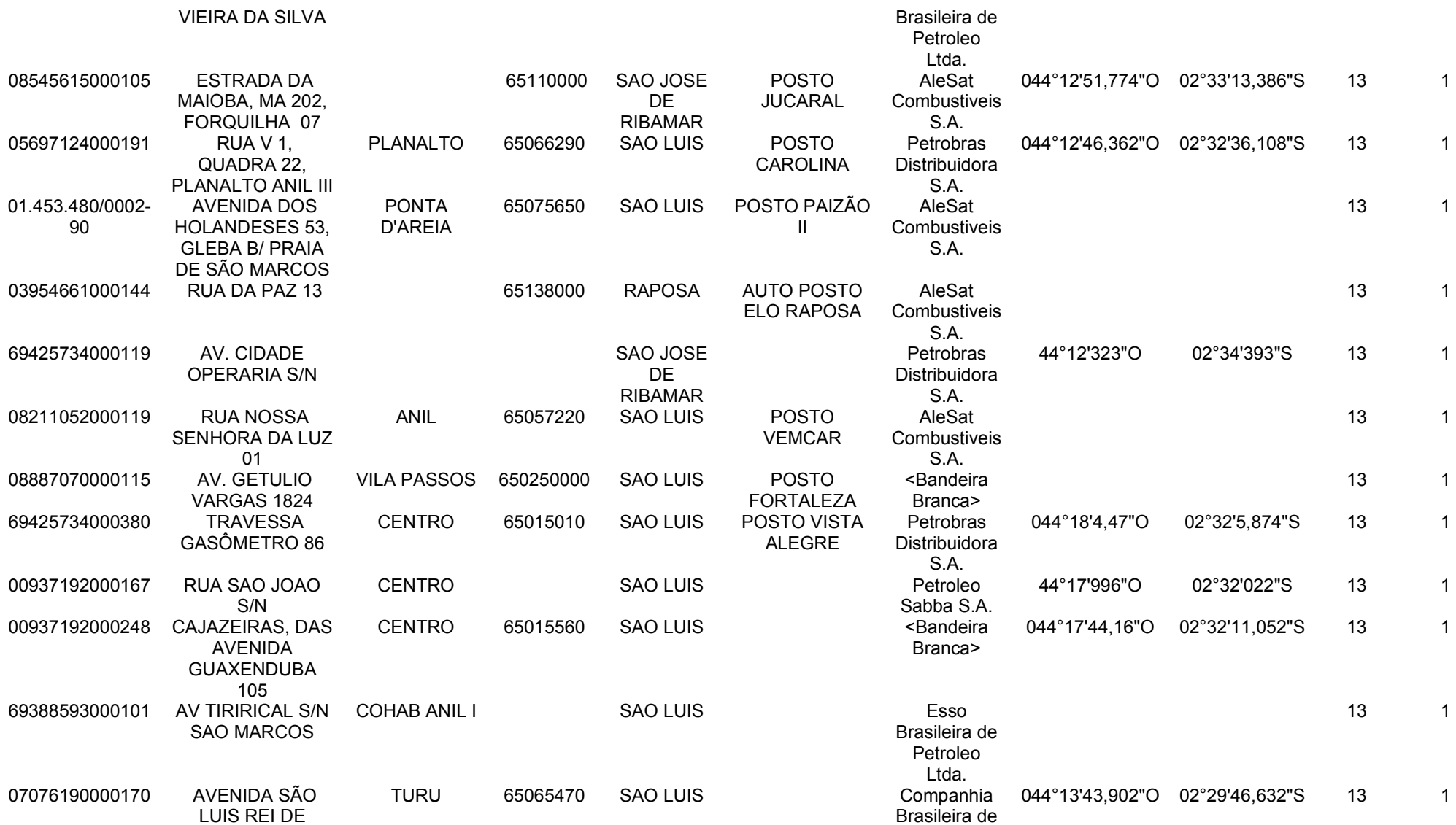

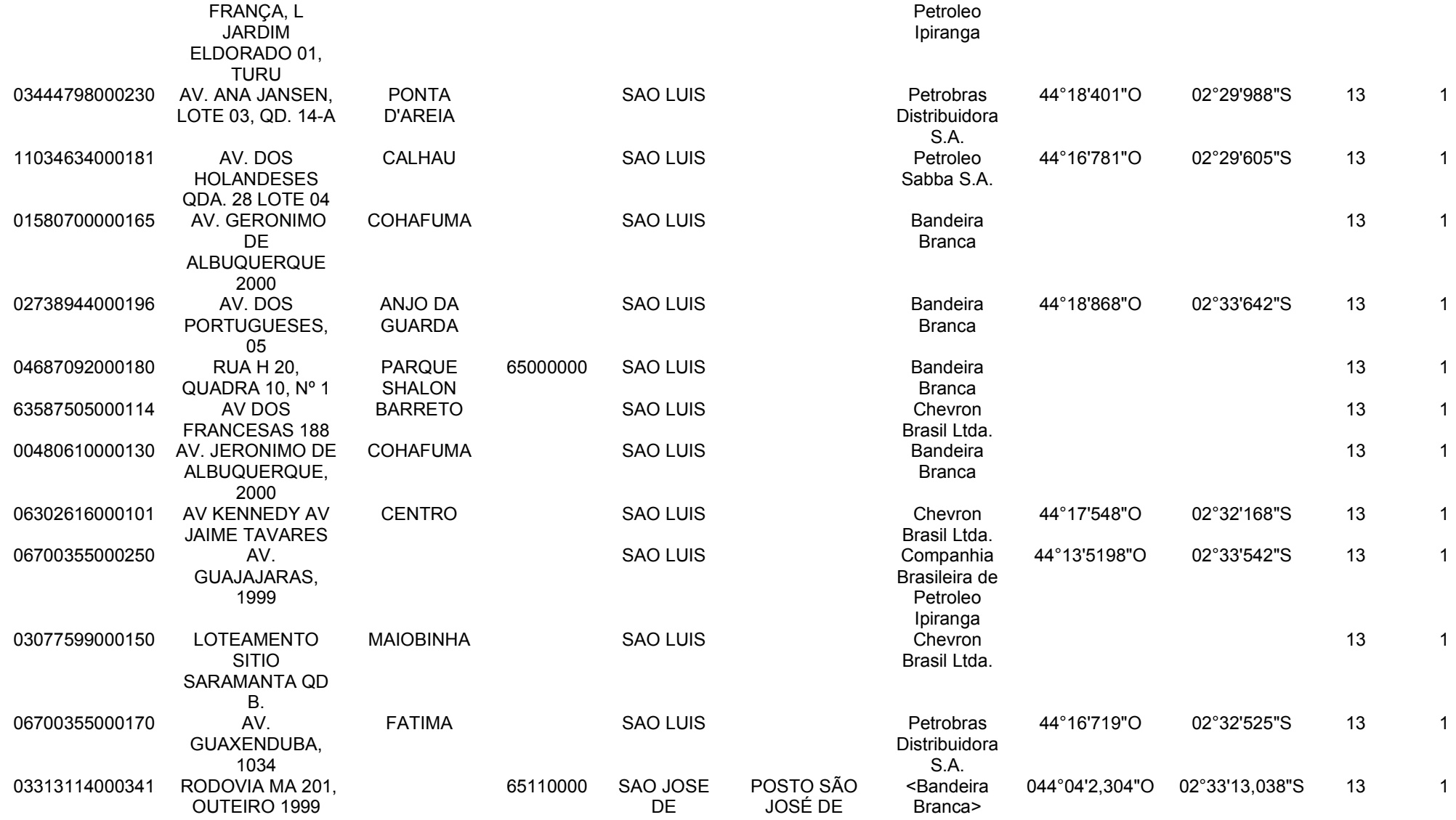

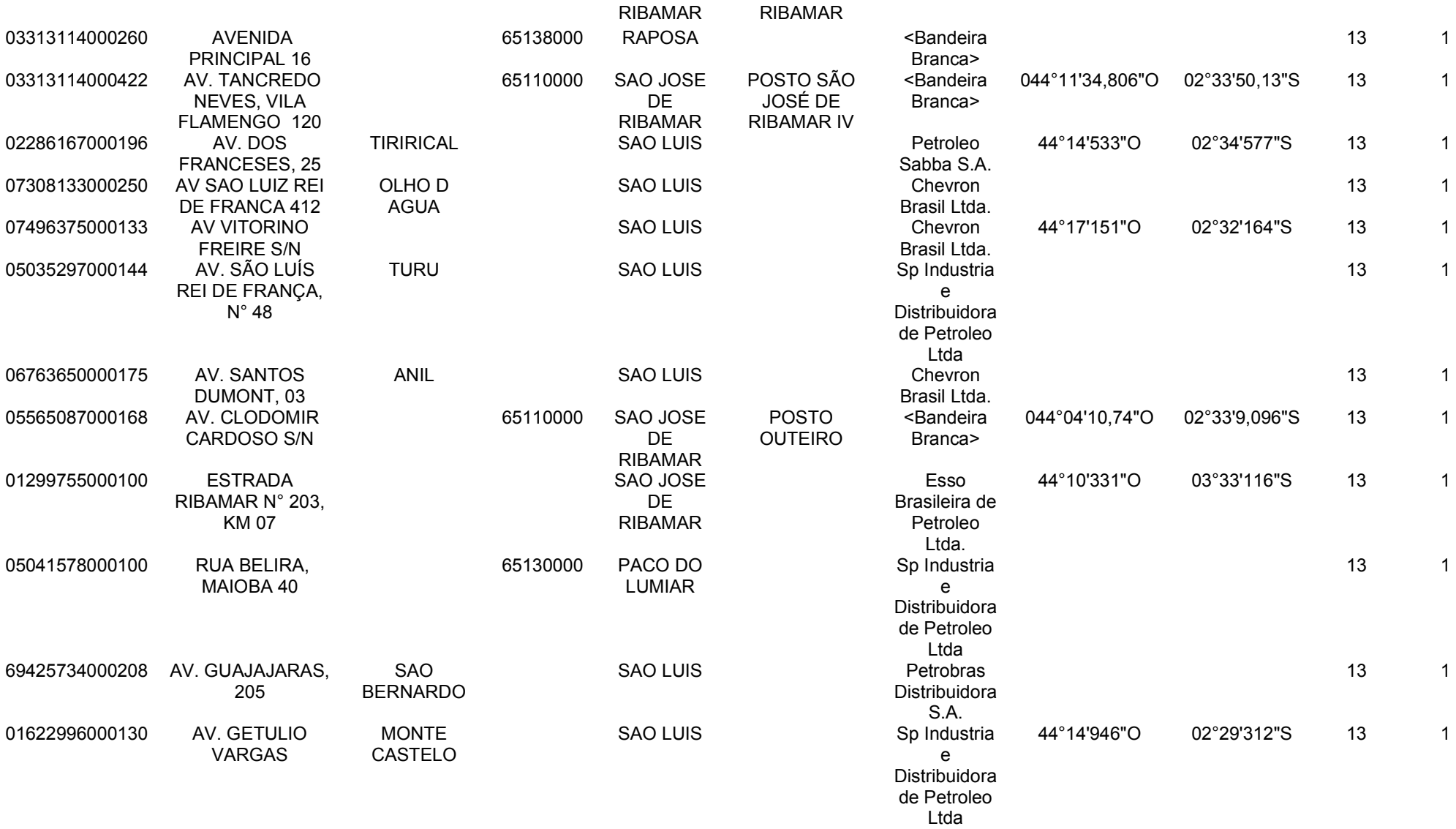

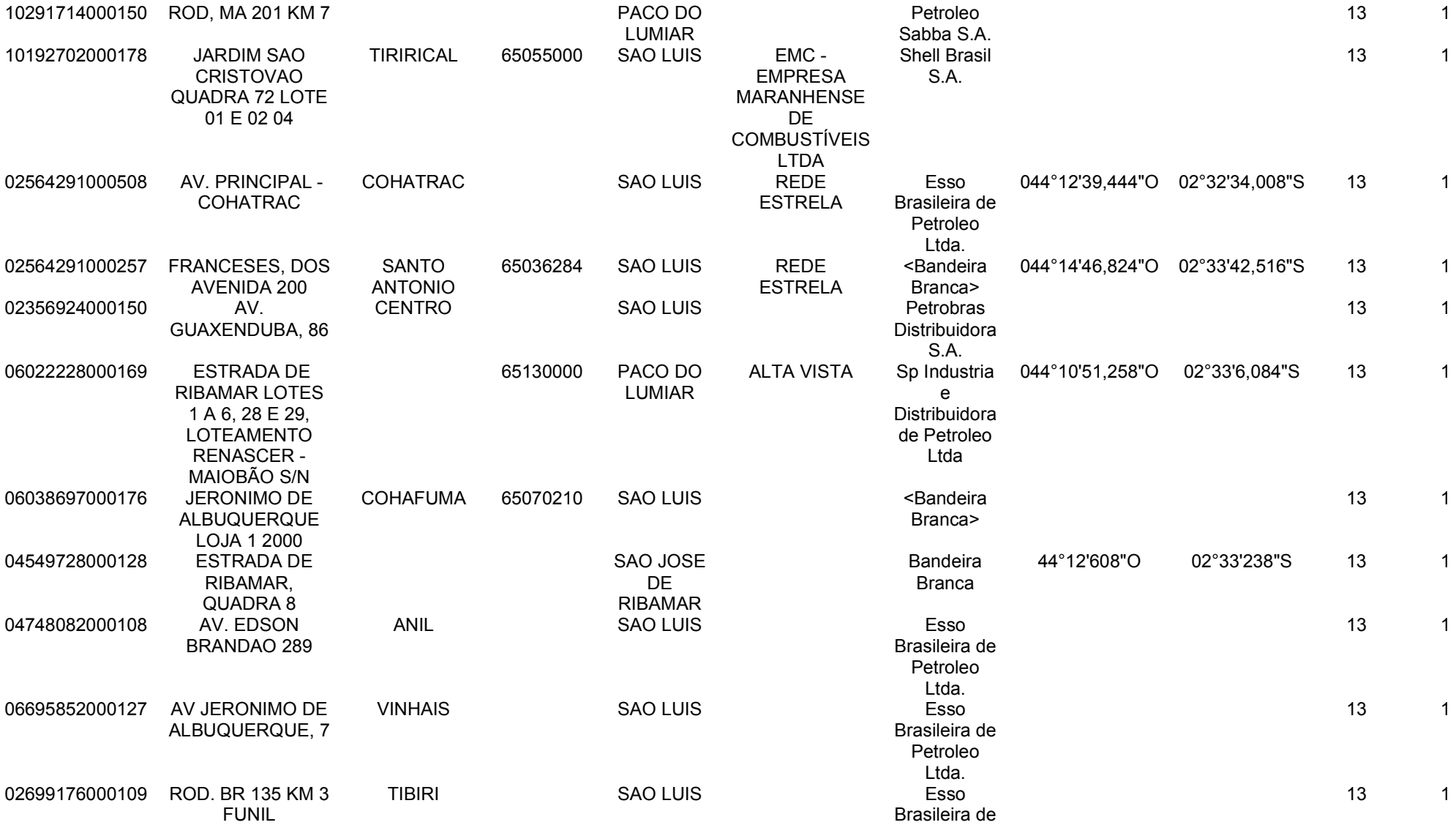

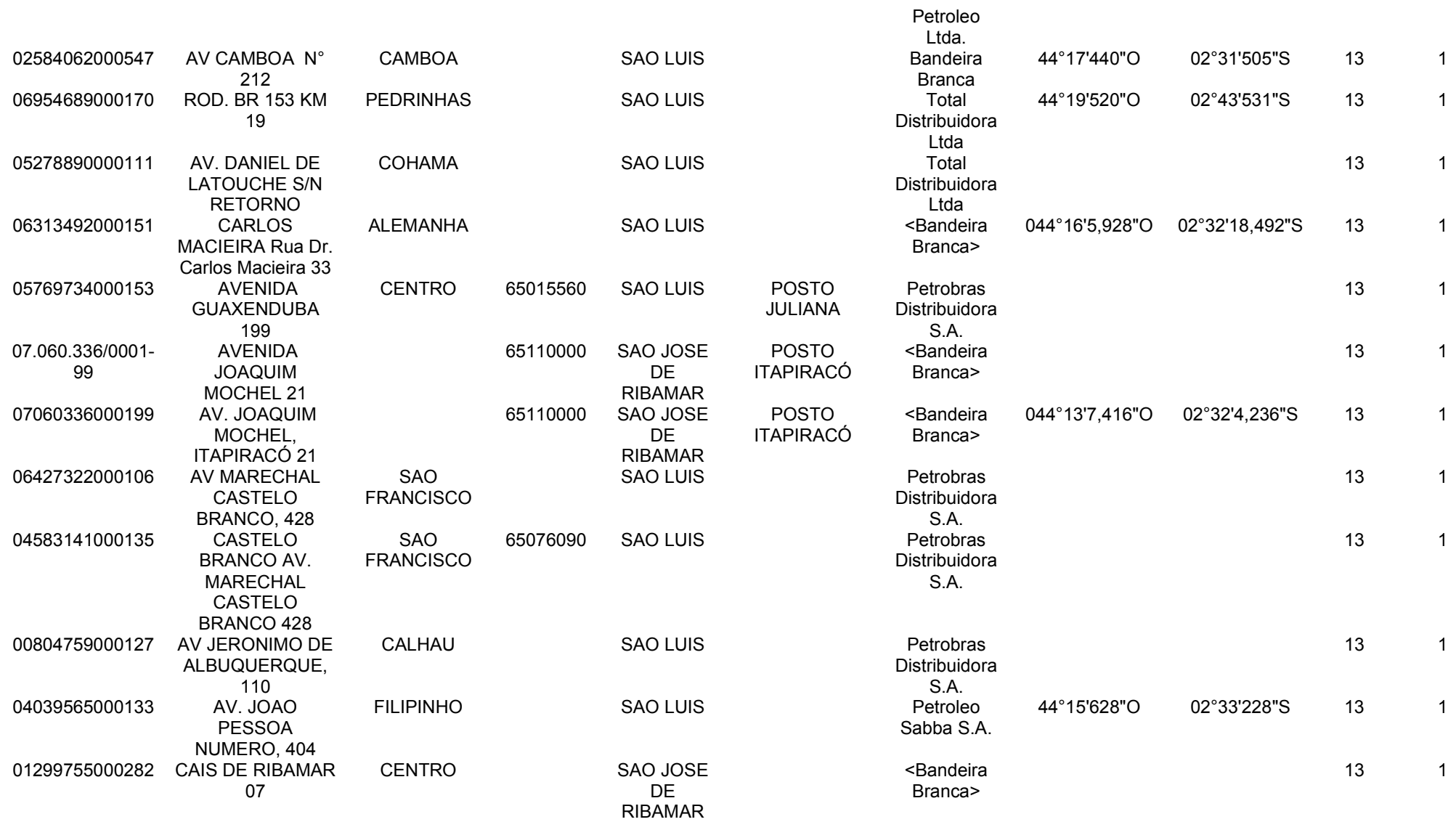

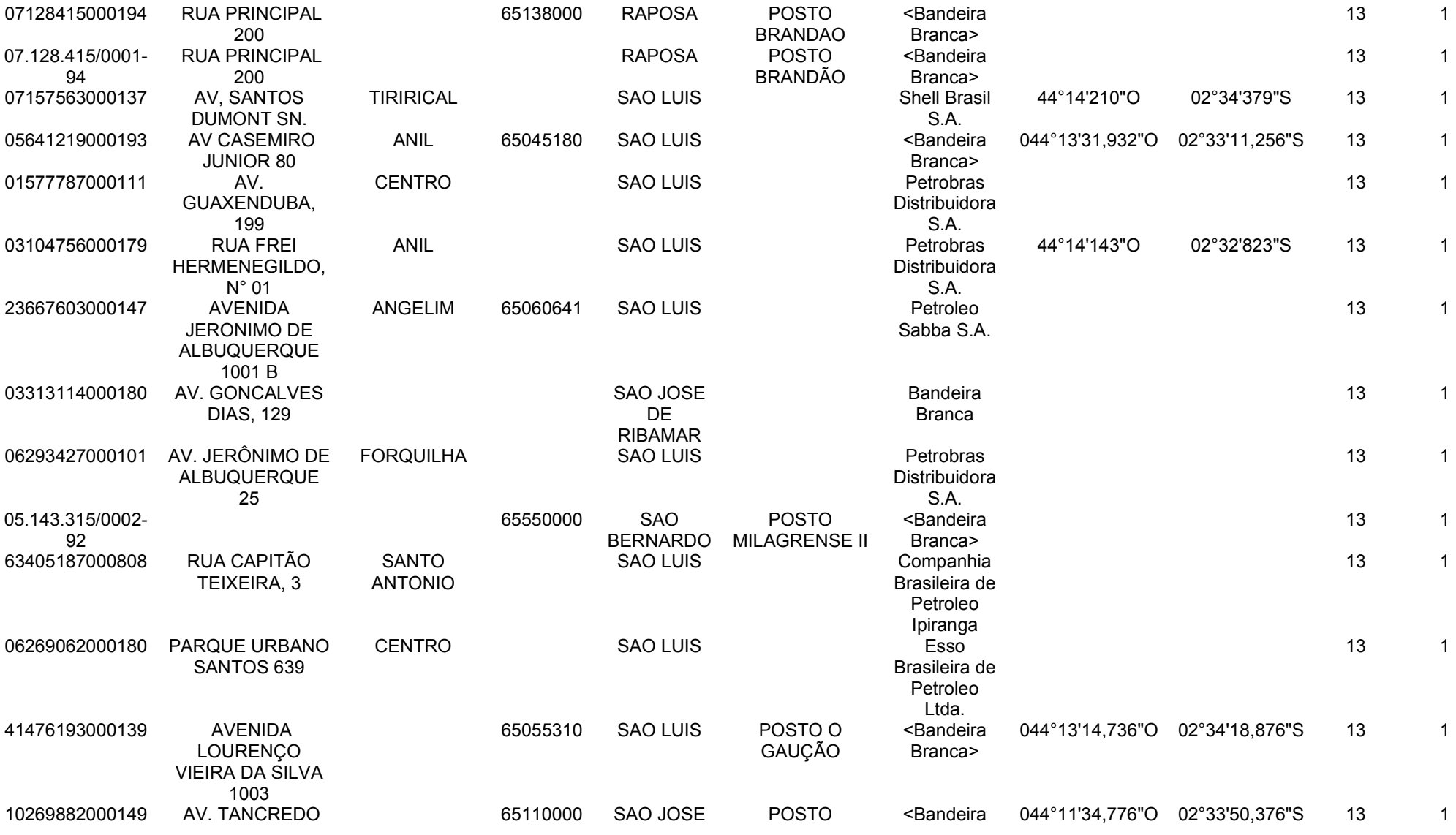

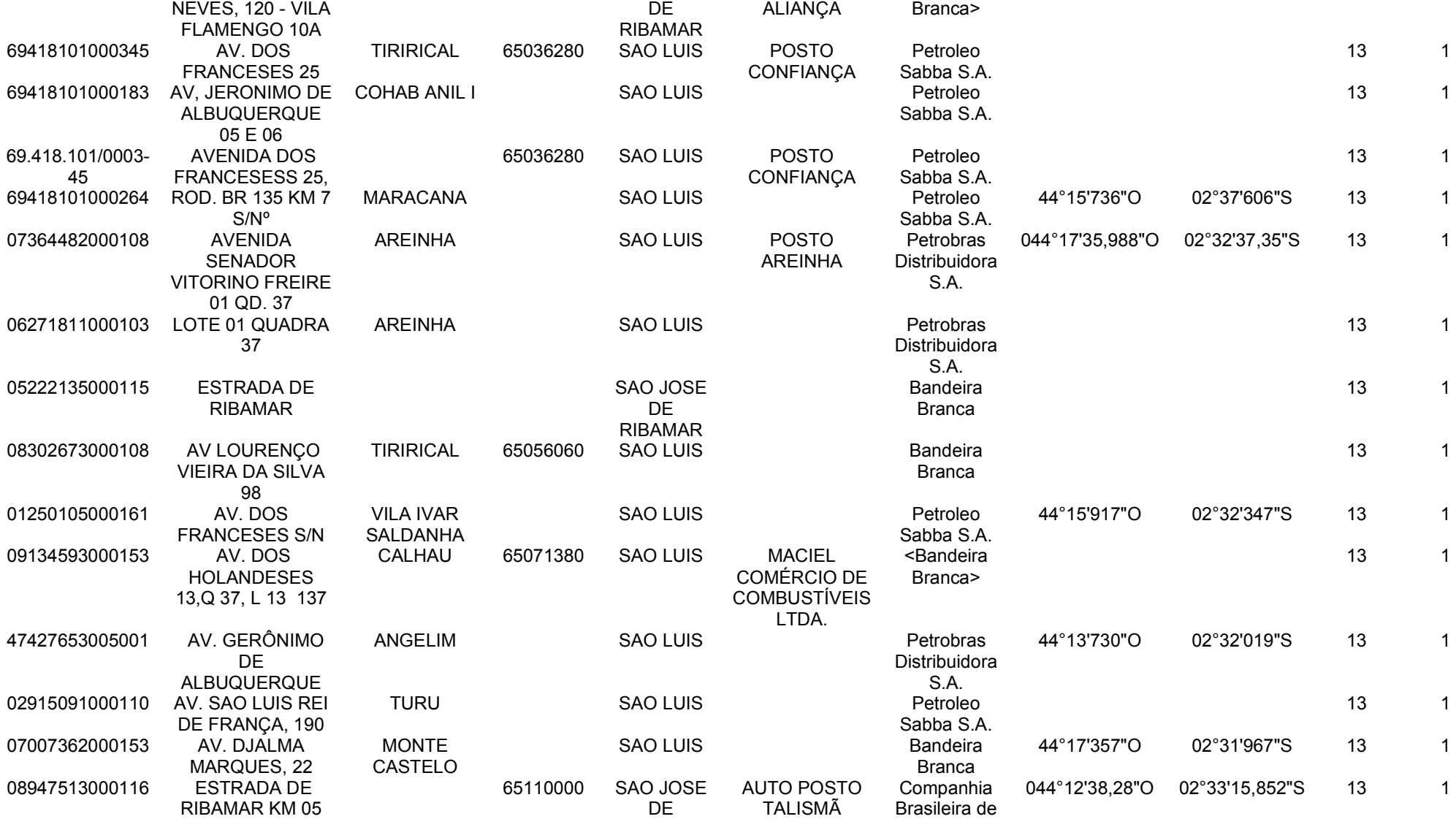

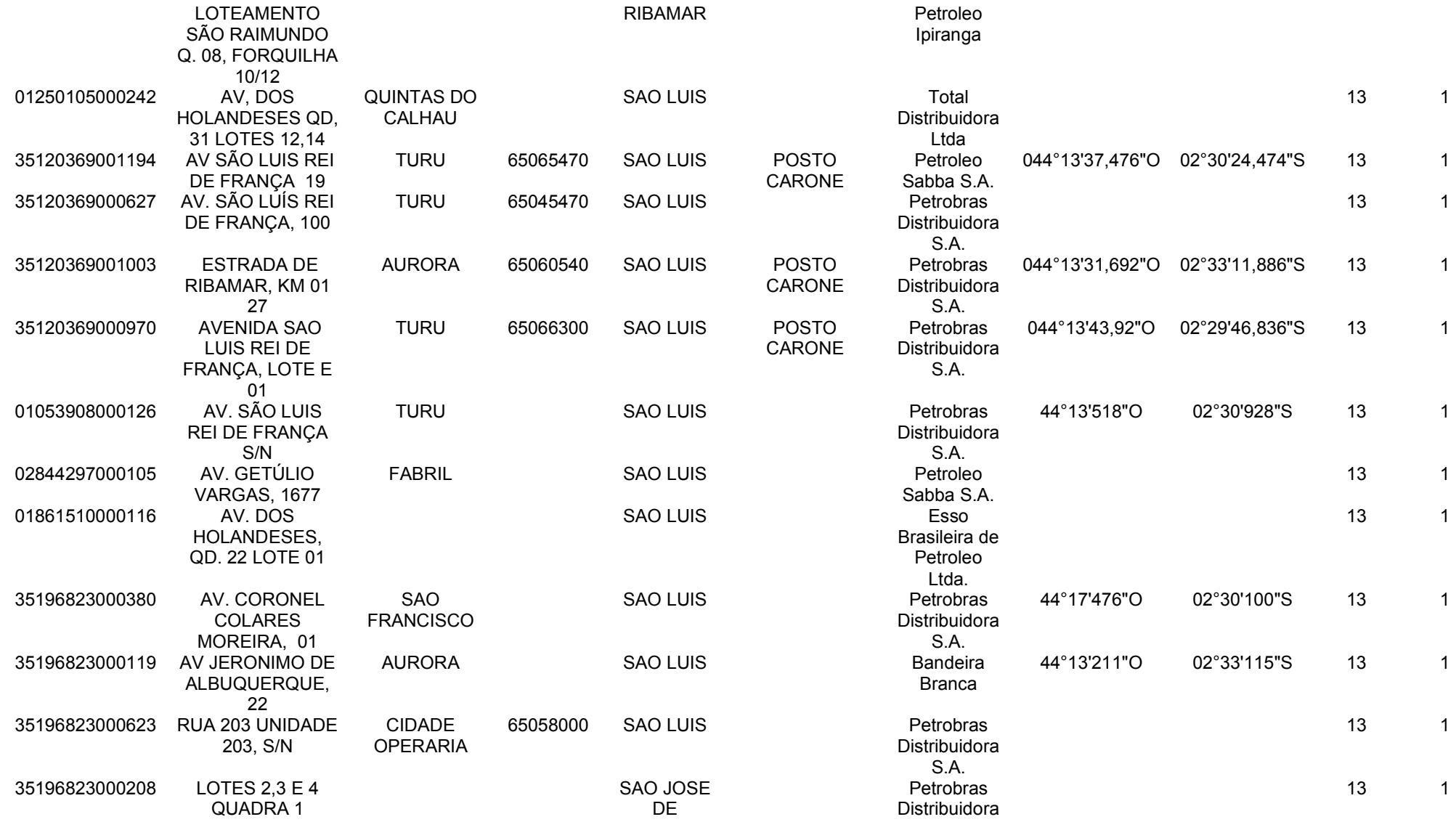

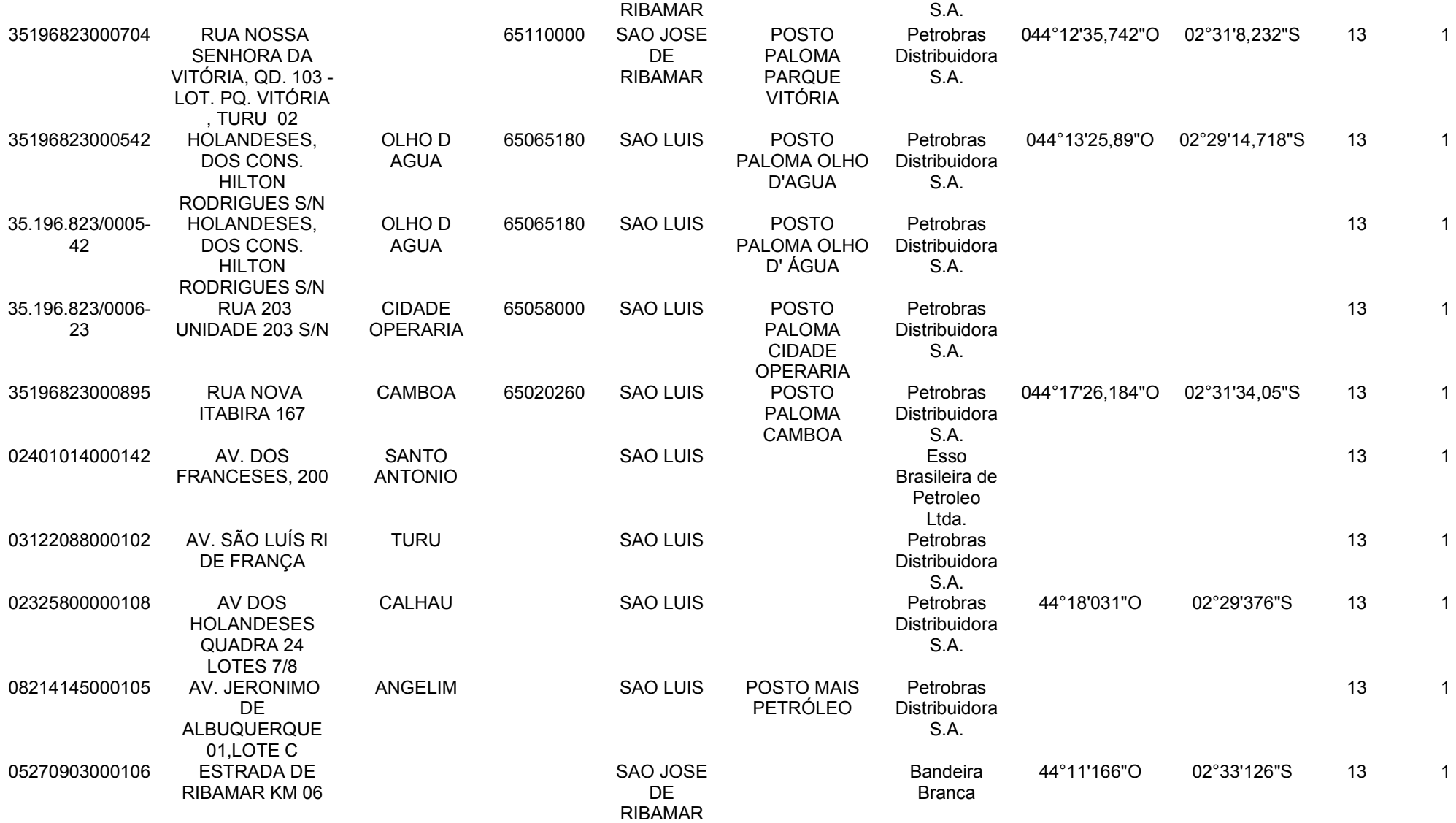

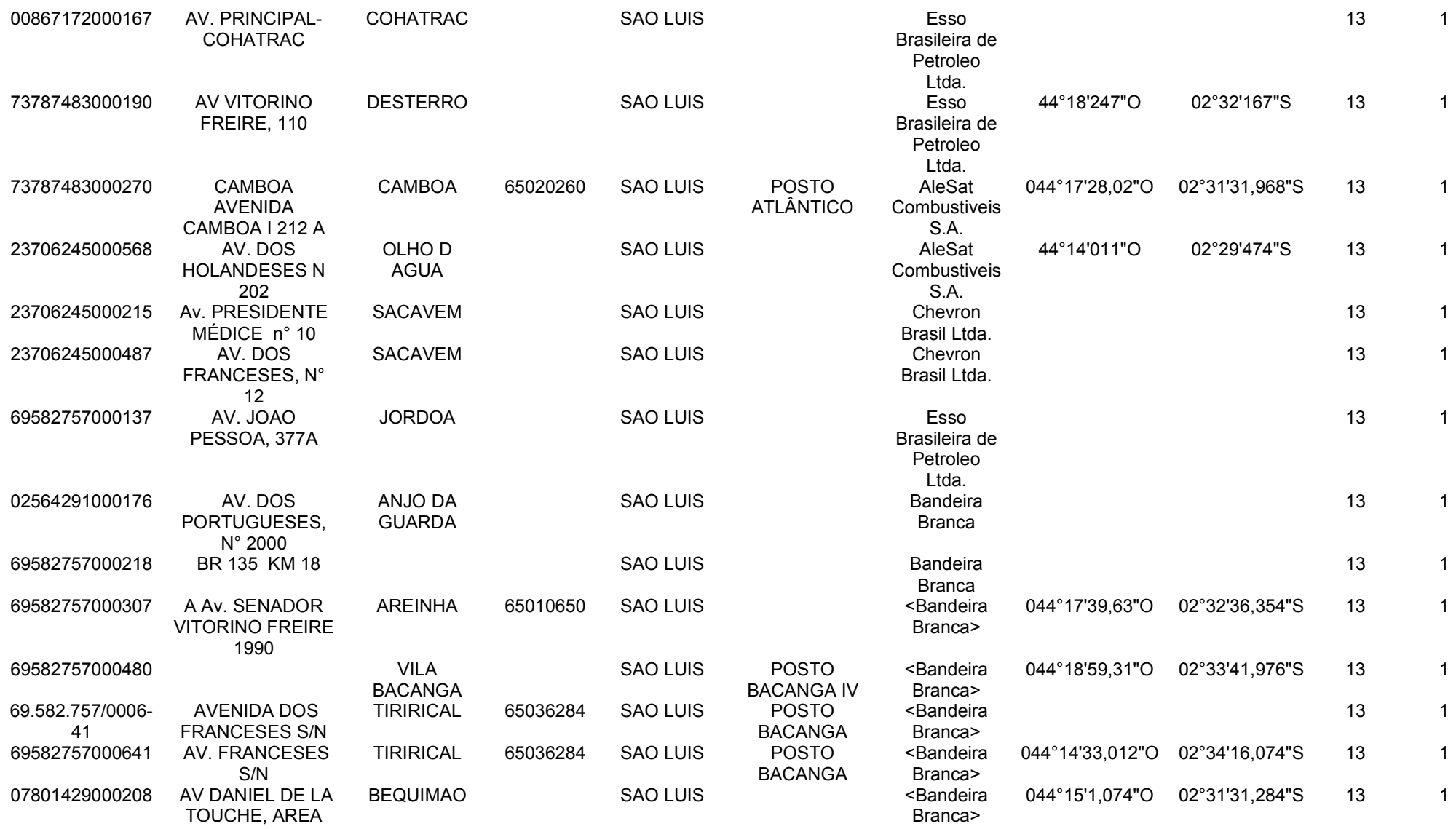

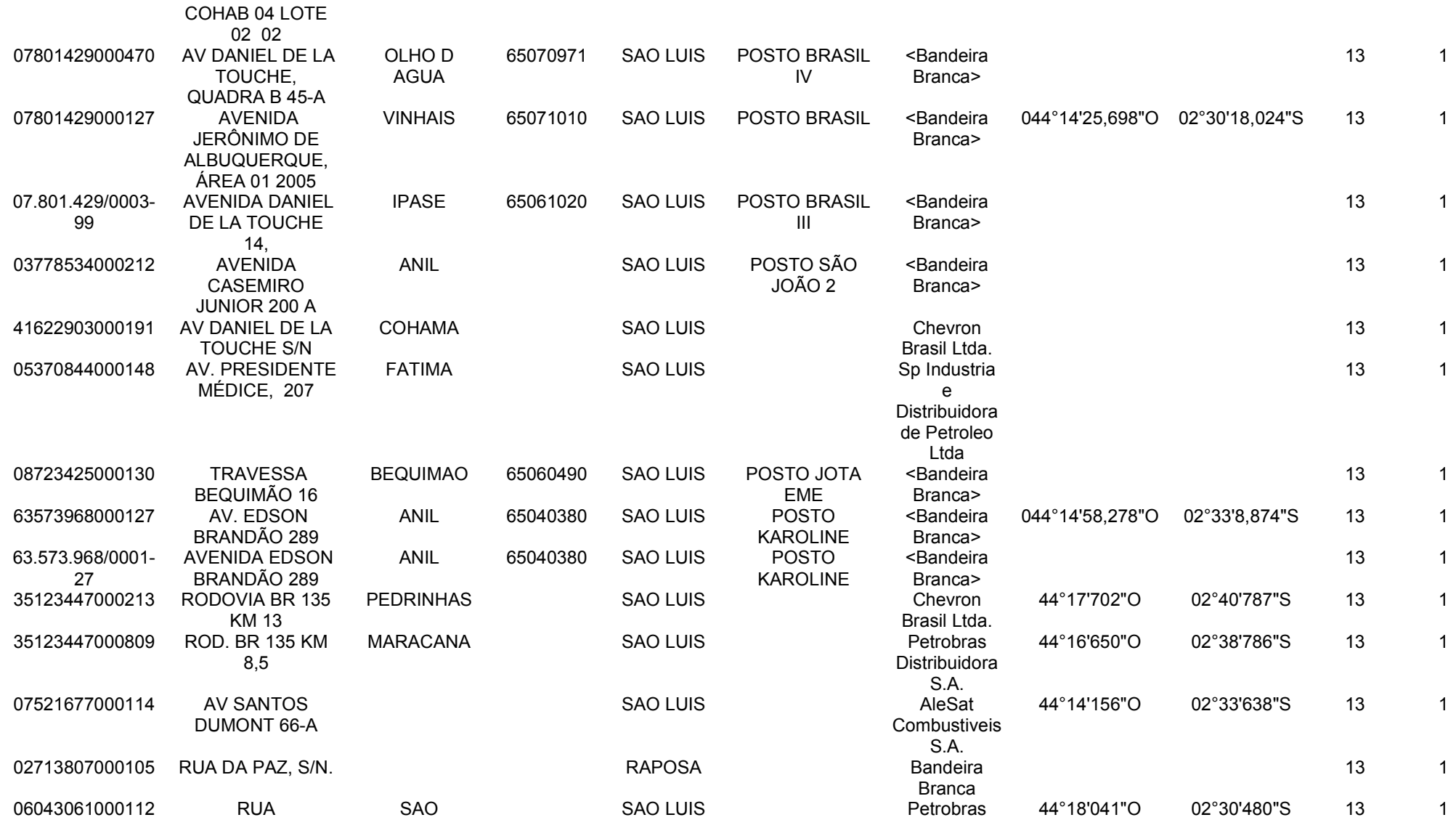

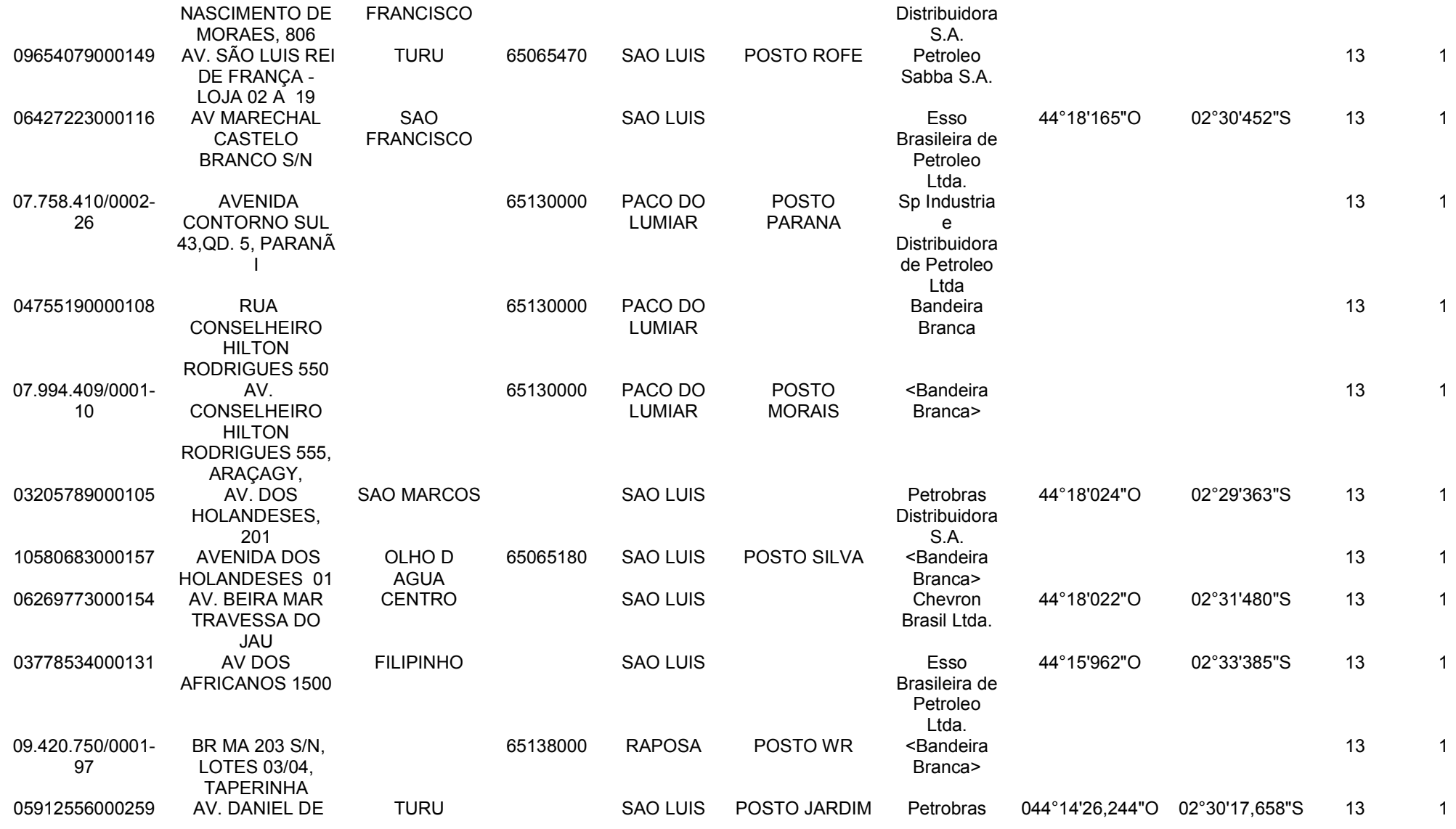

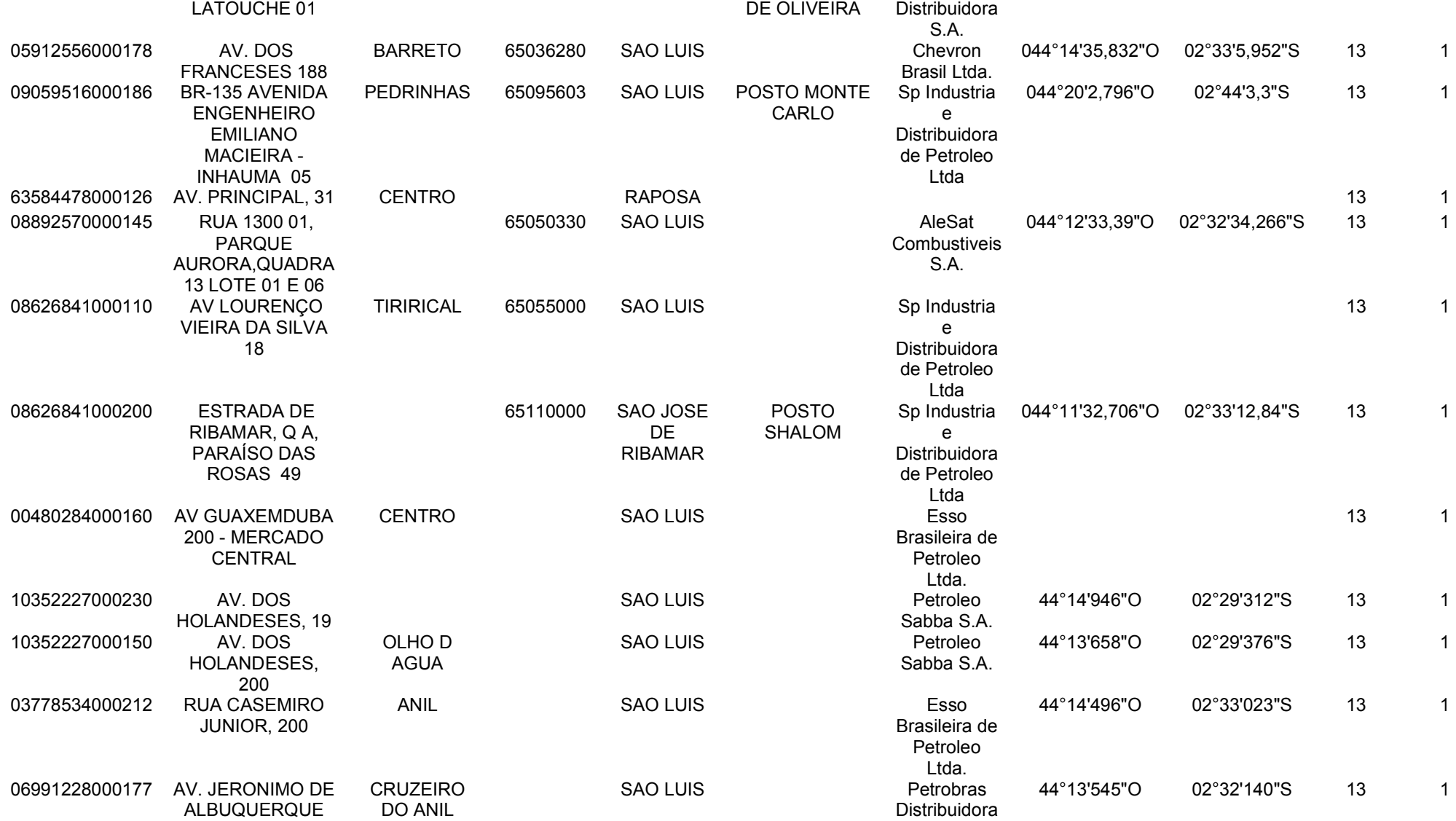

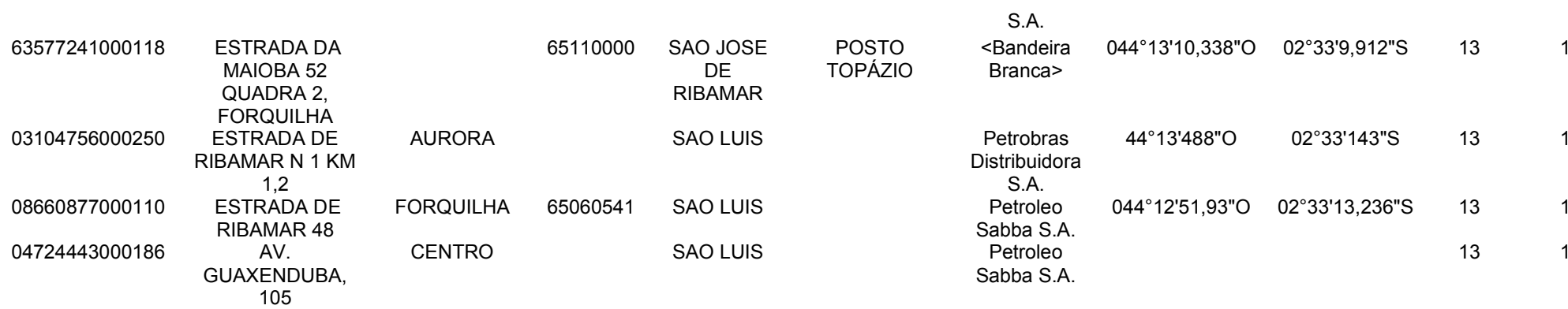

# **Livros Grátis**

( <http://www.livrosgratis.com.br> )

Milhares de Livros para Download:

[Baixar](http://www.livrosgratis.com.br/cat_1/administracao/1) [livros](http://www.livrosgratis.com.br/cat_1/administracao/1) [de](http://www.livrosgratis.com.br/cat_1/administracao/1) [Administração](http://www.livrosgratis.com.br/cat_1/administracao/1) [Baixar](http://www.livrosgratis.com.br/cat_2/agronomia/1) [livros](http://www.livrosgratis.com.br/cat_2/agronomia/1) [de](http://www.livrosgratis.com.br/cat_2/agronomia/1) [Agronomia](http://www.livrosgratis.com.br/cat_2/agronomia/1) [Baixar](http://www.livrosgratis.com.br/cat_3/arquitetura/1) [livros](http://www.livrosgratis.com.br/cat_3/arquitetura/1) [de](http://www.livrosgratis.com.br/cat_3/arquitetura/1) [Arquitetura](http://www.livrosgratis.com.br/cat_3/arquitetura/1) [Baixar](http://www.livrosgratis.com.br/cat_4/artes/1) [livros](http://www.livrosgratis.com.br/cat_4/artes/1) [de](http://www.livrosgratis.com.br/cat_4/artes/1) [Artes](http://www.livrosgratis.com.br/cat_4/artes/1) [Baixar](http://www.livrosgratis.com.br/cat_5/astronomia/1) [livros](http://www.livrosgratis.com.br/cat_5/astronomia/1) [de](http://www.livrosgratis.com.br/cat_5/astronomia/1) [Astronomia](http://www.livrosgratis.com.br/cat_5/astronomia/1) [Baixar](http://www.livrosgratis.com.br/cat_6/biologia_geral/1) [livros](http://www.livrosgratis.com.br/cat_6/biologia_geral/1) [de](http://www.livrosgratis.com.br/cat_6/biologia_geral/1) [Biologia](http://www.livrosgratis.com.br/cat_6/biologia_geral/1) [Geral](http://www.livrosgratis.com.br/cat_6/biologia_geral/1) [Baixar](http://www.livrosgratis.com.br/cat_8/ciencia_da_computacao/1) [livros](http://www.livrosgratis.com.br/cat_8/ciencia_da_computacao/1) [de](http://www.livrosgratis.com.br/cat_8/ciencia_da_computacao/1) [Ciência](http://www.livrosgratis.com.br/cat_8/ciencia_da_computacao/1) [da](http://www.livrosgratis.com.br/cat_8/ciencia_da_computacao/1) [Computação](http://www.livrosgratis.com.br/cat_8/ciencia_da_computacao/1) [Baixar](http://www.livrosgratis.com.br/cat_9/ciencia_da_informacao/1) [livros](http://www.livrosgratis.com.br/cat_9/ciencia_da_informacao/1) [de](http://www.livrosgratis.com.br/cat_9/ciencia_da_informacao/1) [Ciência](http://www.livrosgratis.com.br/cat_9/ciencia_da_informacao/1) [da](http://www.livrosgratis.com.br/cat_9/ciencia_da_informacao/1) [Informação](http://www.livrosgratis.com.br/cat_9/ciencia_da_informacao/1) [Baixar](http://www.livrosgratis.com.br/cat_7/ciencia_politica/1) [livros](http://www.livrosgratis.com.br/cat_7/ciencia_politica/1) [de](http://www.livrosgratis.com.br/cat_7/ciencia_politica/1) [Ciência](http://www.livrosgratis.com.br/cat_7/ciencia_politica/1) [Política](http://www.livrosgratis.com.br/cat_7/ciencia_politica/1) [Baixar](http://www.livrosgratis.com.br/cat_10/ciencias_da_saude/1) [livros](http://www.livrosgratis.com.br/cat_10/ciencias_da_saude/1) [de](http://www.livrosgratis.com.br/cat_10/ciencias_da_saude/1) [Ciências](http://www.livrosgratis.com.br/cat_10/ciencias_da_saude/1) [da](http://www.livrosgratis.com.br/cat_10/ciencias_da_saude/1) [Saúde](http://www.livrosgratis.com.br/cat_10/ciencias_da_saude/1) [Baixar](http://www.livrosgratis.com.br/cat_11/comunicacao/1) [livros](http://www.livrosgratis.com.br/cat_11/comunicacao/1) [de](http://www.livrosgratis.com.br/cat_11/comunicacao/1) [Comunicação](http://www.livrosgratis.com.br/cat_11/comunicacao/1) [Baixar](http://www.livrosgratis.com.br/cat_12/conselho_nacional_de_educacao_-_cne/1) [livros](http://www.livrosgratis.com.br/cat_12/conselho_nacional_de_educacao_-_cne/1) [do](http://www.livrosgratis.com.br/cat_12/conselho_nacional_de_educacao_-_cne/1) [Conselho](http://www.livrosgratis.com.br/cat_12/conselho_nacional_de_educacao_-_cne/1) [Nacional](http://www.livrosgratis.com.br/cat_12/conselho_nacional_de_educacao_-_cne/1) [de](http://www.livrosgratis.com.br/cat_12/conselho_nacional_de_educacao_-_cne/1) [Educação - CNE](http://www.livrosgratis.com.br/cat_12/conselho_nacional_de_educacao_-_cne/1) [Baixar](http://www.livrosgratis.com.br/cat_13/defesa_civil/1) [livros](http://www.livrosgratis.com.br/cat_13/defesa_civil/1) [de](http://www.livrosgratis.com.br/cat_13/defesa_civil/1) [Defesa](http://www.livrosgratis.com.br/cat_13/defesa_civil/1) [civil](http://www.livrosgratis.com.br/cat_13/defesa_civil/1) [Baixar](http://www.livrosgratis.com.br/cat_14/direito/1) [livros](http://www.livrosgratis.com.br/cat_14/direito/1) [de](http://www.livrosgratis.com.br/cat_14/direito/1) [Direito](http://www.livrosgratis.com.br/cat_14/direito/1) [Baixar](http://www.livrosgratis.com.br/cat_15/direitos_humanos/1) [livros](http://www.livrosgratis.com.br/cat_15/direitos_humanos/1) [de](http://www.livrosgratis.com.br/cat_15/direitos_humanos/1) [Direitos](http://www.livrosgratis.com.br/cat_15/direitos_humanos/1) [humanos](http://www.livrosgratis.com.br/cat_15/direitos_humanos/1) [Baixar](http://www.livrosgratis.com.br/cat_16/economia/1) [livros](http://www.livrosgratis.com.br/cat_16/economia/1) [de](http://www.livrosgratis.com.br/cat_16/economia/1) [Economia](http://www.livrosgratis.com.br/cat_16/economia/1) [Baixar](http://www.livrosgratis.com.br/cat_17/economia_domestica/1) [livros](http://www.livrosgratis.com.br/cat_17/economia_domestica/1) [de](http://www.livrosgratis.com.br/cat_17/economia_domestica/1) [Economia](http://www.livrosgratis.com.br/cat_17/economia_domestica/1) [Doméstica](http://www.livrosgratis.com.br/cat_17/economia_domestica/1) [Baixar](http://www.livrosgratis.com.br/cat_18/educacao/1) [livros](http://www.livrosgratis.com.br/cat_18/educacao/1) [de](http://www.livrosgratis.com.br/cat_18/educacao/1) [Educação](http://www.livrosgratis.com.br/cat_18/educacao/1) [Baixar](http://www.livrosgratis.com.br/cat_19/educacao_-_transito/1) [livros](http://www.livrosgratis.com.br/cat_19/educacao_-_transito/1) [de](http://www.livrosgratis.com.br/cat_19/educacao_-_transito/1) [Educação - Trânsito](http://www.livrosgratis.com.br/cat_19/educacao_-_transito/1) [Baixar](http://www.livrosgratis.com.br/cat_20/educacao_fisica/1) [livros](http://www.livrosgratis.com.br/cat_20/educacao_fisica/1) [de](http://www.livrosgratis.com.br/cat_20/educacao_fisica/1) [Educação](http://www.livrosgratis.com.br/cat_20/educacao_fisica/1) [Física](http://www.livrosgratis.com.br/cat_20/educacao_fisica/1) [Baixar](http://www.livrosgratis.com.br/cat_21/engenharia_aeroespacial/1) [livros](http://www.livrosgratis.com.br/cat_21/engenharia_aeroespacial/1) [de](http://www.livrosgratis.com.br/cat_21/engenharia_aeroespacial/1) [Engenharia](http://www.livrosgratis.com.br/cat_21/engenharia_aeroespacial/1) [Aeroespacial](http://www.livrosgratis.com.br/cat_21/engenharia_aeroespacial/1) [Baixar](http://www.livrosgratis.com.br/cat_22/farmacia/1) [livros](http://www.livrosgratis.com.br/cat_22/farmacia/1) [de](http://www.livrosgratis.com.br/cat_22/farmacia/1) [Farmácia](http://www.livrosgratis.com.br/cat_22/farmacia/1) [Baixar](http://www.livrosgratis.com.br/cat_23/filosofia/1) [livros](http://www.livrosgratis.com.br/cat_23/filosofia/1) [de](http://www.livrosgratis.com.br/cat_23/filosofia/1) [Filosofia](http://www.livrosgratis.com.br/cat_23/filosofia/1) [Baixar](http://www.livrosgratis.com.br/cat_24/fisica/1) [livros](http://www.livrosgratis.com.br/cat_24/fisica/1) [de](http://www.livrosgratis.com.br/cat_24/fisica/1) [Física](http://www.livrosgratis.com.br/cat_24/fisica/1) [Baixar](http://www.livrosgratis.com.br/cat_25/geociencias/1) [livros](http://www.livrosgratis.com.br/cat_25/geociencias/1) [de](http://www.livrosgratis.com.br/cat_25/geociencias/1) [Geociências](http://www.livrosgratis.com.br/cat_25/geociencias/1) [Baixar](http://www.livrosgratis.com.br/cat_26/geografia/1) [livros](http://www.livrosgratis.com.br/cat_26/geografia/1) [de](http://www.livrosgratis.com.br/cat_26/geografia/1) [Geografia](http://www.livrosgratis.com.br/cat_26/geografia/1) [Baixar](http://www.livrosgratis.com.br/cat_27/historia/1) [livros](http://www.livrosgratis.com.br/cat_27/historia/1) [de](http://www.livrosgratis.com.br/cat_27/historia/1) [História](http://www.livrosgratis.com.br/cat_27/historia/1) [Baixar](http://www.livrosgratis.com.br/cat_31/linguas/1) [livros](http://www.livrosgratis.com.br/cat_31/linguas/1) [de](http://www.livrosgratis.com.br/cat_31/linguas/1) [Línguas](http://www.livrosgratis.com.br/cat_31/linguas/1)

[Baixar](http://www.livrosgratis.com.br/cat_28/literatura/1) [livros](http://www.livrosgratis.com.br/cat_28/literatura/1) [de](http://www.livrosgratis.com.br/cat_28/literatura/1) [Literatura](http://www.livrosgratis.com.br/cat_28/literatura/1) [Baixar](http://www.livrosgratis.com.br/cat_30/literatura_de_cordel/1) [livros](http://www.livrosgratis.com.br/cat_30/literatura_de_cordel/1) [de](http://www.livrosgratis.com.br/cat_30/literatura_de_cordel/1) [Literatura](http://www.livrosgratis.com.br/cat_30/literatura_de_cordel/1) [de](http://www.livrosgratis.com.br/cat_30/literatura_de_cordel/1) [Cordel](http://www.livrosgratis.com.br/cat_30/literatura_de_cordel/1) [Baixar](http://www.livrosgratis.com.br/cat_29/literatura_infantil/1) [livros](http://www.livrosgratis.com.br/cat_29/literatura_infantil/1) [de](http://www.livrosgratis.com.br/cat_29/literatura_infantil/1) [Literatura](http://www.livrosgratis.com.br/cat_29/literatura_infantil/1) [Infantil](http://www.livrosgratis.com.br/cat_29/literatura_infantil/1) [Baixar](http://www.livrosgratis.com.br/cat_32/matematica/1) [livros](http://www.livrosgratis.com.br/cat_32/matematica/1) [de](http://www.livrosgratis.com.br/cat_32/matematica/1) [Matemática](http://www.livrosgratis.com.br/cat_32/matematica/1) [Baixar](http://www.livrosgratis.com.br/cat_33/medicina/1) [livros](http://www.livrosgratis.com.br/cat_33/medicina/1) [de](http://www.livrosgratis.com.br/cat_33/medicina/1) [Medicina](http://www.livrosgratis.com.br/cat_33/medicina/1) [Baixar](http://www.livrosgratis.com.br/cat_34/medicina_veterinaria/1) [livros](http://www.livrosgratis.com.br/cat_34/medicina_veterinaria/1) [de](http://www.livrosgratis.com.br/cat_34/medicina_veterinaria/1) [Medicina](http://www.livrosgratis.com.br/cat_34/medicina_veterinaria/1) [Veterinária](http://www.livrosgratis.com.br/cat_34/medicina_veterinaria/1) [Baixar](http://www.livrosgratis.com.br/cat_35/meio_ambiente/1) [livros](http://www.livrosgratis.com.br/cat_35/meio_ambiente/1) [de](http://www.livrosgratis.com.br/cat_35/meio_ambiente/1) [Meio](http://www.livrosgratis.com.br/cat_35/meio_ambiente/1) [Ambiente](http://www.livrosgratis.com.br/cat_35/meio_ambiente/1) [Baixar](http://www.livrosgratis.com.br/cat_36/meteorologia/1) [livros](http://www.livrosgratis.com.br/cat_36/meteorologia/1) [de](http://www.livrosgratis.com.br/cat_36/meteorologia/1) [Meteorologia](http://www.livrosgratis.com.br/cat_36/meteorologia/1) [Baixar](http://www.livrosgratis.com.br/cat_45/monografias_e_tcc/1) [Monografias](http://www.livrosgratis.com.br/cat_45/monografias_e_tcc/1) [e](http://www.livrosgratis.com.br/cat_45/monografias_e_tcc/1) [TCC](http://www.livrosgratis.com.br/cat_45/monografias_e_tcc/1) [Baixar](http://www.livrosgratis.com.br/cat_37/multidisciplinar/1) [livros](http://www.livrosgratis.com.br/cat_37/multidisciplinar/1) [Multidisciplinar](http://www.livrosgratis.com.br/cat_37/multidisciplinar/1) [Baixar](http://www.livrosgratis.com.br/cat_38/musica/1) [livros](http://www.livrosgratis.com.br/cat_38/musica/1) [de](http://www.livrosgratis.com.br/cat_38/musica/1) [Música](http://www.livrosgratis.com.br/cat_38/musica/1) [Baixar](http://www.livrosgratis.com.br/cat_39/psicologia/1) [livros](http://www.livrosgratis.com.br/cat_39/psicologia/1) [de](http://www.livrosgratis.com.br/cat_39/psicologia/1) [Psicologia](http://www.livrosgratis.com.br/cat_39/psicologia/1) [Baixar](http://www.livrosgratis.com.br/cat_40/quimica/1) [livros](http://www.livrosgratis.com.br/cat_40/quimica/1) [de](http://www.livrosgratis.com.br/cat_40/quimica/1) [Química](http://www.livrosgratis.com.br/cat_40/quimica/1) [Baixar](http://www.livrosgratis.com.br/cat_41/saude_coletiva/1) [livros](http://www.livrosgratis.com.br/cat_41/saude_coletiva/1) [de](http://www.livrosgratis.com.br/cat_41/saude_coletiva/1) [Saúde](http://www.livrosgratis.com.br/cat_41/saude_coletiva/1) [Coletiva](http://www.livrosgratis.com.br/cat_41/saude_coletiva/1) [Baixar](http://www.livrosgratis.com.br/cat_42/servico_social/1) [livros](http://www.livrosgratis.com.br/cat_42/servico_social/1) [de](http://www.livrosgratis.com.br/cat_42/servico_social/1) [Serviço](http://www.livrosgratis.com.br/cat_42/servico_social/1) [Social](http://www.livrosgratis.com.br/cat_42/servico_social/1) [Baixar](http://www.livrosgratis.com.br/cat_43/sociologia/1) [livros](http://www.livrosgratis.com.br/cat_43/sociologia/1) [de](http://www.livrosgratis.com.br/cat_43/sociologia/1) [Sociologia](http://www.livrosgratis.com.br/cat_43/sociologia/1) [Baixar](http://www.livrosgratis.com.br/cat_44/teologia/1) [livros](http://www.livrosgratis.com.br/cat_44/teologia/1) [de](http://www.livrosgratis.com.br/cat_44/teologia/1) [Teologia](http://www.livrosgratis.com.br/cat_44/teologia/1) [Baixar](http://www.livrosgratis.com.br/cat_46/trabalho/1) [livros](http://www.livrosgratis.com.br/cat_46/trabalho/1) [de](http://www.livrosgratis.com.br/cat_46/trabalho/1) [Trabalho](http://www.livrosgratis.com.br/cat_46/trabalho/1) [Baixar](http://www.livrosgratis.com.br/cat_47/turismo/1) [livros](http://www.livrosgratis.com.br/cat_47/turismo/1) [de](http://www.livrosgratis.com.br/cat_47/turismo/1) [Turismo](http://www.livrosgratis.com.br/cat_47/turismo/1)